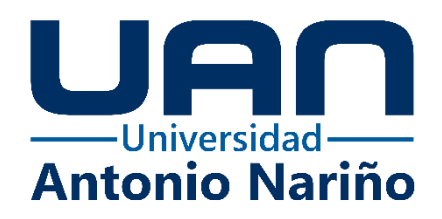

**Automatización del proceso de Riesgo Psicosocial en Pymes**

**Fredy Mauricio López Alcárcel**

10892319158

# **Universidad Antonio Nariño**

Programa Especialización en Ingeniería de Software

Facultad de Sistemas

Bogotá, Colombia

2023

**Automatización del proceso de Riesgo Psicosocial en Pymes**

**Fredy Mauricio López Alcárcel**

Proyecto de grado presentado como requisito parcial para optar al título de: **Especialista en Ingeniería de Software**

> Director (a): Dianalin Neme Prada Msc

# **Universidad Antonio Nariño**

Programa Especialización en Ingeniería de Software

Facultad de Sistemas

Bogotá, Colombia

2023

# **NOTA DE ACEPTACIÓN**

El trabajo de grado titulado

\_\_\_\_\_\_\_\_\_\_\_\_\_\_\_\_\_\_\_\_\_\_\_\_\_\_\_\_\_\_\_\_\_\_\_\_\_,

Cumple con los requisitos para optar

Al título de \_\_\_\_\_\_\_\_\_\_\_\_\_\_\_\_\_\_\_\_\_\_\_\_\_\_\_\_\_\_\_\_.

 $\hat{\mathbf{r}}$ 

 $\sim 10$ 

 $\mathcal{L}^{\pm}$ 

Firma del Tutor

Firma Jurado

Firma Jurado

Ciudad, Día Mes Año.

# Contenido

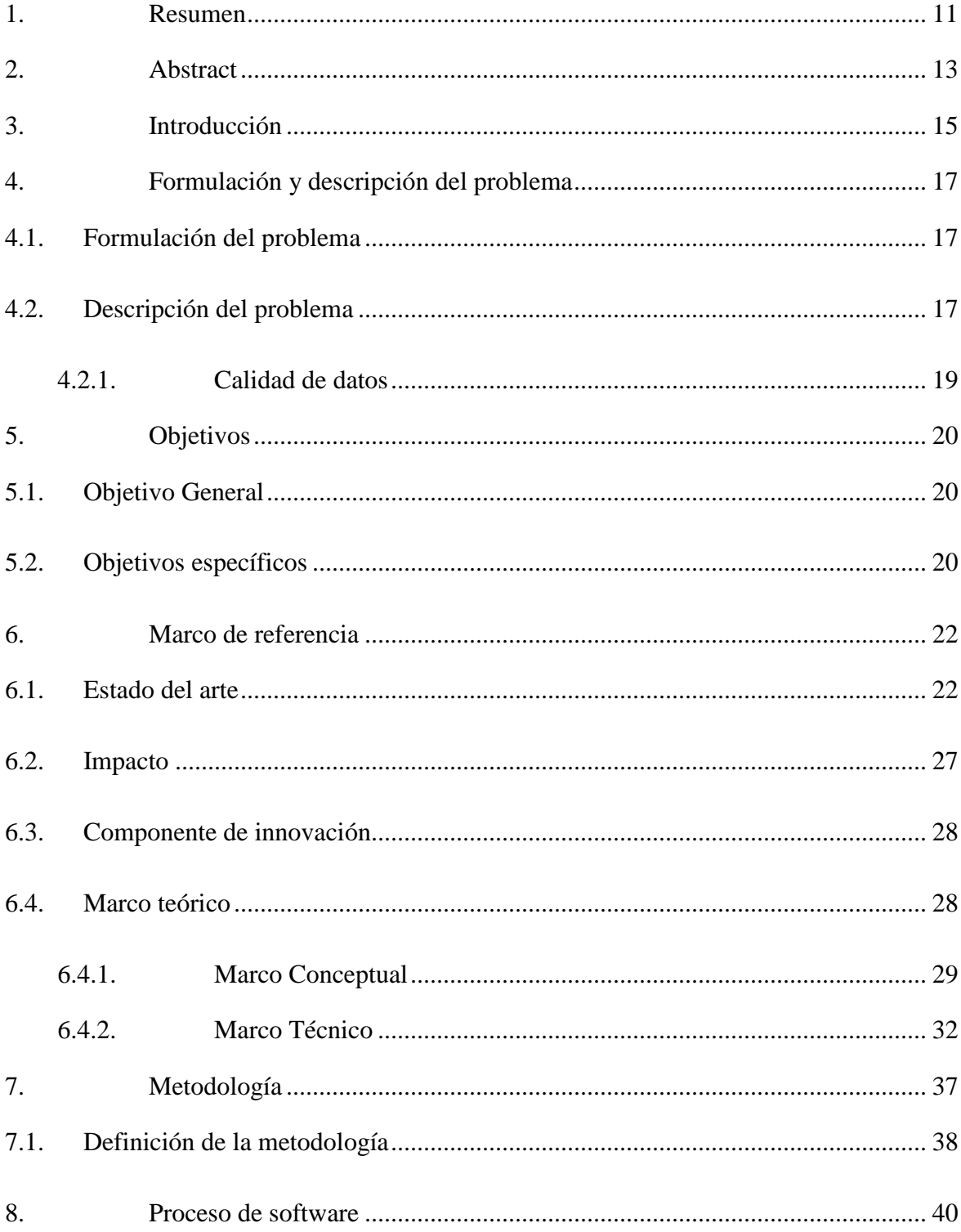

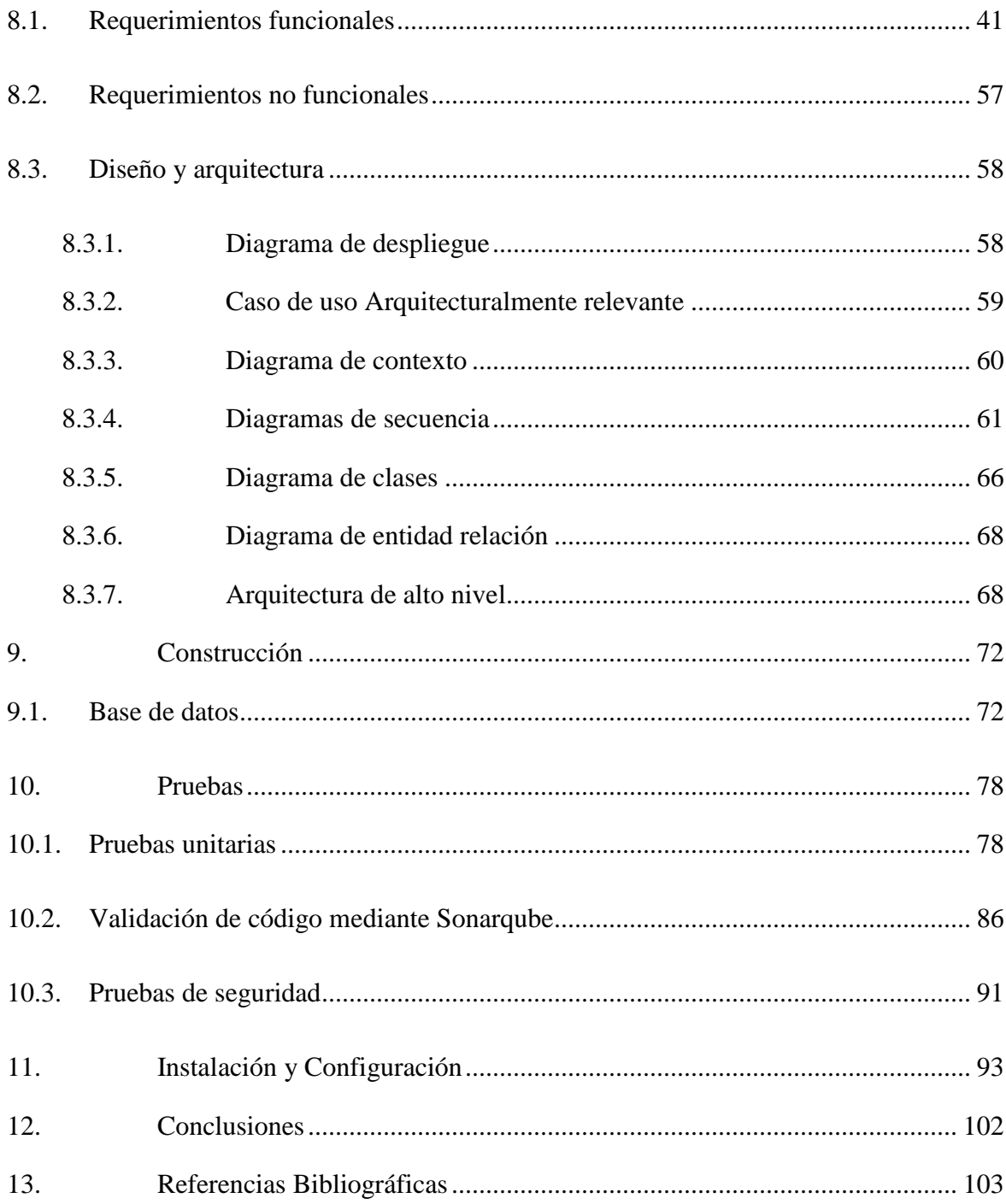

# **Índice de tablas**

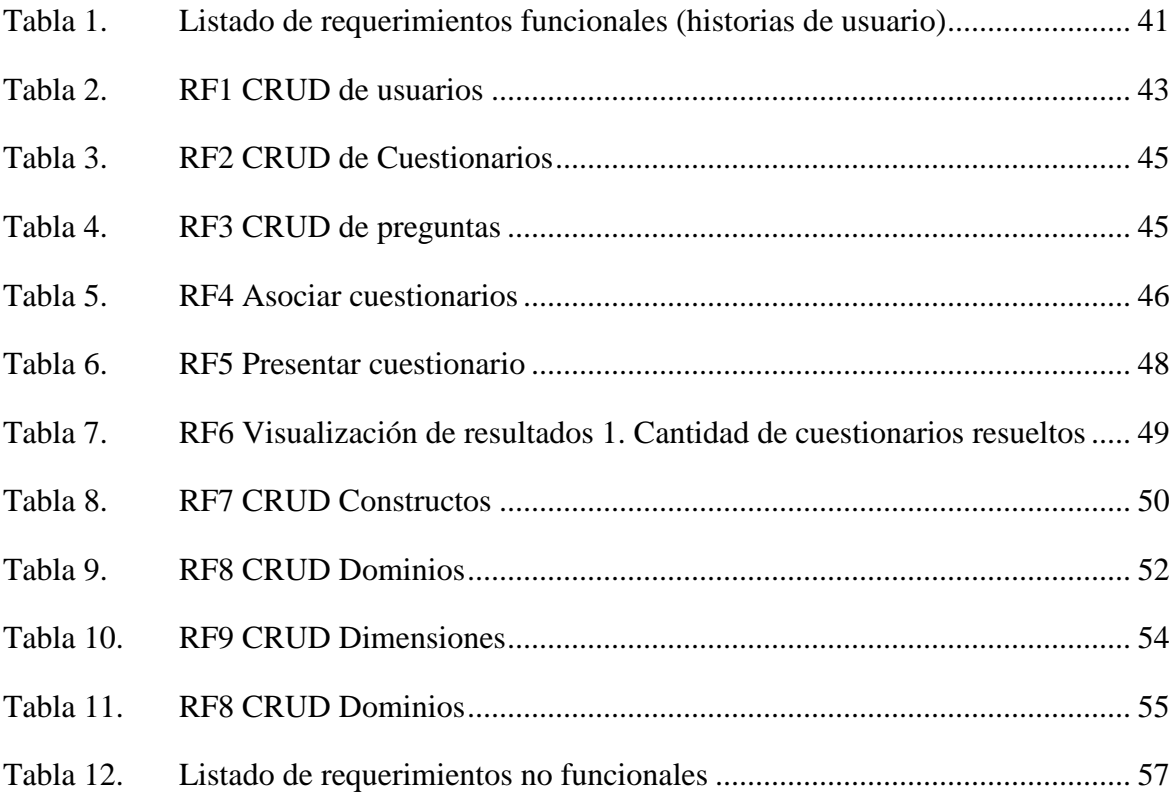

# **Índice de imágenes**

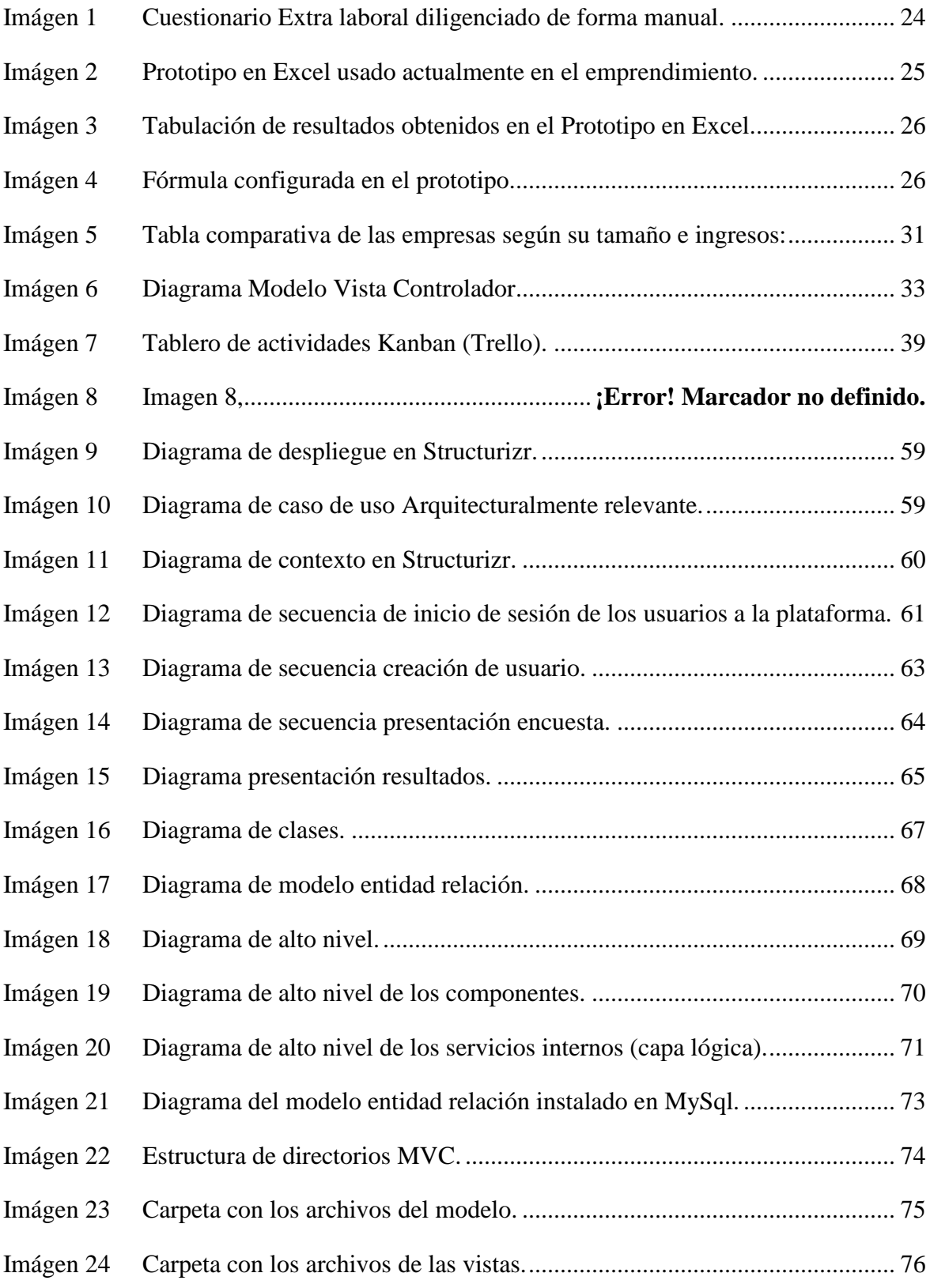

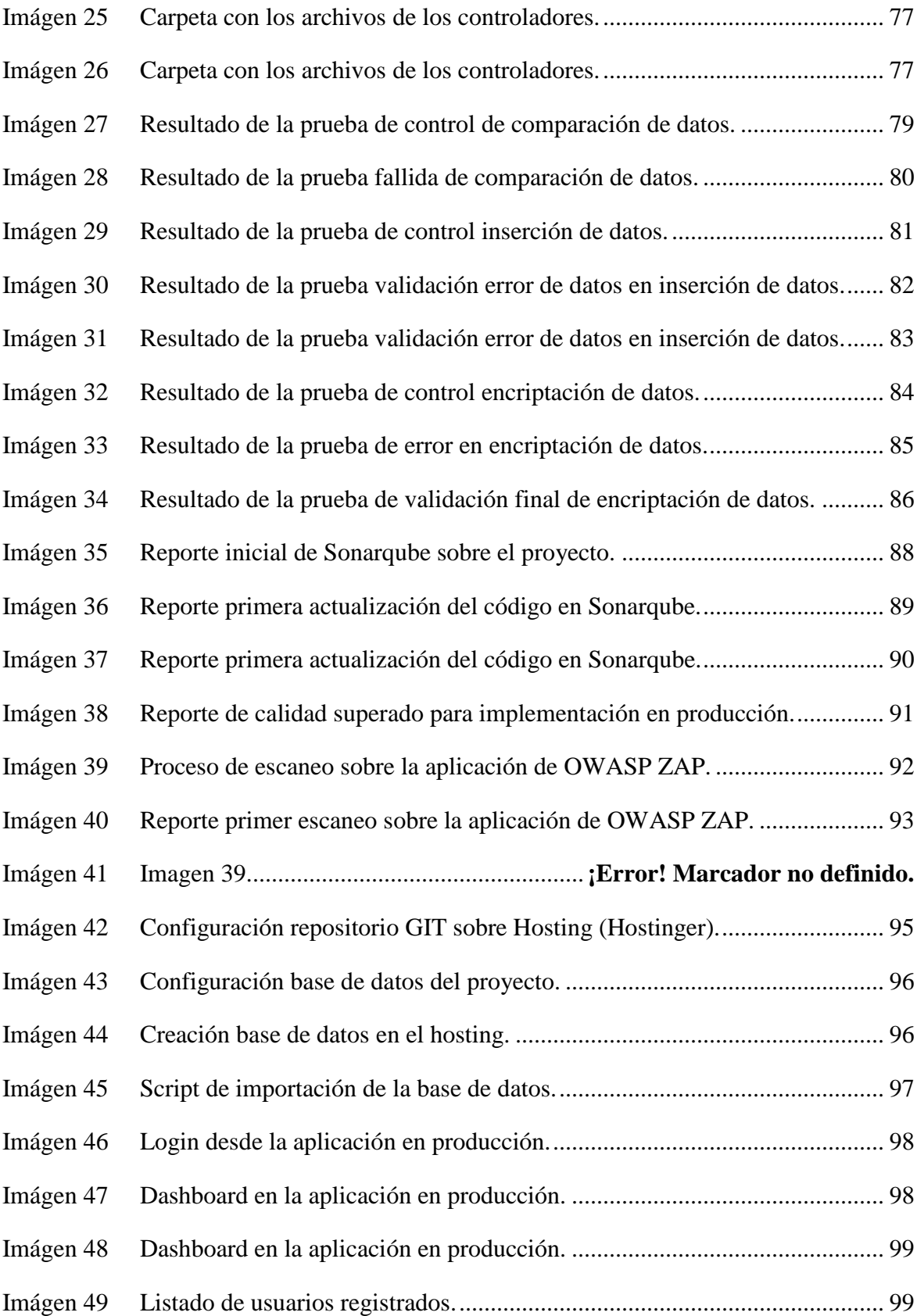

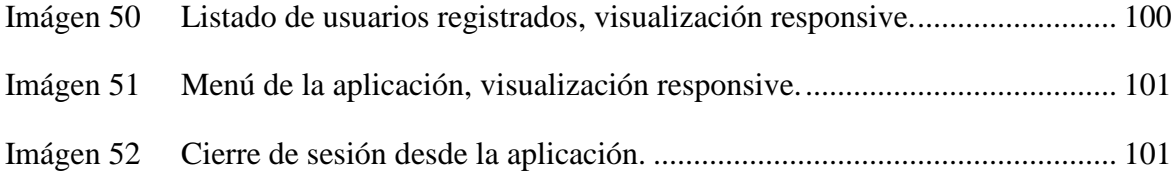

# **Agradecimientos**

Mi sincero agradecimiento a mi familia, mi esposa por tener la paciencia y apoyo en este proyecto, mis hijos por el soporte en días complicados, mis padres por enseñarme a nunca rendirme y siempre dar un poco más sin importar el cansancio.

También a la directora y profesores de la Especialización por sus enseñanzas en este año de aprendizaje, que estos conocimientos ayudarán a forjar un futuro mejor.

#### **1. Resumen**

<span id="page-10-0"></span>Según el Ministerio de Salud, en la Primera Encuesta Nacional sobre Condiciones de Salud y Trabajo, realizada en 2007, "Un adulto pasa la mayor parte de su vida en un lugar de trabajo", lo que puede generar una gran posibilidad de exposición a factores de riesgo tanto físicos como psicológicos, teniendo en cuenta que estas condiciones laborales pueden tener agentes de evaluación como los elementos ergonómicos, horarios flexibles, niveles de estrés y otros que se presentan en su día a día.

Esta encuesta dejó como resultado la visualización de que no todas las empresas cuentan con una buena gestión de salud y promoción para evitar que se aumenten los casos de problemas de salud relacionados directamente con las condiciones laborales del empleado, es por esto que surge la evaluación del riesgo psicosocial como parte del apoyo a las empresas para poder identificar los factores que pueden estar generando estos problemas de salud y cómo poder mejorar las condiciones laborales de los colaboradores.

La batería está compuesta de dos formas, A y B, que a su vez contienen 127 y 97 preguntas respectivamente, mediante la evaluación de los resultados de estos cuestionarios se pueden generar planes y programas de prevención y control sobre los factores que generan riesgo en los empleados.

Una vez presentada la batería y según la evaluación de los resultados, si no son favorables deberá presentarse de forma anual una vez puestos en práctica los planes

desarrollados, si son favorables los resultados, se presentará hasta el segundo año, sin que esto no implique que se hagan mejoras mediante los planes propuestos.

Cada empresa debe presentar esta evaluación teniendo en cuenta que los profesionales a cargo deben ser Psicólogos con especialización en salud ocupacional en el trabajo, lo que hace que no todas tengan estas condiciones, obligándoles así a contratar este servicio de forma externa.

Este proyecto surge como un emprendimiento familiar debido a la gran complejidad que representa la presentación de las encuestas de forma manual y su posterior tabulación para finalmente lograr dar una evaluación, mediante la automatización de la presentación de las encuestas, la recopilación de información de forma segura y la entrega de reportes de resultados logrando así optimizar el proceso y dando un mejor precio respecto a los referentes del mercado.

*Palabras clave:* Riesgo Psicosocial, plataforma web, PHP, Mysql, Cloud Service, Github, Modelo Vista Controlador.

#### **2. Abstract**

<span id="page-12-0"></span>According to the Ministry of Health, the First National Survey on Health and Work Conditions, conducted in 2007, found that "An adult spends most of their life in a workplace", which can lead to exposure to both physical and psychological risk factors. These working conditions can include ergonomic factors, flexible hours, stress levels, and other factors that occur on a daily basis.

This survey found that not all companies have a good health management and promotion system to prevent an increase in cases of health problems directly related to employee working conditions. This is why the psychosocial risk assessment was developed to support companies in identifying the factors that may be causing these health problems and how to improve working conditions for employees.

The battery consists of two forms, A and B, which contain 127 and 97 questions, respectively. The evaluation of the results of these questionnaires can be used to develop prevention and control plans for the factors that pose a risk to employees.

Once the battery has been submitted and the results have been evaluated, if they are not favorable, it must be submitted annually once the developed plans have been implemented. If the results are favorable, it must be submitted until the second year, without this implying that no improvements should be made through the proposed plans.

Each company must submit this assessment, taking into account that the professionals in charge must be Psychologists with a specialization in occupational health

at work. This makes it difficult for some companies to meet this requirement, forcing them to hire this service externally.

This project emerged as a family business due to the great complexity of manually submitting the surveys and their subsequent tabulation to finally produce an assessment. By automating the submission of surveys, collecting information securely, and delivering reports of results, the process can be optimized and a better price can be offered than that of market leaders.

*Key words:* Psychosocial risk, Web platform, PHP, MySQL, Cloud Service, Github, Model-View-Controller.

#### **3. Introducción**

<span id="page-14-0"></span>Actualmente se tiene un prototipo en Excel el cual es alimentado mediante formularios de Google donde los empleados de la empresa ingresan a contestar preguntas específicas sobre el entorno laboral.

Este prototipo se desarrolló como base de un emprendimiento familiar, sin embargo, toma bastante tiempo desde la creación y adaptación del formulario hasta la evaluación y entrega de resultados e informes a las altas jefaturas de cada empresa.

Mediante este prototipo se logró optimizar el proceso de recepción de encuestas las cuales debían presentarse de forma manual y luego ser tabuladas en hojas de cálculo lo que podría generar errores de digitación y por consiguiente, errores en los resultados finales.

Sin embargo, a pesar de tener los resultados de forma digital desde la fuente, los resultados y evaluaciones debían seguir siendo parte del proceso manual a realizar, lo que seguía implicando costo en tiempo y dedicación que afecta directamente la entrega de los informes finales para poder dar inicio al proceso de planificación de actividades de mejora.

Al pretender automatizar y estandarizar el proceso de recepción de las encuestas se puede lograr mejorar la percepción de la presentación de estas encuestas, además de buscar tener mayor privacidad para cada empleado, logrando así que sus respuestas sean más cercanas a la realidad, sin que esto represente una identificación unitaria y pueda creerse que se de algún tipo de retroalimentación directa al empleado.

Para lograr esta automatización de forma eficiente se propone generar una plataforma web mediante la cual los empleados puedan ingresar y autenticarse para presentar la encuesta que le corresponda, permitiendo obtener los resultados de forma directa y confidencial.

Esta plataforma se desarrollará mediante el uso de metodologías ágiles y teniendo en cuenta tecnologías seguras y eficientes en la creación de servicios web la cual estará alojada en la nube.

El impacto de este proyecto está enfocado a PYMES las cuales no tienen los fondos o presupuesto para la contratación de grandes plataformas de recursos humanos (RRHH), que suelen ser costosas y en cambio recurren a la presentación manual de las encuestas y la carga al profesional de RRHH.

El alcance de este proyecto se enfoca en la presentación y evaluación de la "Batería de instrumentos para la evaluación de factores de riesgo psicosocial" presentada por el Ministerio de la Protección Social y la Universidad Javeriana como parte del estudio de los factores de riesgo en los ambientes laborales.

#### **4. Formulación y descripción del problema**

#### 4.1.Formulación del problema

<span id="page-16-1"></span><span id="page-16-0"></span>Actualmente no se cuenta con una herramienta digital asequible a empresas pequeñas que permita realizar la evaluación de riesgo psicosocial descrito en la batería, por lo que la recolección y posterior procesamiento de los datos de estos formularios no se hace de una forma sencilla, estos formularios son entregados en la mayoría de Pymes de forma manual y deben ser tabulados por el personal de RRHH. Además de no tener el experto calificado según la definición del Ministerio.

Como parte del análisis realizado a la batería y su implementación en las Pymes, desde la visión de un emprendimiento, se desarrolló un prototipo en Excel con todas las fórmulas necesarias para poder obtener esta información de una forma más fácil y rápida, sin embargo, esto no es la solución completa esperada para la problemática.

Es por esto que se formula la idea: ¿Se puede utilizar una plataforma WEB para automatizar el proceso, buscando mejorar los tiempos de recolección de los datos, de la misma forma que se aumenta la calidad y la seguridad de la información y se mejoran los tiempos totales del proceso?

#### 4.2.Descripción del problema

<span id="page-16-2"></span>El Ministerio de Trabajo bajo la regulación de la ley 1616 del 2013, exige que "Las Administradoras de Riesgos Laborales (ARL) dentro de las actividades de promoción y prevención en salud deberán generar estrategias, programas, acciones o servicios de

promoción de la salud mental y prevención del trastorno mental"<sup>1</sup>, y de esta forma garantizando también que sus empresas afiliadas incluyan de forma general en su Sistema de Gestión de Seguridad y Salud en el Trabajo (SSGT) programas para monitorear la exposición continua a factores de riesgo psicosocial

El MIN de trabajo propone que se debe presentar de forma anual la evaluación establecida en la "Batería de Instrumentos para la evaluación de riesgo psicosocial", la cual fue diseñada y desarrollada por el Ministerio de Protección Social en conjunto con la Universidad Javeriana. Esta evaluación se realiza bajo diferentes formularios que son entregados a los empleados quienes deben contestar mediante preguntas cerradas de opción múltiple.

Los resultados de cada evaluación se evalúan mediante porcentajes y promedios en los dominios y dimensiones estructurados en el estudio, estos se consolidan y se analizan para poder entregar un informe que sirve como punto de partida para cambios y capacitaciones que puedan llevar a mejorar el estado laboral de los empleados y por consiguiente los resultados de la empresa.

Adicional a esto, mediante la resolución 2646 de 2008, se establece que esta evaluación de riesgos psicosociales, sólo podrá ser realizada por un "**Experto:** Psicólogo con posgrado en salud ocupacional, con licencia vigente de prestación de servicios en psicología ocupacional"<sup>2</sup>

<span id="page-18-0"></span>Esto genera dos problemas principales:

## 4.2.1. Calidad de datos

Al ser procesados de forma manual, los empleados pueden colocar de forma incorrecta algunos datos como Nombre, documento de identidad, etc. Esto obliga a un reproceso por parte del personal al requerir que se verifique o se corrija la información diligenciada.

# 4.2.2. Eficiencia en el proceso

Una PYME puede tener de 10 a 200 empleados, por lo que se hace costoso en tiempo y dinero la tabulación de los datos registrados por los empleados.

## **5. Objetivos**

<span id="page-19-0"></span>5.1. Objetivo General

<span id="page-19-1"></span>Automatizar mediante una aplicación WEB el estudio realizado por el MIN de Protección Social y la Universidad Javeriana bajo el nombre "Batería de instrumentos para la evaluación de factores de riesgo psicosocial", el cual es aplicado anualmente de acuerdo a la normatividad expuesta por el MIN de Trabajo en la ley 1616 del 2013.

# <span id="page-19-2"></span>5.2. Objetivos específicos

- 5.2.1. Implementar, mediante tecnologías de la información, el prototipo que se tiene actualmente en Excel como parte del emprendimiento inicial, desarrollando una plataforma robusta, económica y confiable accesible para las Pymes.
- 5.2.2. Apoyar el proceso de evaluación de riesgo psicosocial mejorando los tiempos de extracción de información y la entrega de reportes de resultados.
- 5.2.3. Asegurar la calidad de la información recopilada en los diferentes formularios expuestos en las evaluaciones.

5.2.4. Entregar informes gerenciales para la visualización de resultados del estado, proceso y resultado final (Reportes estadísticos, informes preliminares, informe final).

#### **6. Marco de referencia**

<span id="page-21-0"></span>En el mercado existen diferentes plataformas que les permiten a las empresas llevar diferentes procesos de forma automatizada para el área de recursos humanos, estas plataformas brindan servicios amplios a las grandes empresas, sin embargo, al momento de tener una solución específica como lo es la evaluación de riesgo psicosocial, se hace costoso obtener estos servicios para una PYME.

Es por esto que dichas Pymes optan por realizar este proceso de forma manual, que si bien van a generar un costo en tiempo, se nivelara con el costo monetario al momento de contratar una empresa externa. Se debe tener en cuenta también que los profesionales que realizan esta evaluación deben cumplir con ciertos requisitos por ley para que no se presenten procesos de penalización por parte del estado.

Como parte del emprendimiento generado, se tiene la realización de forma manual de la toma de las encuestas, la carga de respuestas y la evaluación de resultados, por lo que, en la experiencia adquirida, hemos visto cómo este proyecto tiene un alto impacto tanto en esfuerzo como en tiempo para las Pymes.

# <span id="page-21-1"></span>6.1. Estado del arte

En el 2013 se establece que en todas las empresas deberán incluir en su Sistema de Gestión de Seguridad y Salud en el Trabajo (SGSST) mecanismos para poder determinar y monitorear todos los factores de riesgo Psicosociales a los que se enfrentan sus empleados y que de esta forma se puedan implementar estrategias, servicios, programas o acciones para recuperar la salud mental y que permitan prevenir trastornos mentales de los trabajadores.

A partir de este momento será entonces el MIN de Trabajo y el MIN de Salud quienes determinen y actualicen todos los lineamientos técnicos para "*el diseño, formulación e implementación de estrategias, programas, acciones o servicios de promoción de la salud mental y la prevención del trastorno mental en el ámbito laboral en un término no mayor a seis (6) meses*" 1 , a partir de la promulgación de la ley 1616 del 2013.

Actualmente, existen plataformas que permiten la implementación de diferentes procesos de evaluación de empleados en las empresas con el propósito de mejorar a nivel formativo o mental, la calidad de trabajo que realizan en sus labores diarias, las cuales tienen unos costos elevados para las Pymes, obligando a estas a generar sus propios formularios en papel y haciendo que los trabajadores los diligencien a mano, la batería consta de 2 formularios principales, la Forma A (jefaturas, profesionales con alta responsabilidad) y la Forma B (personal administrativo, técnicos, tecnólogos, asistentes y personal operativo), los cuales constan de 123 y 97 preguntas, respectivamente.

Una vez diligenciados estos formularios, se deben tabular los resultados a un Excel, de acá parte el primer acercamiento al primer punto de la problemática expuesta en este proyecto, *la calidad de datos*, al tener que hacer manualmente este proceso, se pueden presentar inconvenientes de diligenciar de forma incorrecta las respuestas registradas por los trabajadores.

#### <span id="page-23-0"></span>**Imágen 1 Cuestionario Extra laboral diligenciado de forma manual.**

|          | <b>FECHA DE APLICACIÓN DIA</b>                                                                                                  |          | Numero de CC    |                  |               |       |  |  |  |  |  |
|----------|----------------------------------------------------------------------------------------------------|----------|-----------------|------------------|---------------|-------|--|--|--|--|--|
|          | Las siguientes preguntas están relacionadas con varias condiciones de la                                                        |          |                 |                  |               |       |  |  |  |  |  |
|          | zona donde usted vive:                                                                                                    | Siempre  | Casi<br>siempre | Algunas<br>veces | Casi<br>nunca | Nunca |  |  |  |  |  |
|          | 1 Es fácil trasportarme entre mi casa y el trabajo                                                                              |          |                 | $\times$         |               |       |  |  |  |  |  |
|          | 2 Tengo que tomar varios medios de transporte para llegar a mi lugar de trabajo                                                 | ×.       |                 |                  |               |       |  |  |  |  |  |
|          | 3 Paso mucho tiempo viajando de ida y regreso al trabajo                                                                        | ×        |                 |                  |               |       |  |  |  |  |  |
|          | 4 Me trasporto cómodamente entre mi casa y el trabajo                                                                           |          |                 | $\times$         |               |       |  |  |  |  |  |
|          | 5 La zona donde vivo es segura                                                                                                  |          |                 | $\times$         |               |       |  |  |  |  |  |
|          | 6 En la zona donde vivo se presentan hurtos y mucha delincuencia                                                                |          |                 | $\times$         |               |       |  |  |  |  |  |
|          | 7 Desde donde vivo me es fácil llegar al centro médico donde me atienden                                                        |          |                 | $\times$         |               |       |  |  |  |  |  |
|          | 8 Cerca a mi vivienda las vias están en buenas condiciones                                                                      |          |                 | ×.               |               |       |  |  |  |  |  |
|          | 9 Cerca a mi vivienda encuentro fácilmente transporte                                                                           |          |                 | ×.               |               |       |  |  |  |  |  |
|          | 10 Las condiciones de mi vivienda son buenas                                                                                    |          | ×.              |                  |               |       |  |  |  |  |  |
|          | 11 En mi vivienda hay servicios de agua y luz                                                                                   | ×        |                 |                  |               |       |  |  |  |  |  |
|          | 12 Las condiciones de mi vivienda me permiten descansar cuando lo requiero                                                      | $\times$ |                 |                  |               |       |  |  |  |  |  |
|          | 13 Las condiciones de mi vivienda me permiten sentirme cómodo                                                                   |          | X.              |                  |               |       |  |  |  |  |  |
|          | Las siguientes preguntas están relacionadas con su vida fuera del trabajo:                                                      | Siempre  | Casi<br>siempre | Algunas<br>veces | Casi<br>nunca | Nunca |  |  |  |  |  |
|          | 14 Me queda tiempo para actividades derecreación                                                                                |          |                 | $\times$         |               |       |  |  |  |  |  |
|          |                                                                                                    |          |                 |                  |               |       |  |  |  |  |  |
|          | 15 Fuera del trabajo tengo tiempo suficiente paradescansar                                                                      |          | X.              |                  |               |       |  |  |  |  |  |
|          | 16 Tengo tiempo para atender mis asuntos personales y del hogar                                                                 |          | $\times$        |                  |               |       |  |  |  |  |  |
|          | 17 Tengo tiempo para compartir con mi familia o amigos                                                                          |          | X               |                  |               |       |  |  |  |  |  |
|          | 18 Tengo buena comunicación con las personascercanas                                                                            |          | X               |                  |               |       |  |  |  |  |  |
|          | 19 Las relaciones con mis amigos son buenas                                                                                     |          | X.              |                  |               |       |  |  |  |  |  |
|          | 20 Converso con personas cercanas sobrediferentes temas                                                                         |          | X.              |                  |               |       |  |  |  |  |  |
|          | 21 Mis amigos están dispuestos a escucharme cuando tengo problemas                                                              |          | $\times$        |                  |               |       |  |  |  |  |  |
|          | 22 Cuento con el apoyo de mi familia cuandotengo problemas                                                                      |          | ×               |                  |               |       |  |  |  |  |  |
|          | 23 Puedo hablar con personas cercanas sobre las cosas que me pasan                                                              |          | X               |                  |               |       |  |  |  |  |  |
|          | 24 Mis problemas personales o familiares afectan mi trabajo                                                                     |          |                 | $\times$         |               |       |  |  |  |  |  |
|          | 25 La relación con mi familia cercana es cordial                                                                                |          | $\times$        |                  |               |       |  |  |  |  |  |
|          | Mis problemas personales o familiares me quitan la energía que necesito para<br>trabajar                                        |          |                 | X                |               |       |  |  |  |  |  |
| 26       | 27 Los problemas con mis familiares los resolvemos de manera amistosa                                                           |          |                 | $\vee$           |               |       |  |  |  |  |  |
|          | 28 Mis problemas personales o familiares afectan mis relaciones en el trabajo                                                   |          |                 |                  | $\times$      |       |  |  |  |  |  |
|          | 29 El dinero que ganamos en el hogar alcanza para cubrir los gastos básicos                                                     |          | ×               |                  |               |       |  |  |  |  |  |
| 30<br>31 | Tengo otros compromisos económicos que afectan mucho el presupuesto<br>familiar<br>En mi hogar tenemos deudas difíciles depagar |          |                 | ×.               |               |       |  |  |  |  |  |

Fuente: Elaboración propia (2023)

En el segundo punto de la problemática se aborda el tema de la eficiencia, dependiendo de la cantidad de trabajadores en una empresa, este proceso puede tardar semanas e incluso meses en tener lista la base para la implementación de la Batería.

En nuestro emprendimiento logramos configurar un archivo en Excel el cual contiene todas las fórmulas requeridas para la evaluación de los datos y su posterior entrega como parte del reporte que se brinda en el servicio a las empresas, este Excel, aunque funciona en este momento, puede tener inconvenientes como la edición accidental de las casillas evaluadas o la pérdida completa del mismo. Este es el prototipo con el que contamos actualmente para evaluar la Batería:

AD. AE AF. AC A B<br>TABULAQ \* N CUESTIONARIO FORMA A CEDULA **CEDULA**  $\overline{a}$ Casi ...<br>Casi Casi <u>Casi</u> Algunas Algunas TOTAL **ITEMS** Siempre **TOTAL** 5 nunca Nunca nunca Nunca PREGUNTA Siempre siempre  $veces$ siempre veces **Factores intralaborales forma A**  $_{\rm 6}$ El ruido en el lugar donde trabajo es molesto En el lugar donde trabajo hace mucho frío En el lugar donde trabajo hace mucho calor<br>El aire en el lugar donde trabajo es fresco y agradable  $\overline{3}$  $10$ La luz del sitio donde trabajo es agradable<br>El espacio donde trabajo es agradable<br>El espacio donde trabajo es cómodo<br>En mi trabajo me preocupa estar expuesto a  $\overline{11}$  $12$  $13$ sustancias químicas que afecten mi salud Mi trabajo me exige hacer mucho esfuerzo físico 14  $\overline{15}$ Los equipos o herramientas con los que trabajo sol En mi trabajo me preocupa estar expuesto a .<br>microbios, animales o plantas que afecten mi salud.<br>Me preocupa accidentarme en mi trabajo 16  $\overline{17}$ El lugar donde trabajo es limpio y ordenado  $18$  $19$ **TOTA** )emandas ambientales y de esfuerzo físico 18 Por la cantidad de trabajo que tengo debo quedarme  $20$ tiempo adicional .<br>Me alcanza el tiempo de trabajo para tener al día mis  $_{21}$ deberes .<br>Por la cantidad de trabajo que tengo debo trabajar  $^{\rm 22}$ sin parar .<br>Mi trabajo me exige hacer mucho esfuerzo menta 23  $\overline{24}$ Mi trabajo me exige estar muy concentrado 25 .<br>Mi trabaio me exige memorizar mucha información En mi trabajo tengo que tomar decisiones difíciles muy rápido<br>Mi trabajo me exige atender a muchos asuntos al mis 26  $\overline{27}$ 28 Mi trabajo requiere que me fije en pequeños detalles  $\frac{15}{29}$ lemandas de carga mental En mitrabajo respondo por cosas de mucho valor 30  $31$ En mi trabaio respondo por dinero de la empresa Ō Como parte de mis funciones debo responder por la seguridad de otros  $32$ 3

<span id="page-24-0"></span>**Imágen 2 Prototipo en Excel usado actualmente en el emprendimiento.**

Fuente: Elaboración propia (2023)

Además de esto actualizar las fórmulas representa un trabajo de extremo cuidado ya

que se puede afectar el cálculo completo en cada proceso:

<span id="page-25-0"></span>**Imágen 3 Tabulación de resultados obtenidos en el Prototipo en Excel.**

| K<br>F<br>G<br>н<br>N<br>$\circ$<br>P<br>Q<br>J.<br>$\mathbf{I}$<br>M<br>D<br>Е<br>2<br>11<br>3<br>3<br>8<br>10<br>12<br>13<br>14<br>6<br>٩<br>15<br>Riesgo Bajo Riesgo Bajo SIN RIESGO Riesgo Medi Riesgo Medi Riesgo Medi SIN RIESGO SIN RIESGO SIN RIESGO SIN RIESGO Riesgo Medi Riesgo Bajo Riesgo Bajo Riesgo Bajo Riesgo Bajo Riesgo Bajo<br>4<br>5   Riesgo Muy /SIN RIESGO   SIN RIESGO   Riesgo Alto   Riesgo Medi Riesgo Alto   Riesgo Medi Riesgo Medi Riesgo Bajo   SIN RIESGO   Riesgo Muy / Riesgo Muy / Riesgo Medi Riesgo Muy /<br>6 Riesgo Alto Riesgo Medi Riesgo Bajo Riesgo Bajo Riesgo Medi Riesgo Alto SIN RIESGO Riesgo Bajo Riesgo Bajo Riesgo Bajo Riesgo Muy / Riesgo Alto Riesgo Medi Riesgo Medi Riesgo Medi Riesgo Alto Riesgo Bajo I<br>Riesgo Medi Riesgo Alto SIN RIESGO Riesgo Alto Riesgo Alto Riesgo Alto SIN RIESGO SIN RIESGO SIN RIESGO Riesgo Medi Riesgo Alto Riesgo Alto Riesgo Medi SIN RIESGO<br>7<br>8 Riesgo Muy / Riesgo Bajo   SIN RIESGO   Riesgo Alto   Riesgo Bajo   Riesgo Bajo   SIN RIESGO   SIN RIESGO   SIN RIESGO   SIN RIESGO   SIN RIESGO   Riesgo Alto   SIN RIESGO   Riesgo Bajo<br>9 Riesgo Bajo SIN RIESGO Riesgo Medi Riesgo Medi Riesgo Medi Riesgo Bajo SIN RIESGO Riesgo Medi Riesgo Medi SIN RIESGO Riesgo Medi Riesgo Alto Riesgo Bajo SIN RIESGO<br>10 Riesgo Bajo Riesgo Muy / Riesgo Alto Riesgo Alto Riesgo Alto Riesgo Medi SIN RIESGO Riesgo Medi Riesgo Bajo Riesgo Bajo SIN RIESGO Riesgo Alto Riesgo Medi SIN RIESGO<br>11  Riesgo Bajo  Riesgo Medi Riesgo Muy /Riesgo Muy /Riesgo Medi Riesgo Bajo  Riesgo Medi Riesgo Medi Riesgo Medi Riesgo Muy /SIN RIESGO  Riesgo Muy /Riesgo Medi Riesgo Muy /<br>12 Riesgo Bajo Riesgo Alto SIN RIESGO Riesgo Alto Riesgo Bajo Riesgo Bajo Riesgo Bajo Riesgo Alto Riesgo Muy / Riesgo Medi Riesgo Medi Riesgo Alto Riesgo Alto Riesgo Medi Riesgo Alto<br>13 SIN RIESGO NO APLICA NO APLICA NO APLICA NO APLICA NO APLICA SIN RIESGO NO APLICA Riesgo Bajo NO APLICA Riesgo Medi NO APLICA NO APLICA NO APLICA<br>14 Riesgo Muy / Riesgo Muy / Riesgo Bajo SIN RIESGO Riesgo Medi Riesgo Medi SIN RIESGO Riesgo Medi Riesgo Medi Riesgo Medi Riesgo Medi Riesgo Medi Riesgo Medi SIN RIESGO Riesgo Medi<br>16<br>19 Riesgo Alto Riesgo Bajo Riesgo Alto Riesgo Medi Riesgo Medi Riesgo Medi Riesgo Bajo Riesgo Medi Riesgo Muy / Riesgo Medi SIN RIESGO Riesgo Alto Riesgo Bajo Riesgo Muy / | fx<br>$=$ FOMA B' BA204<br>K10 |  |  |  |  |  |  |  |  |  |  |  |  |
|----------------------------------------------------------------------------------------------------|--------------------------------|--|--|--|--|--|--|--|--|--|--|--|--|
| 15 Riesgo Muy / Riesgo Muy / Riesgo Bajo   Riesgo Bajo   Riesgo Medi Riesgo Bajo   SIN RIESGO   Riesgo Medi Riesgo Bajo   Riesgo Medi Riesgo Medi Riesgo Medi Riesgo Medi Riesgo Medi Riesgo Medi SIN RIESGO   Riesgo Muy /<br>17 Riesgo Muy / Riesgo Alto SIN RIESGO Riesgo Bajo Riesgo Medi SIN RIESGO Riesgo Bajo Riesgo Medi Riesgo Alto Riesgo Alto Riesgo Muy / SIN RIESGO SIN RIESGO Riesgo Alto<br>18<br>20   Riesgo Alto   Riesgo Muy / SIN RIESGO   Riesgo Bajo   Riesgo Alto   Riesgo Alto   SIN RIESGO   SIN RIESGO   SIN RIESGO   Riesgo Alto   Riesgo Muy / Riesgo Bajo   SIN RIESGO<br>21 Riesgo Alto Riesgo Alto Riesgo Alto Riesgo Medi Riesgo Medi Riesgo Medi SIN RIESGO SIN RIESGO Riesgo Bajo Riesgo Medi Riesgo Medi Riesgo Alto Riesgo Medi Riesgo Medi Riesgo Bajo                                                                                                    |                                |  |  |  |  |  |  |  |  |  |  |  |  |
|                                                                                                    |                                |  |  |  |  |  |  |  |  |  |  |  |  |
|                                                                                                    |                                |  |  |  |  |  |  |  |  |  |  |  |  |
|                                                                                                    |                                |  |  |  |  |  |  |  |  |  |  |  |  |
|                                                                                                    |                                |  |  |  |  |  |  |  |  |  |  |  |  |
|                                                                                                    |                                |  |  |  |  |  |  |  |  |  |  |  |  |
|                                                                                                    |                                |  |  |  |  |  |  |  |  |  |  |  |  |
|                                                                                                    |                                |  |  |  |  |  |  |  |  |  |  |  |  |
|                                                                                                    |                                |  |  |  |  |  |  |  |  |  |  |  |  |
|                                                                                                    |                                |  |  |  |  |  |  |  |  |  |  |  |  |
|                                                                                                    |                                |  |  |  |  |  |  |  |  |  |  |  |  |
|                                                                                                    |                                |  |  |  |  |  |  |  |  |  |  |  |  |
|                                                                                                    |                                |  |  |  |  |  |  |  |  |  |  |  |  |
|                                                                                                    |                                |  |  |  |  |  |  |  |  |  |  |  |  |
|                                                                                                    |                                |  |  |  |  |  |  |  |  |  |  |  |  |
|                                                                                                    |                                |  |  |  |  |  |  |  |  |  |  |  |  |
|                                                                                                    |                                |  |  |  |  |  |  |  |  |  |  |  |  |
|                                                                                                    |                                |  |  |  |  |  |  |  |  |  |  |  |  |
|                                                                                                    |                                |  |  |  |  |  |  |  |  |  |  |  |  |
|                                                                                                    |                                |  |  |  |  |  |  |  |  |  |  |  |  |
|                                                                                                    |                                |  |  |  |  |  |  |  |  |  |  |  |  |
|                                                                                                    |                                |  |  |  |  |  |  |  |  |  |  |  |  |
|                                                                                                    |                                |  |  |  |  |  |  |  |  |  |  |  |  |
|                                                                                                    |                                |  |  |  |  |  |  |  |  |  |  |  |  |

Fuente: Elaboración propia (2023)

# <span id="page-25-1"></span>**Imágen 4 Fórmula configurada en el prototipo.**

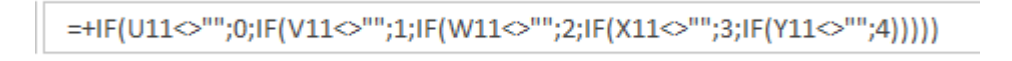

Fuente: Elaboración propia (2023)

En el mercado se encontraron dos empresas principales donde se puede consultar información general sobre el SGSST, las cuales brindan asesoría y documentación.

La primera es ASCENDO [\(https://www.acsendo.com/\)](https://www.acsendo.com/), la cual maneja una plataforma WEB con diferentes formularios para la evaluación, sin embargo, los costos pueden resultar elevados para una PYME, además de esto no tienen especialización sobre la Batería de Riesgo Psicosocial.

Encontramos también la página SAFETYA [\(https://safetya.co/\)](https://safetya.co/) la cual proporciona los recursos legales y teóricos para la implementación de diferentes formularios, incluyendo los formularios de la Batería de Riesgo Psicosocial. En esta se puede pagar una suscripción mensual para recibir la información, sin embargo, navegar por la página en los diferentes recursos puede ser complejo, además de no brindar la herramienta de evaluación como tal, solo la documentación para aplicarla.

#### <span id="page-26-0"></span>6.2. Impacto

Con el desarrollo de la aplicación WEB se plantea ayudar a reducir los tiempos que se requieren en la obtención de los formularios actuales, aumentar la calidad de los datos recogidos de los formularios A y B de la "Batería de instrumentos para la evaluación de factores de riesgo psicosocial" y con esto obtener resultados más eficientes y eficaces, permitiendo al personal de recursos humanos y SGSST enfocarse en las actividades, programas y estrategias que reduzcan los factores de riesgo psicosocial en la empresa.

<span id="page-27-0"></span>Adicionalmente, se pretende generar una herramienta sencilla y económica que pueda ser accesible a las Pymes, sin generar los altos costos que se tienen actualmente.

#### 6.3. Componente de innovación

Materializar el emprendimiento personal, apoyado en la tecnología y el conocimiento de las herramientas mediante la aplicación de desarrollos ágiles tomando como base la "Batería de instrumentos para la evaluación de factores de riesgo psicosocial", logrando procesar los datos obtenidos mediante formularios en línea y generando una reducción de costos y tiempos de ejecución del proceso para las Pymes, entregando como resultado de innovación una herramienta al mercado que sea de fácil acceso económico y tecnológico.

## <span id="page-27-1"></span>6.4. Marco teórico

En esta sección vamos a describir las normas y procesos técnicos utilizados para desarrollar una plataforma robusta, eficiente y segura para que pueda ser ofrecida a las tanto a las empresas con las que ya se cuenta un contrato, tanto como para las empresas futuras que se integren al emprendimiento.

#### <span id="page-28-0"></span>6.4.1. Marco Conceptual

El proyecto se basa en la ley 1616 del 2013 del Ministerio de Protección social, en esta ley se indica que se debe presentar una evaluación de riesgo psicosocial para poder establecer la exposición a los diferentes factores que generan la mayoría de problemas de salud en las empresas, estos problemas se pueden definir desde la ergonomía hasta los diferentes niveles de estrés a los que pueden estar sometidos por monotonía en cargos de atención al público y trabajos repetitivos.

Se generó un estudio que parte de la "Primera Encuesta Nacional Sobre Condiciones de Salud y Trabajo" la cual se realizó en el 2007, como resultado del análisis de esta información se presentó el estudio "Batería de instrumentos para la evaluación de factores de riesgo psicosocial" en la cual se pueden establecer los diferentes parámetros a evaluar para poder obtener mejoras en la calidad laboral de los empleados.

Dentro del estudio se pudo observar que los accidentes de trabajo se pueden relacionar directamente con incidentes ergonómicos y/o psicosociales, siendo estos los factores más recurrentes.

En el estudio se definió que se deben poder identificar los factores de riesgo mediante procesos cualificables que se obtengan de hechos reales con importante énfasis en poder evidenciar cuales son los agentes ergonómicos y psicosociales que más se relacionan con la ocurrencia de accidentes laborales.

"El Ministerio de la Protección Social expidió la Resolución 2646 de 2008, por la que se establecen disposiciones y se definen responsabilidades para la identificación,

evaluación, prevención, intervención y monitoreo permanente de la exposición a factores de riesgo psicosocial en el trabajo y para la determinación del origen de las patologías causadas por el estrés ocupacional. Esta resolución señala que los factores psicosociales deben ser evaluados objetiva y subjetivamente, utilizando instrumentos que para el efecto hayan sido validados en el país."<sup>2</sup>

Con la evaluación 2646 del 2008 se había dado la posibilidad para que otras universidades, empresas u otras entidades, realizarán instrumentos de medición de estos factores de riesgo. Sin embargo, el Ministerio de Trabajo expidió la resolución 2404 del 2019, donde establecen los lineamientos de aplicación y la obligatoriedad única de aplicación del instrumento de medición es realizado por la universidad javeriana y el ministerio creado en el 2010.

En la actualidad la resolución 2404 del 2019 fue derogada por la Resolución 2764 del 2022, recogiendo muchos de los elementos de la resolución 2404 del 2019 y de la 2646 del 2008 la cual se mantiene vigente, ampliando muchos otros elementos claves de los temas de riesgo psicosocial respecto a periodicidad y la intervención de los temas de la salud mental y las responsabilidades de las empresas frente a los criterios de vigilancia epidemiológica.

Así mismo dentro de la resolución 2764 del 2022 "tiene por objetos los referentes técnicos mínimos obligatorios, para la identificación, evaluación, monitoreo permanente e intervención de los factores de riesgo psicosocial (Instrumentos de evaluación y guías de intervención".

#### **Pequeñas y Medianas Empresas (PYMES)**

El proyecto está enfocado a Pequeñas y Medianas Empresas debido a que se presenta una solución robusta pero que representa un costo menor al que se ofrece en el mercado, según la definición del Ministerio de Comercio, Industria y Comercio de Colombia, en el Decreto 957 del 05 de Junio del 2019<sup>10</sup>, se establece que las Pymes se determinarán por los factores:

- Número de trabajadores totales.
- Valor de ventas brutas anuales
- Valor de activos totales

Las empresas podrán cumplir uno o varios de los anteriores factores para poder acogerse a dicho decreto.

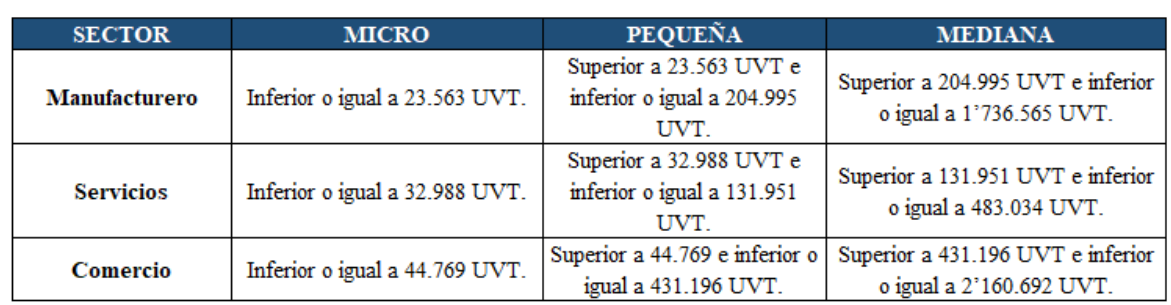

#### <span id="page-30-0"></span>**Imágen 5 Tabla comparativa de las empresas según su tamaño e ingresos:**

Fuente: Clasificación de las PYMES (https://www.mipymes.gov.co/)

#### <span id="page-31-0"></span>6.4.2. Marco Técnico

Para poder desarrollar esta herramienta se ha tomado la decisión de utilizar herramientas de software libre de las que ya se tiene conocimiento avanzado para poder ejecutar las tareas de desarrollo de una forma eficiente.

#### **Modelo Vista Controlador**

Para la arquitectura, se define usar un Modelo Vista Controlador  $(MVC)^{4,5}$ , el cual es un tipo de diseño por capas haciendo que nuestro software sea más legible, escalable y modificable. Este es el diseño más común debido a su facilidad y gran adaptabilidad.

Los diseños o patrones de software permiten organizar el código de tal forma que al momento de requerir una nueva funcionalidad o una corrección sobre el software, esta sea más fácil de realizar, sin los patrones, se hace mucho más complicado cualquier cambio que se necesite.

El paradigma MVC, se compone de tres partes básicas:

- Modelo: Se encarga de manejar la información completa del sistema, en este componente se encuentran las consultas y accesos a las bases de datos y todas las peticiones que se necesiten pasarán por esta capa.
- Vista: La vista es el "frontend" del sistema, en esta capa el usuario podrá interactuar con los datos tanto de entrada como salida, es acá donde se ven todos los formularios y los reportes generados.
- Controlador: Es la capa encargada de la lógica completa del sistema y de interactuar entre la Vista y el Modelo, si un dato cambia en el modelo, se encarga de enviarlo a

la vista, de la misma forma que si algún dato es ingresado o modificado, lo envía al modelo para gestionarlo.

#### <span id="page-32-0"></span>**Imágen 6** Diagrama Modelo Vista Controlador

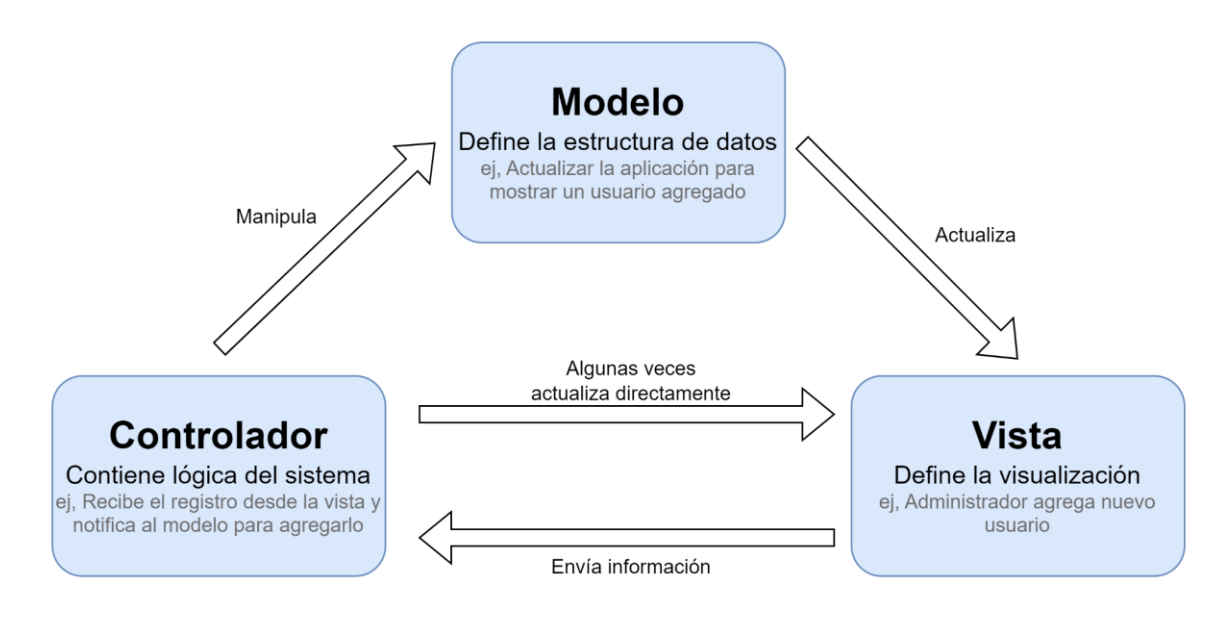

*Fuente: Mozilla https://developer.mozilla.org/es/docs/Glossary/MVC*

#### **PHP**

El lenguaje de software establecido es  $PHP^{6, 7}$  versión 8, debido a que es de código abierto y está enfocado a desarrollos WEB, permitiendo incrustarse directamente sobre el HTML o viceversa. Este lenguaje se ejecuta del lado del servidor, permitiendo tener una mayor seguridad sobre la información recolectada y procesada.

Las ventajas por las que se escoge este lenguaje sobre los demás son:

- 1. Conocimiento: Este es un lenguaje que el equipo ha usado frecuentemente con lo que la curva de aprendizaje es mucho inferior a los otros lenguajes.
- 2. Escalable: Es un lenguaje que permite la escalabilidad de forma sencilla y rápida, en muy corto tiempo.
- 3. Implementación: Al ser un lenguaje pensado para el desarrollo WEB, su implementación es eficiente tanto en servidores Linux como en servidores Windows.
- 4. Costo: PHP es un lenguaje de software libre el cual se puede instalar sin necesidad de requerir una licencia paga, por lo que su uso es gratuito, además de esto, posee una comunidad bastante amplia la cual brinda apoyo tanto en desarrollo como en corrección de errores.

#### **MYSQL (Base de datos)**

Para la base de datos se implementa bajo el motor Mysql<sup>8</sup>, mediante un esquema de base de datos relacional, siendo la segunda tecnología de código abierto más popular actualmente luego de Oracle Database. Desde hace más de 25 años, MySql, se apoya en una comunidad de desarrollo quienes cooperan en las nuevas funcionalidades.

Este motor de base de datos está enfocado en un sistema relacional, obligando a los desarrolladores a tener una estructura clara de la base de datos, con lo que se obtienen bases de datos robustas y eficientes, siendo así uno de los motores más usados en la actualidad y por lo mismo es uno de los más maduros.

La instalación es muy rápida, permitiendo tener la base de datos lista para su trabajo en cuestión de minutos. En cuanto a escalabilidad, puede manejar millones de usuarios, poniendo como ejemplo plataformas como Facebook, quienes, de ser necesario, pueden realizar réplicas nativas optimizando su uso.

#### **GIT (GitHub)**

Para poder tener un seguimiento del desarrollo y versiones del mismo, se utilizará GIT mediante la plataforma Github, quien se encargará de almacenar las diferentes ramas y cambios que surjan en el proceso de desarrollo.

Github es un repositorio de software que mediante tecnologías WEB, permite gestionar y rastrear los errores en equipo que se presentan en un desarrollo, esta plataforma, actualmente, contiene más de 30 millones de repositorios en los que se puede obtener tanto la documentación como el código en sí de estos desarrollos.

La plataforma está potenciada por una característica importante que es la colaboración, miles de usuarios comparten sus desarrollos y a cambio reciben apoyo para solucionar errores o potenciar sus proyectos.

Debido a la naturaleza de nuestro proyecto, se usará un repositorio privado para no exponer el código a posibles ataques que puedan exponer la información confidencial de las empresas.

#### **KANBAN**

Esta metodología se desarrolló a finales de los años 40 por la empresa Toyota, la cual necesitaba optimizar procesos y tener más control sobre su operación de ingeniería pensando en los procesos que realizaban los supermercados al momento de requerir llenar de nuevo una estantería.

Debido a esto se desarrolló el concepto Justo a tiempo (JIT por sus siglas en inglés) lo que permite ajustar la cantidad de trabajo de los equipos dándoles a estos la opción de planificar de forma flexible dando resultados más rápidos y de esta forma tener un enfoque más claro transparente en todo el ciclo de desarrollo.

Kanban se compone principalmente de tableros, en los cuales se van agregando las actividades completas del desarrollo a realizar o que se encuentran asignadas a un integrante del equipo, estos tableros permiten visualizar rápidamente las actividades que pueden estar comprometidas o bloqueando el proceso de desarrollo.

#### **PHPUnit**

Para realizar las pruebas unitarias a los componentes o métodos de seguridad se utilizó PHPUnit, las pruebas unitarias ayudan a comprobar las funciones o pequeñas unidades de código, con estas pruebas se busca aislar estas funciones y comprobar que no se presentan errores.
Con PHPUnit se puede desarrollar código específico con el que se busca enviar los datos que procesaran en producción las funciones sin que se vean afectadas las bases de datos u otros componentes que requieren una limpieza si algo no sale como estaba esperado.

#### **7. Metodología**

#### 7.1. Definición de la metodología

La metodología a utilizar va a ser Kanban debido a su facilidad de implementación en equipos pequeños. Además de esto, por permitir llevar una lista controlada de cada actividad que se va desarrollando sin perder de vista tanto la prioridad de cada tarea como su finalización.

En Kanban las tareas o actividades se representan en un tablero de Kanban, el cual permite hacer seguimiento directo sobre el proceso permitiendo al equipo ver el estado de cada una en cualquier momento.

Para este proceso se utilizará la herramienta Trello la cual permite tener un tablero digital y en el mismo compartir las actividades y asignarlas a los diferentes integrantes del equipo logrando agilizar el proceso de creación y seguimiento de cada tarea:

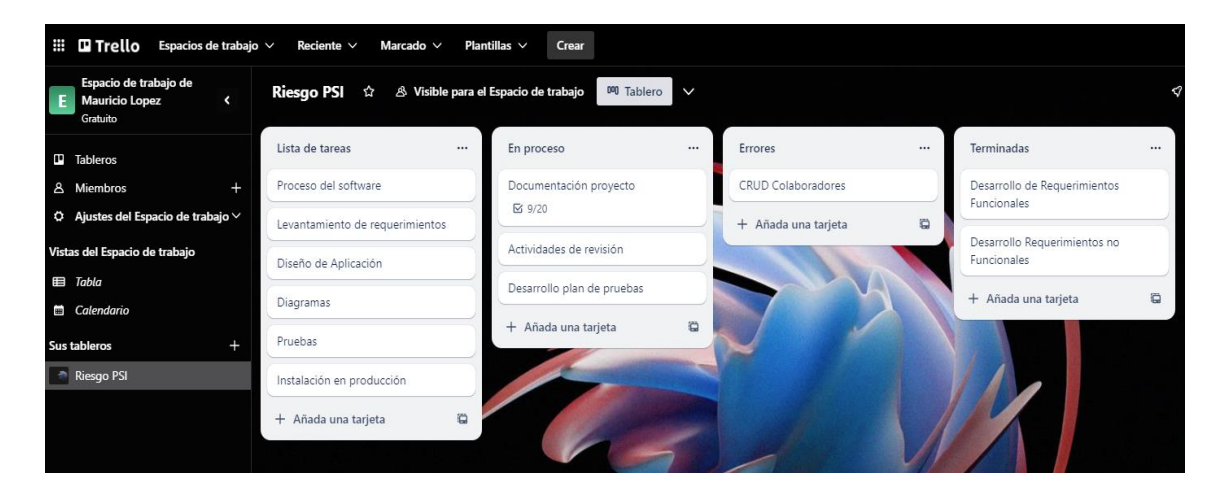

Fuente: Elaboración propia (2023)

Se desarrolló un tablero inicial con las tareas generales del proyecto y se tendrá un tablero propio de cada actividad una vez se inicie su proceso.

- Equipo está conformado por:
	- Un desarrollador: Fredy Mauricio López Alcárcel
	- Un consultor experto externo: Psicóloga con Especialización en Gerencia en Seguridad y Salud en el Trabajo
- Se plantea una sola revisión semanal con el fin de verificar las actividades y plantear el avance continuo.
- Se definen requerimientos funcionales y no funcionales para este proceso.
- Tablero en Trello con las actividades a realizar y hacer seguimiento (ver Imagen 1) donde se organizaron por:
	- Lista de tareas
- En proceso
- Errores
- Terminadas

#### **8. Proceso de software**

El proceso de software permite tener una idea clara de las actividades a realizar para llevar a buen término la solución requerida por el cliente, en este proceso se van a contemplar los requerimientos funcionales y no funcionales, los cuales van a permitir tener una visión clara de cada aspecto que se va a incluir dentro del sistema.

#### 8.1. Requerimientos funcionales

Los requerimientos funcionales son aquellos que indican qué características o servicios debe tener el sistema para cumplir con la lógica de negocio planteada.

**Tabla 1. Listado de requerimientos funcionales (historias de usuario)**

| Requerimiento | Nombre                | Descripción                                                                                                    |
|---------------|-----------------------|----------------------------------------------------------------------------------------------------|
| RF1           | CRUD de usuarios      | El administrador debe poder crear y<br>modificar usuarios en la plataforma,<br>serán de tres tipos: Administrativos,<br>Gestores y Colaboradores.                             |
| RF2           | CRUD de cuestionarios | Los cuestionarios en la plataforma se<br>deben poder crear y modificar según<br>se necesite.                                                                                  |
| RF3           | CRUD de preguntas     | Las preguntas en la plataforma<br>se deben poder crear y modificar<br>según se necesite.<br>Las preguntas van atadas a un<br>cuestionario, estas se deben poder<br>gestionar. |
| RF4           | Asociar cuestionarios | Los colaboradores deben presentar<br>una encuesta o cuestionario cada<br>cierto tiempo, este proceso se debe                                                                  |

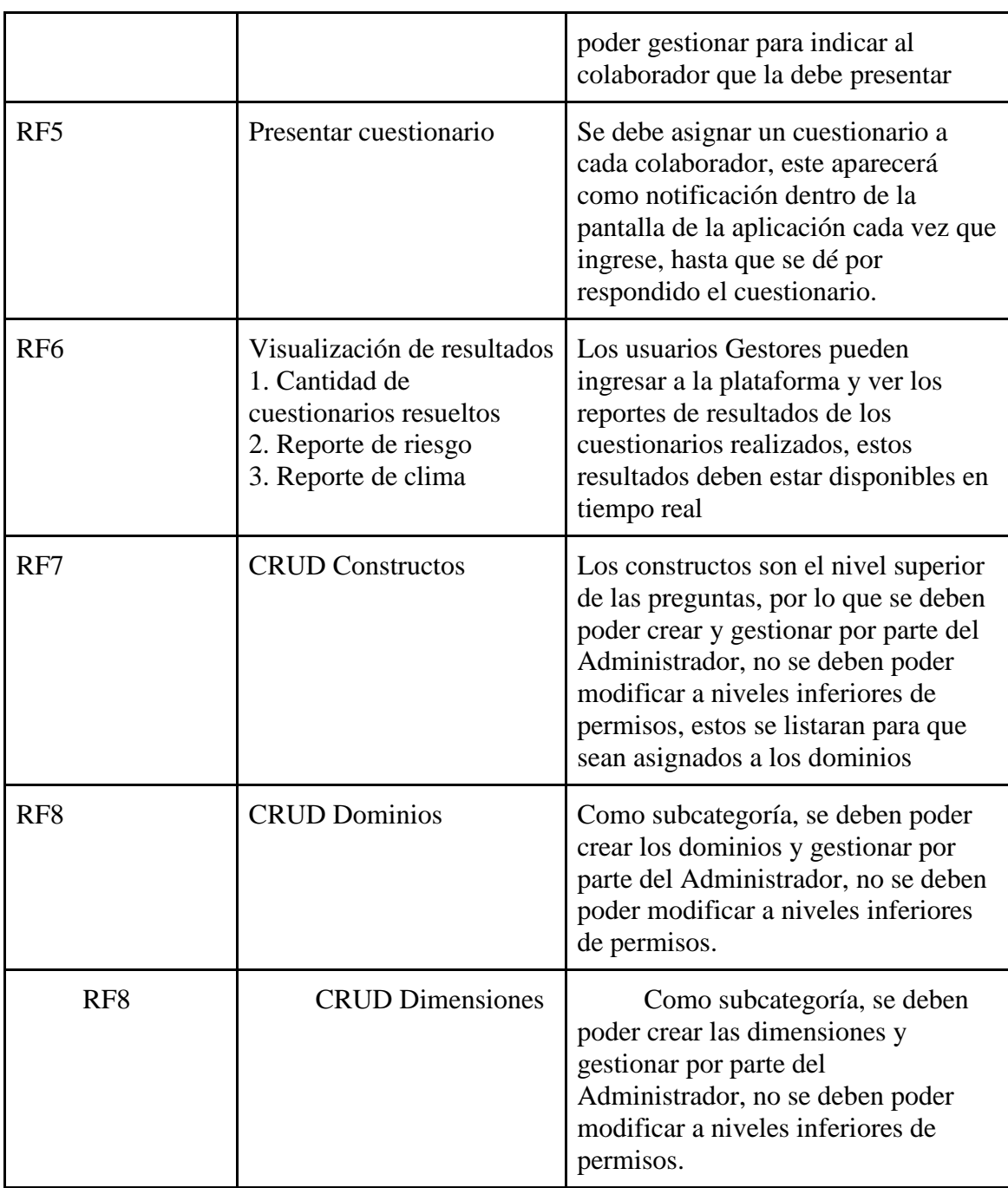

## **Tabla 2. RF1 CRUD de usuarios**

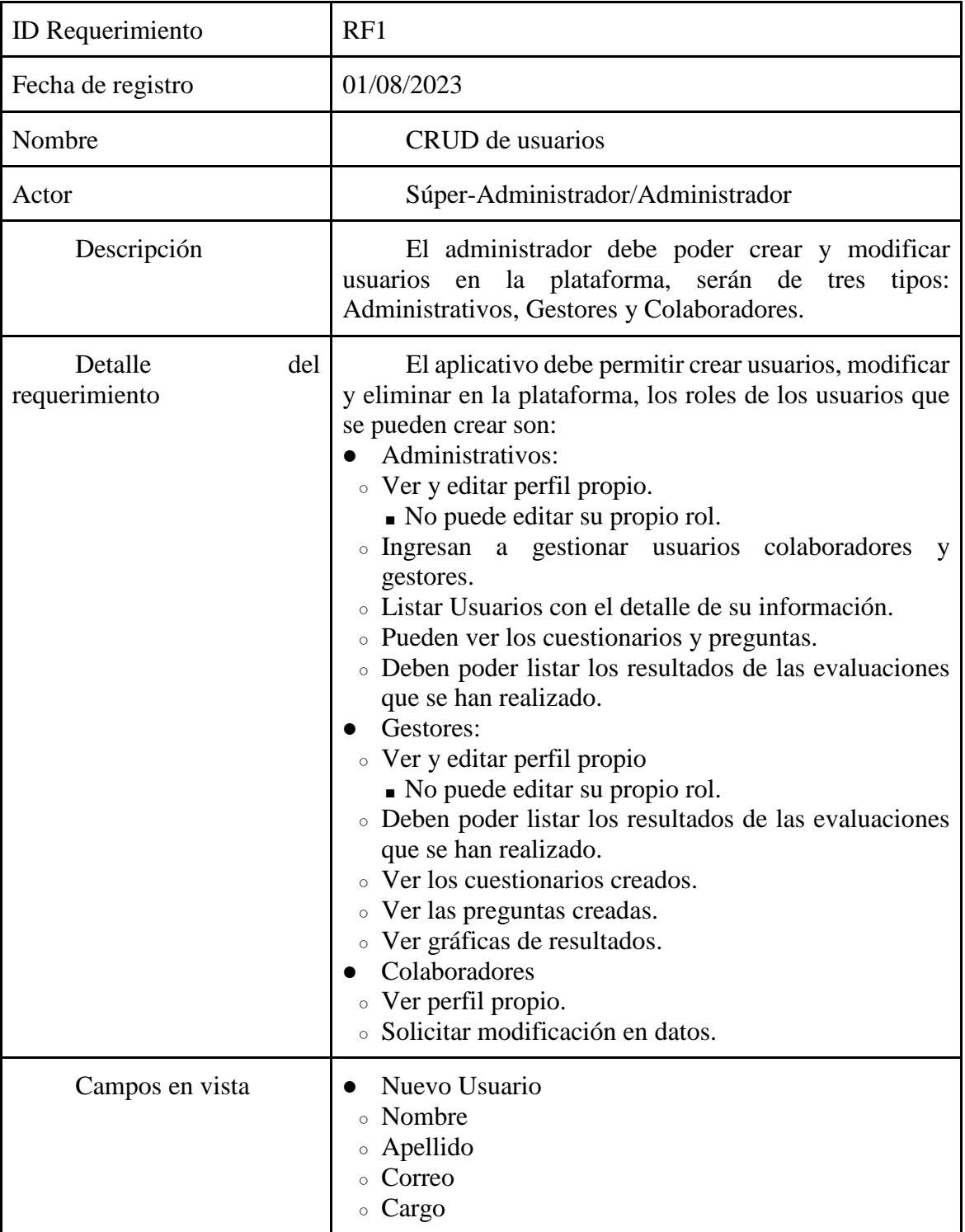

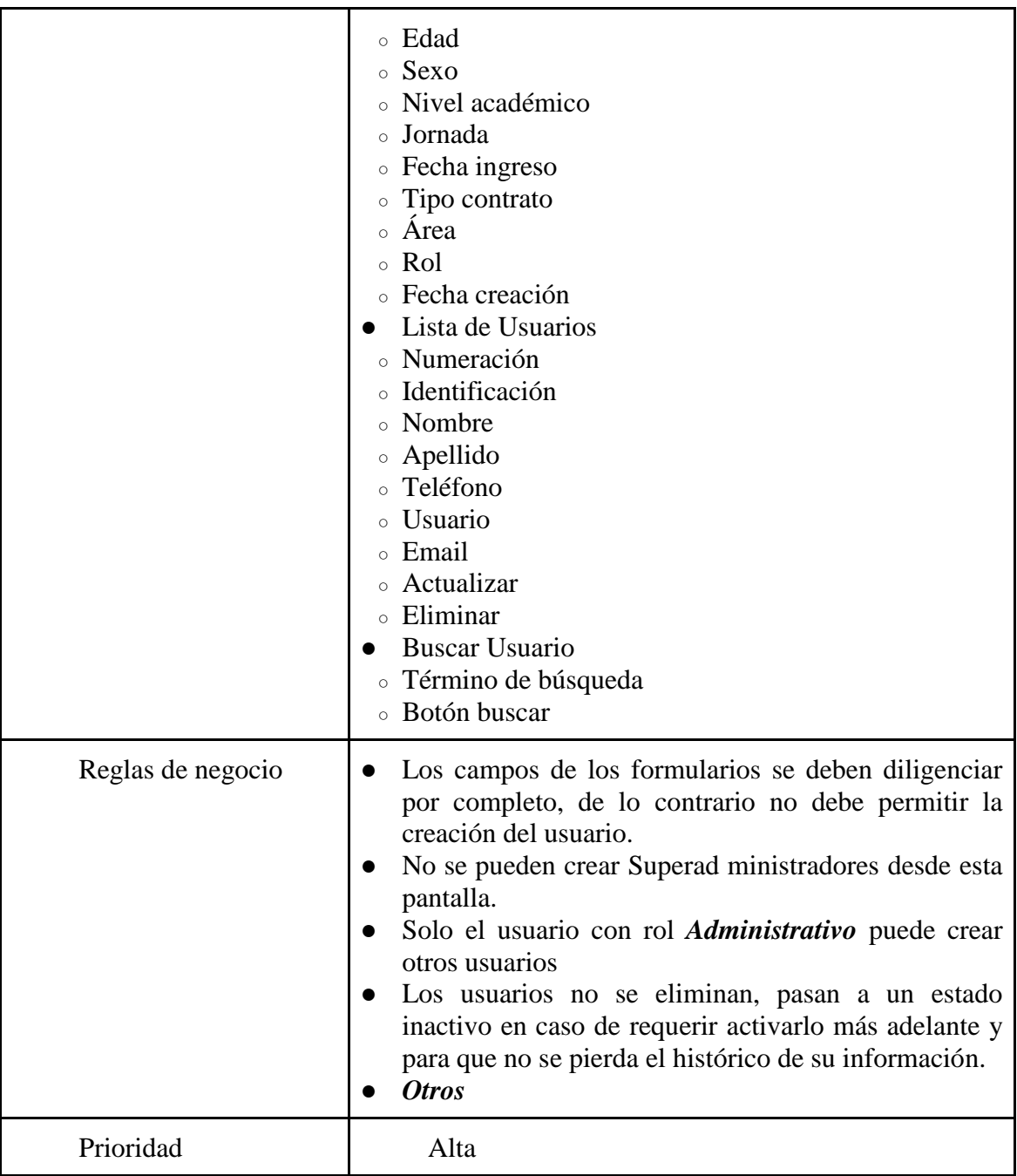

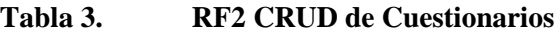

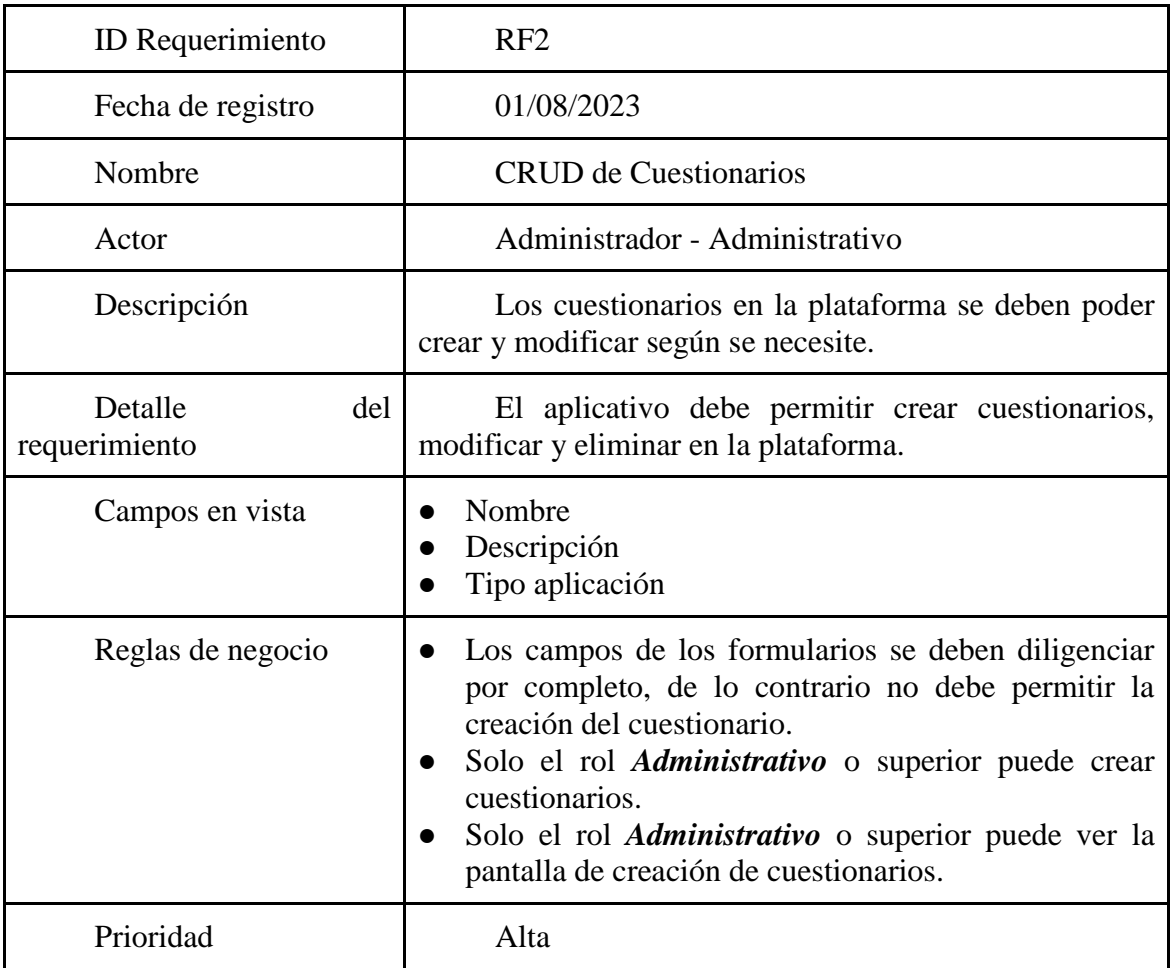

## **Tabla 4. RF3 CRUD de preguntas**

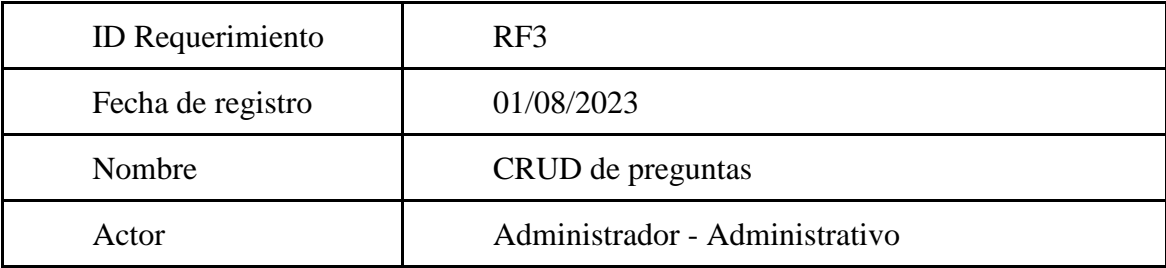

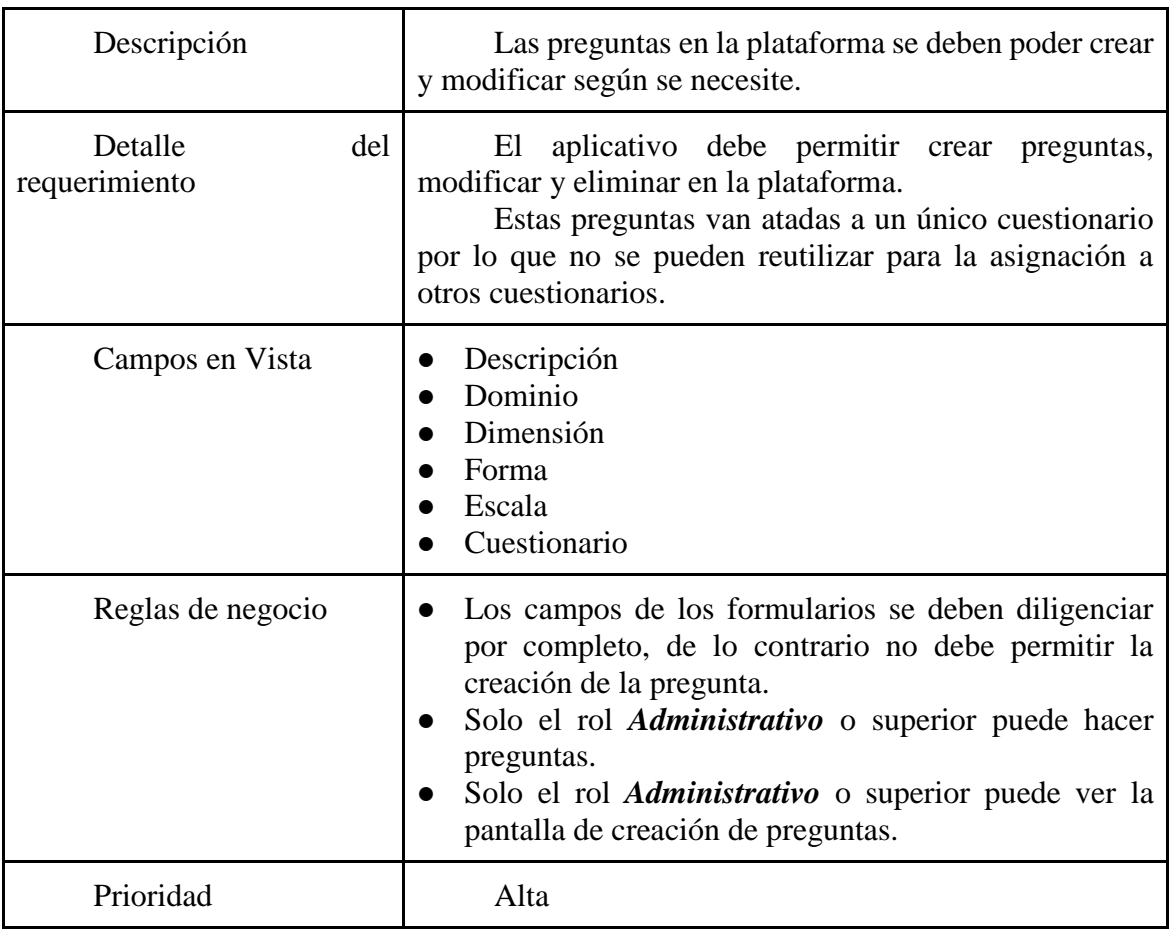

## **Tabla 5. RF4 Asociar cuestionarios**

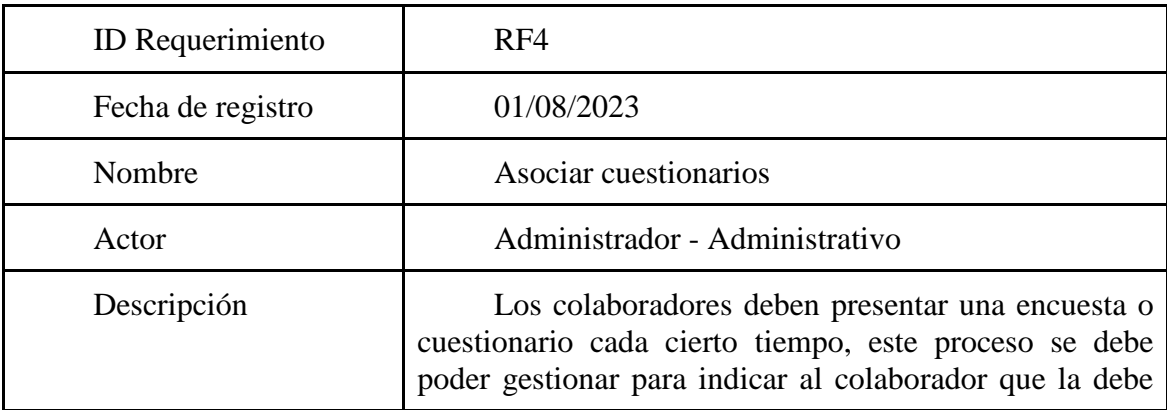

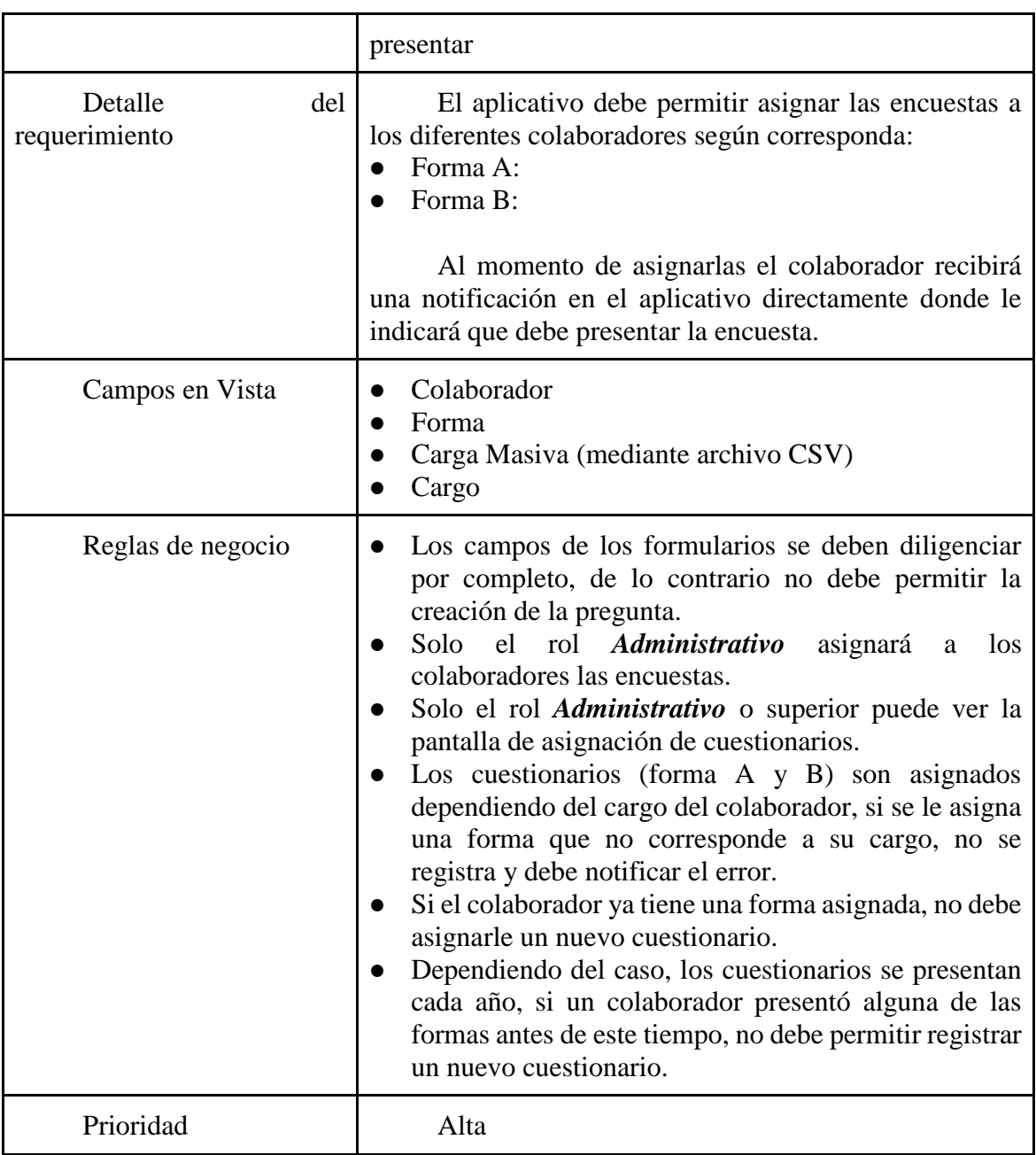

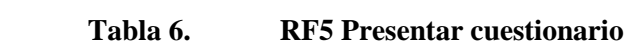

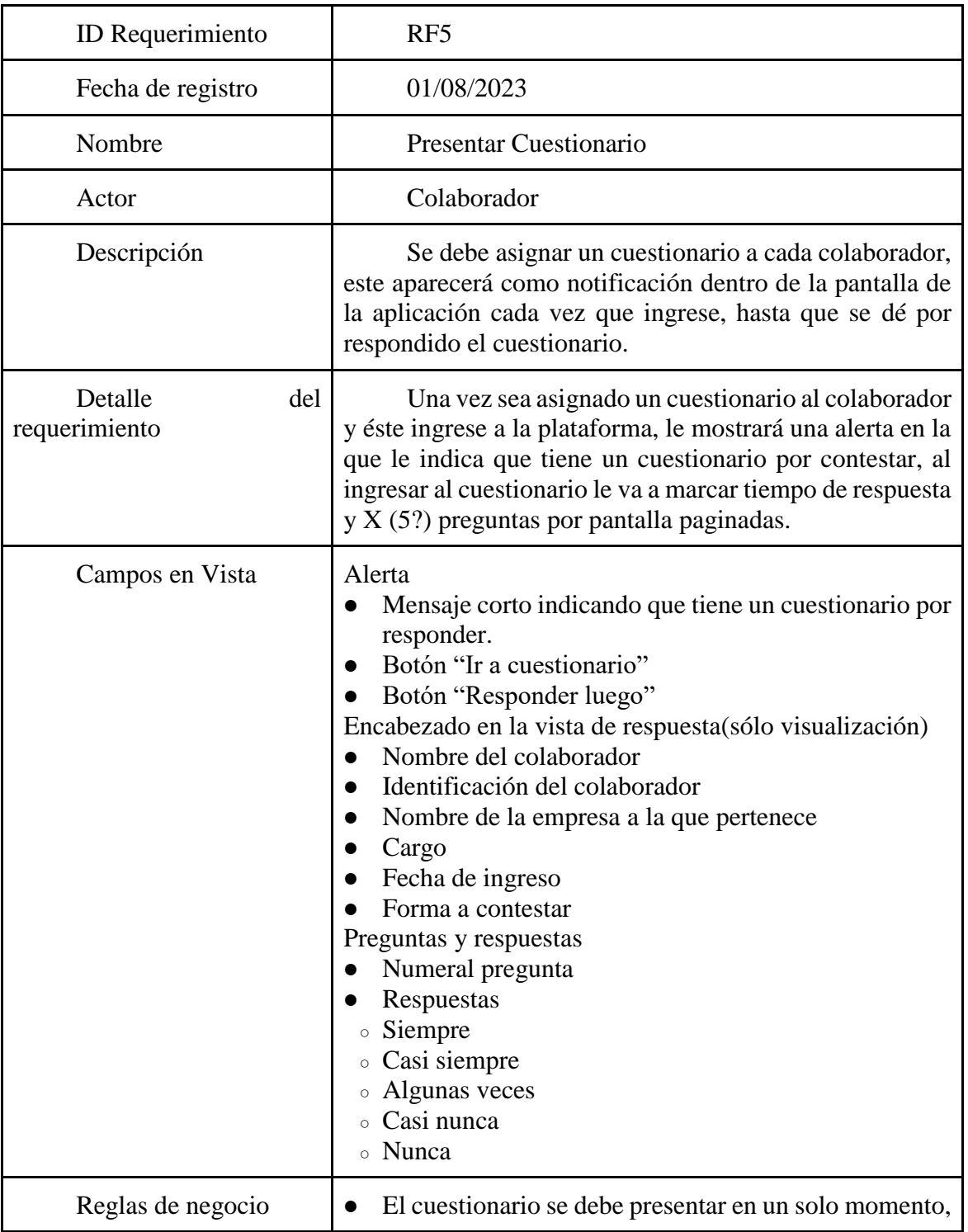

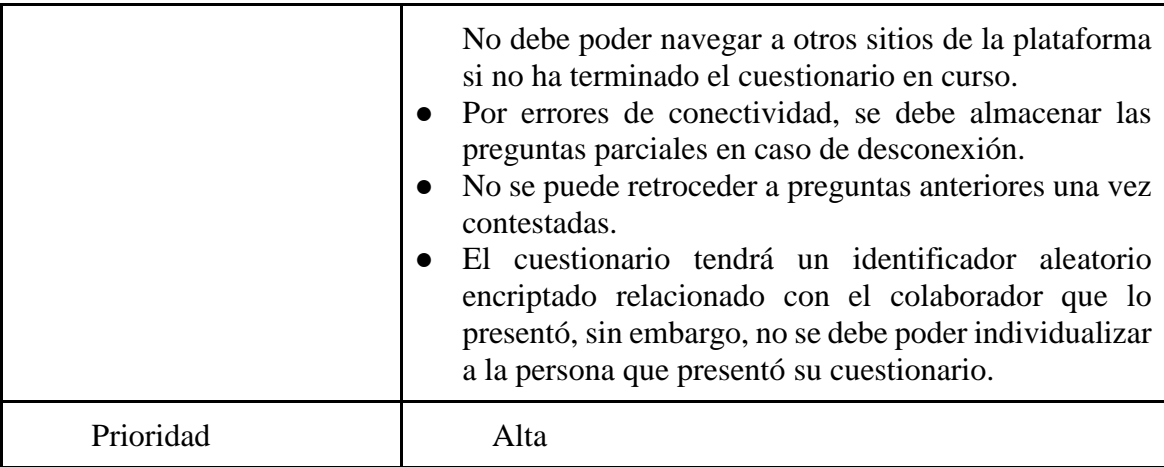

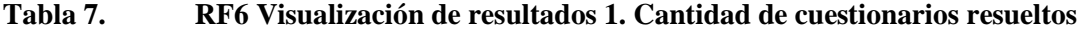

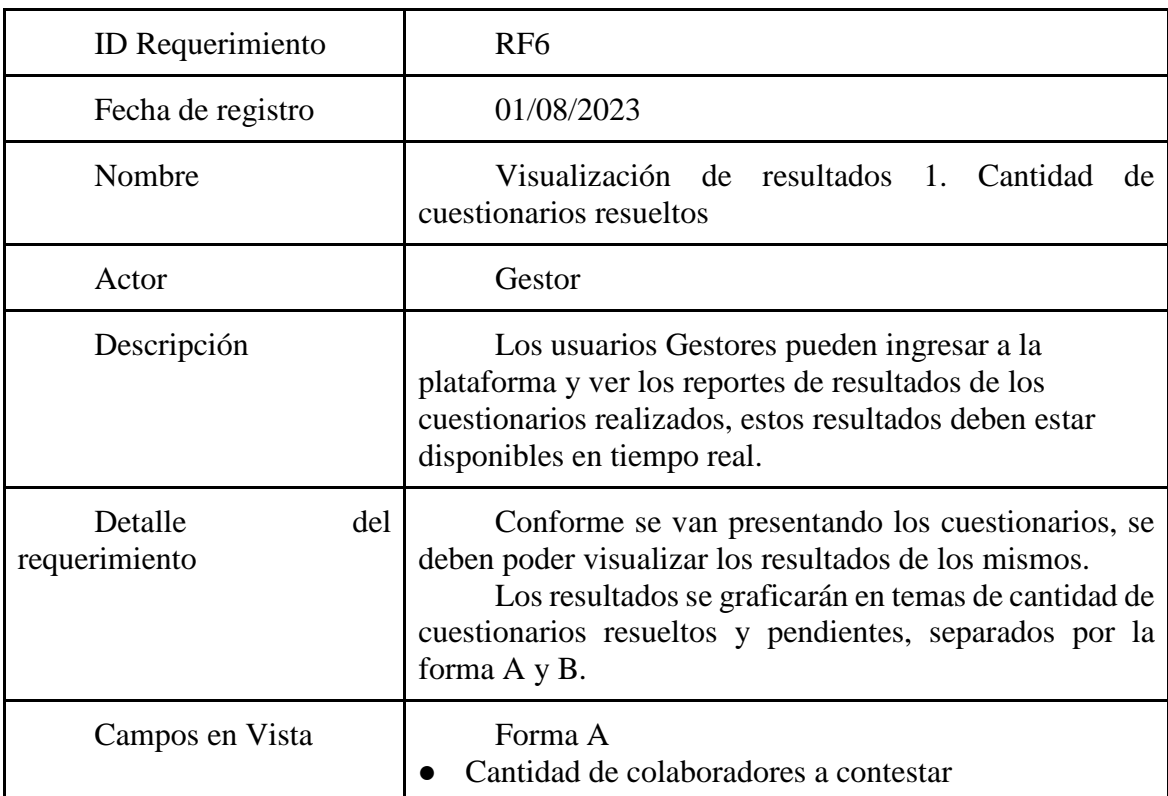

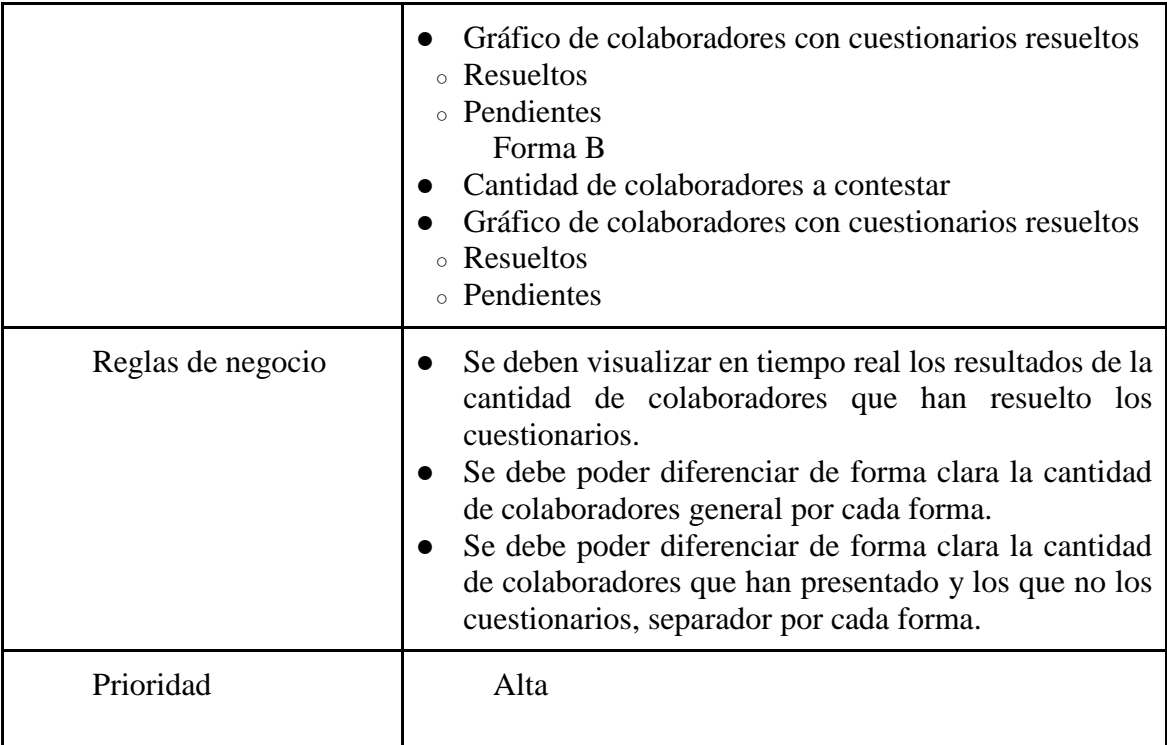

## **Tabla 8. RF7 CRUD Constructos**

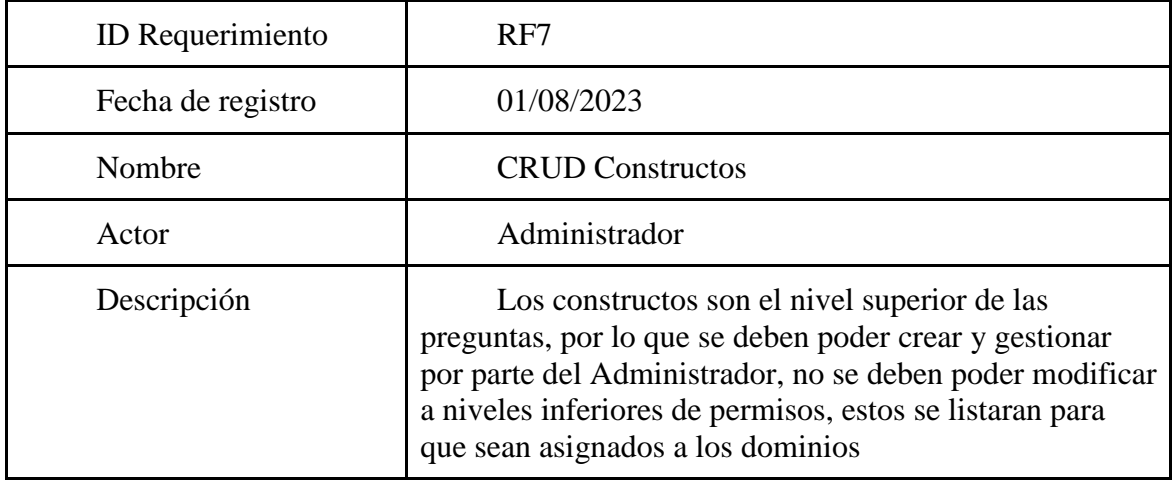

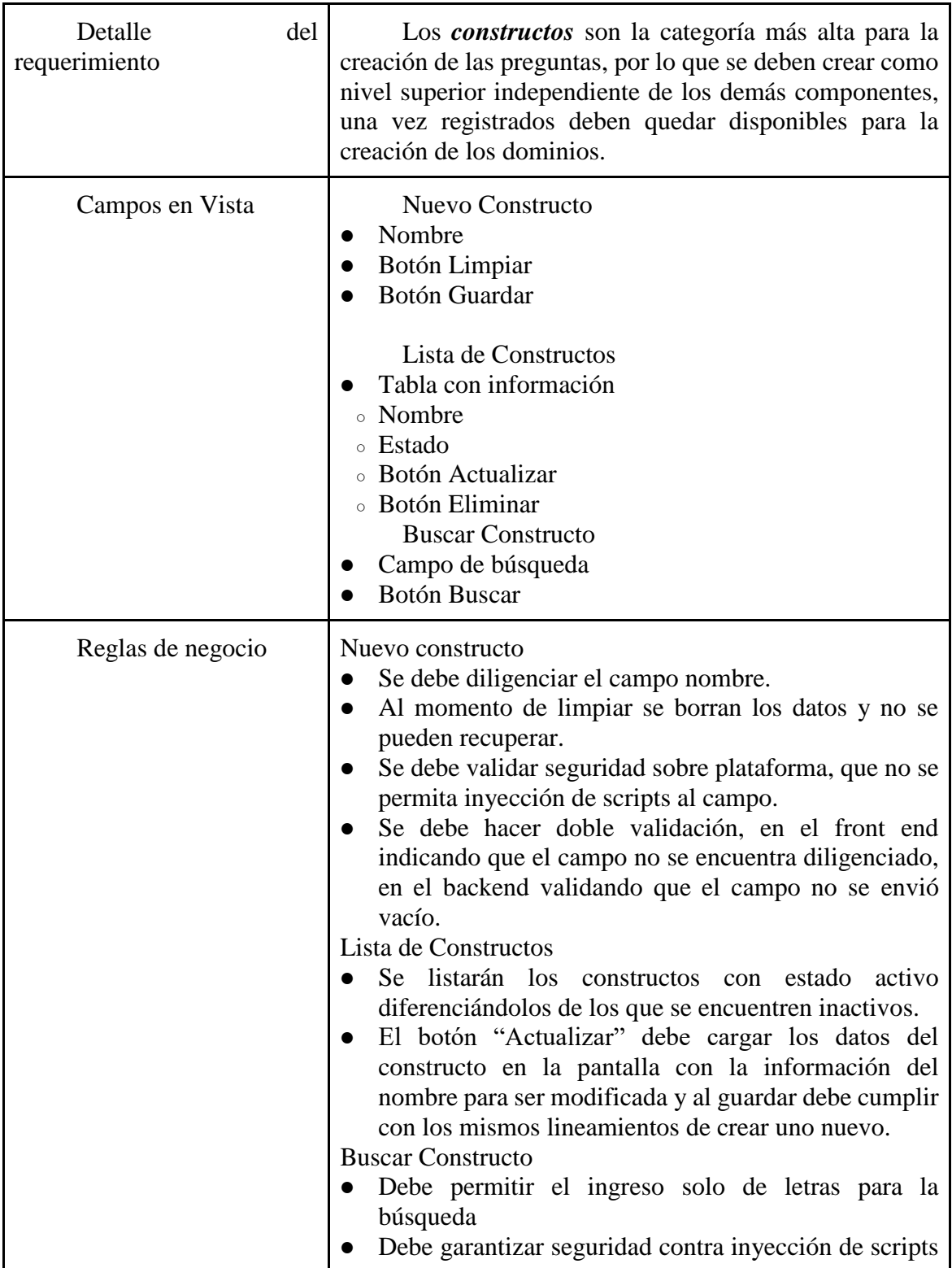

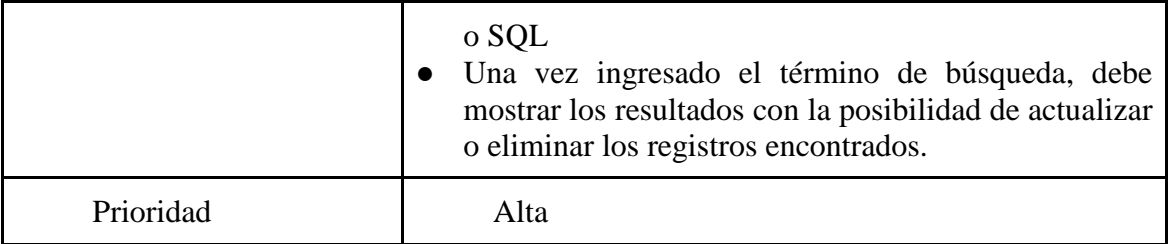

## **Tabla 9. RF8 CRUD Dominios**

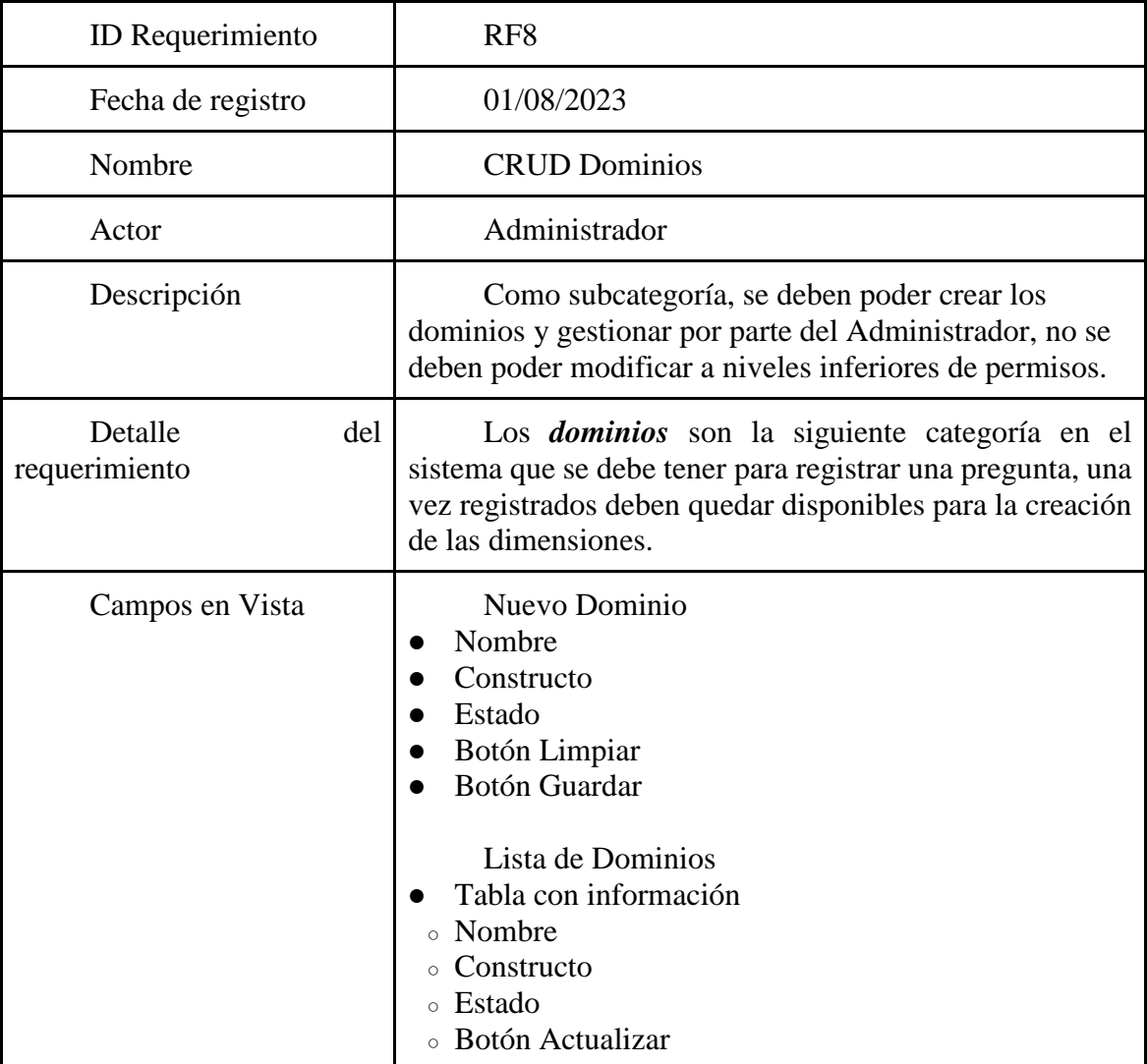

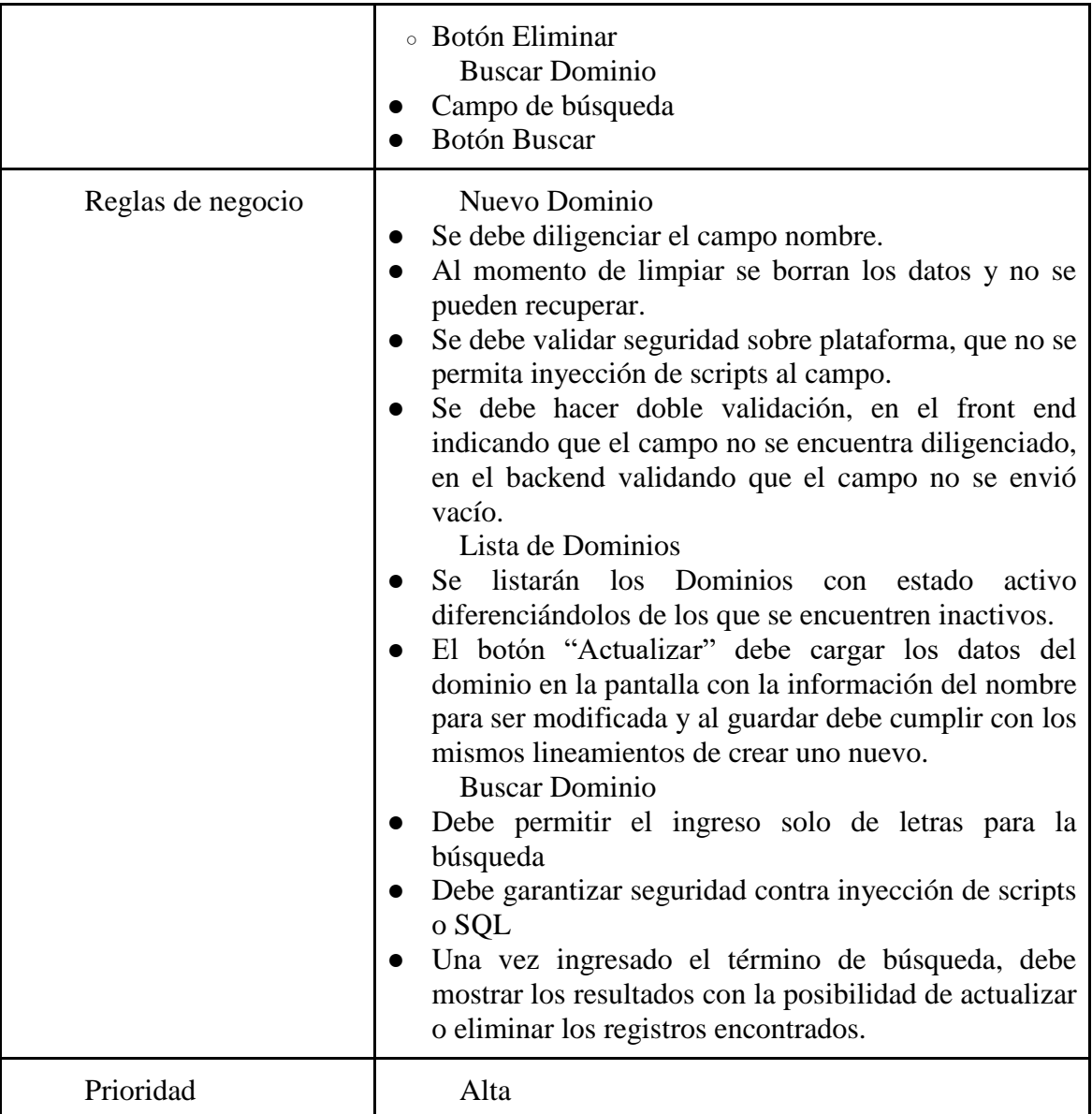

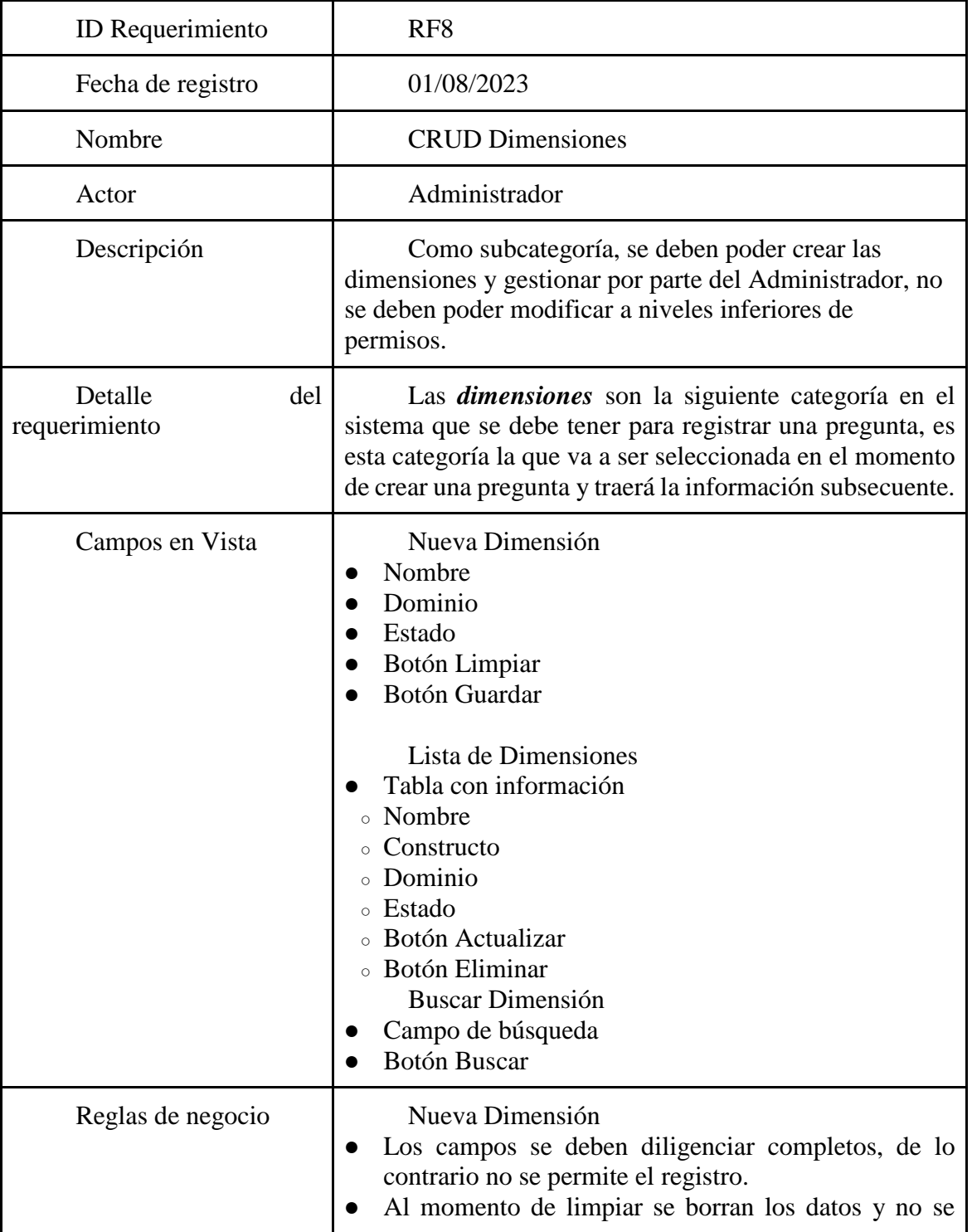

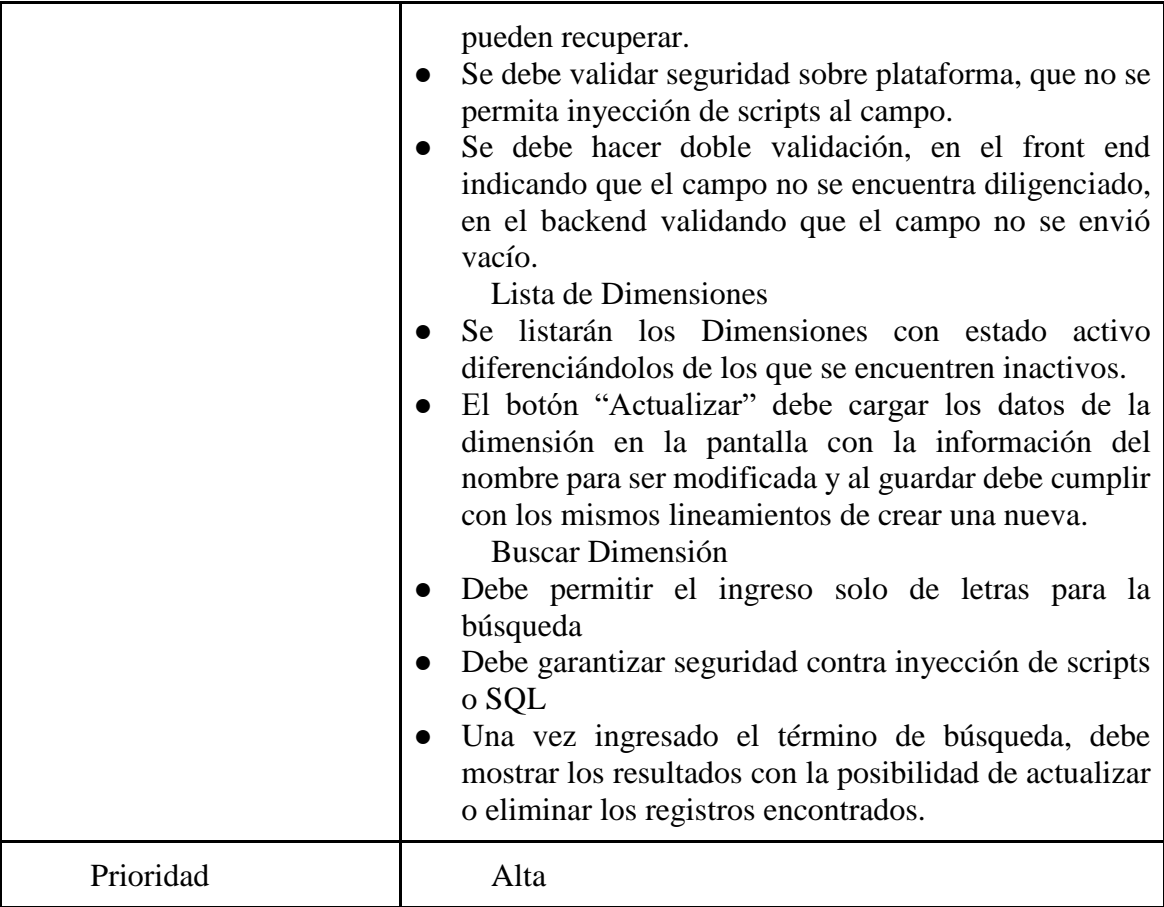

## **Tabla 11. RF8 CRUD Dominios**

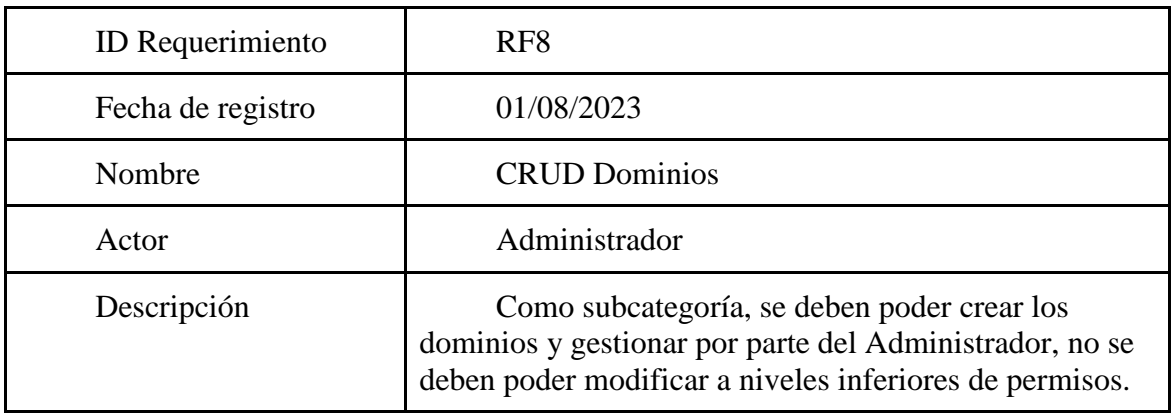

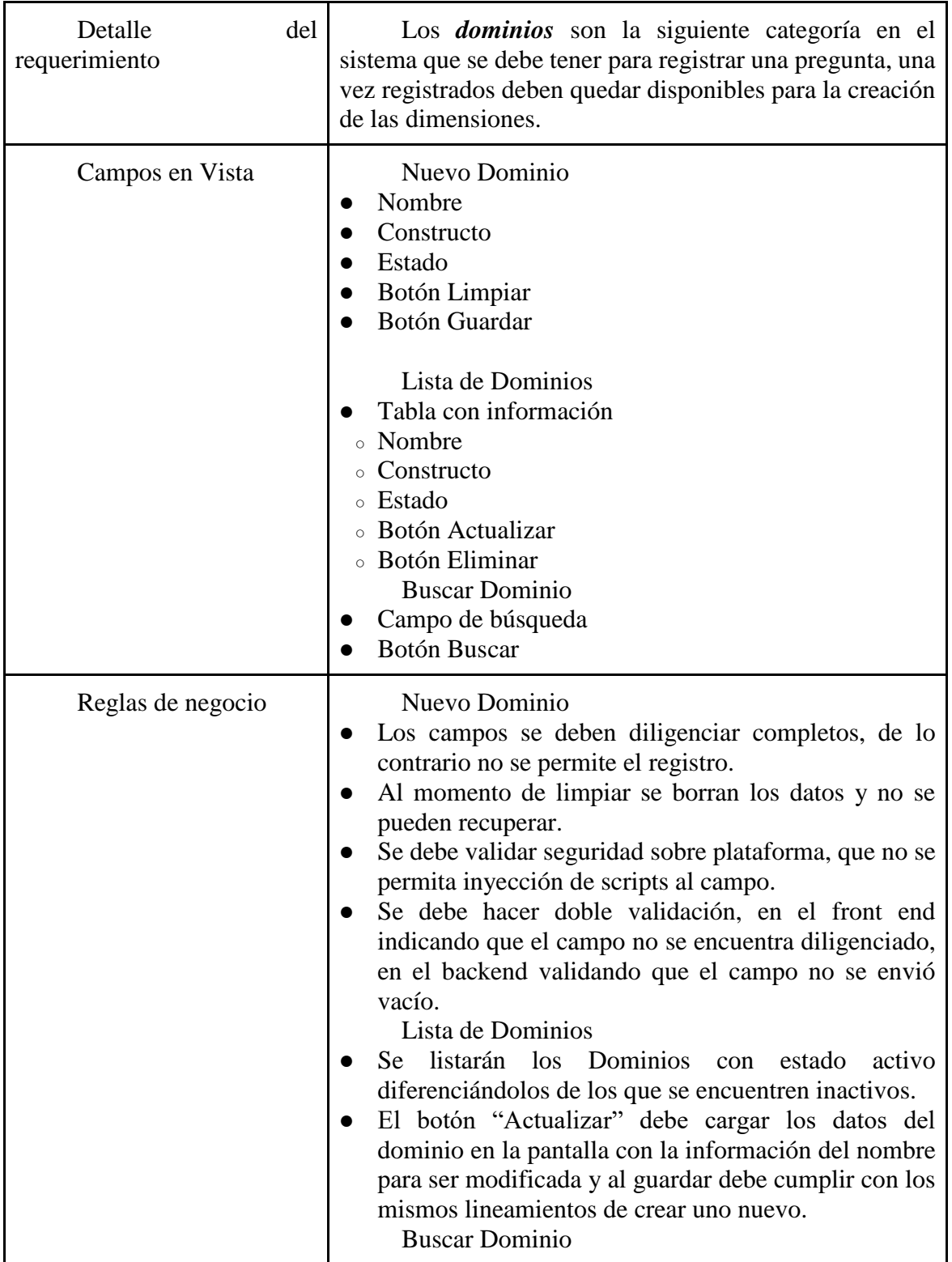

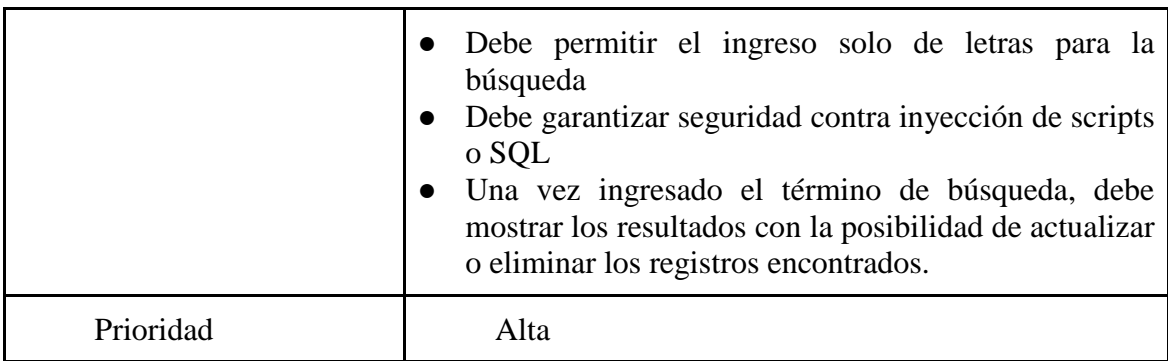

## 8.2. Requerimientos no funcionales

Los requerimientos no funcionales están relacionados al sistema en general y no con las características de operación como tal, en estos requerimientos podemos relacionar temas de eficiencia, seguridad, usabilidad, desempeño y otros.

**Tabla 12. Listado de requerimientos no funcionales**

| Requerimiento    | Descripción                                                                                                    |
|------------------|----------------------------------------------------------------------------------------------------|
| RNF1             | El sistema debe estar disponible de forma permanente.                                                                                                    |
| RNF <sub>2</sub> | Los usuarios se deben poder loguear con su id y contraseña, si<br>estos datos fallan por más de 3 veces, se debe bloquear y se<br>deberá solicitar desbloqueo de forma manual. |
| RNF3             | El sistema se debe desarrollar como aplicación WEB.                                                                                                    |
| RNF4             | La UI debe ser amigable y contar con css responsive.                                                                                                    |
| RNF <sub>5</sub> | Se deben contar con buenas prácticas en seguridad dado que se<br>almacenarán datos sensibles de los colaboradores                                                              |

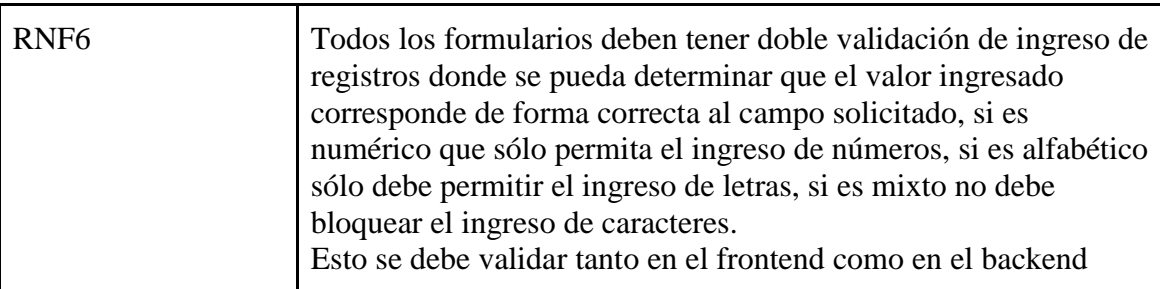

#### 8.3. Diseño y arquitectura

En esta sección detallaremos el diseño y la arquitectura planteados para dar una solución robusta y segura entregada como plataforma Web.

Para el diseño, se plantea el paradigma de arquitectura tipo Modelo Vista Controlador (MVC), debido a su facilidad para implementar y organizar el código permitiendo entregar un software limpio y documentado de forma sencilla.

Donde se puede definir como el acceso a la aplicación WEB nos permite gestionar los servicios que se encuentran en la Capa Lógica (Controlador) y este a su vez se conecta a la base de datos gestionando la parte del Modelo del sistema.

#### 8.3.1. Diagrama de despliegue

En este diagrama mostramos los nodos involucrados en el despliegue de la aplicación, la cual estará alojada en un único servidor Linux disponible en la WEB para que pueda ser usado por los diferentes actores del sistema, donde podrán ingresar con sus credenciales, las cuales serán entregadas de forma manual por parte del gestor asignado de la empresa.

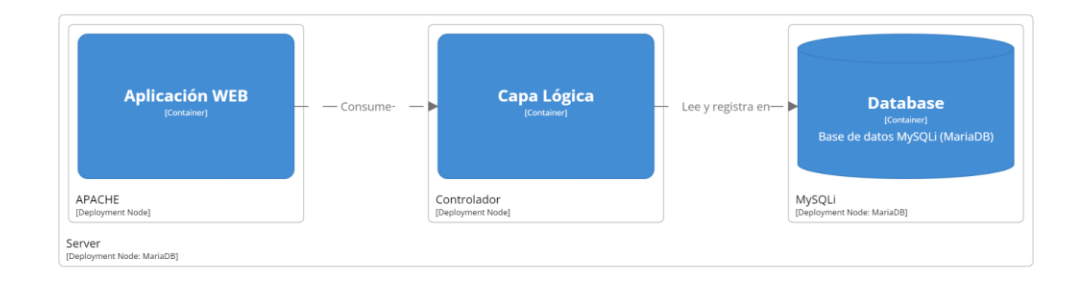

[Deployment] Sistema de Gestion de Riesgo v1.0 - MVC

*Fuente: Elaboración propia (2023)*

8.3.2. Caso de uso Arquitecturalmente relevante

**Imágen 9 Diagrama de caso de uso Arquitecturalmente relevante.**

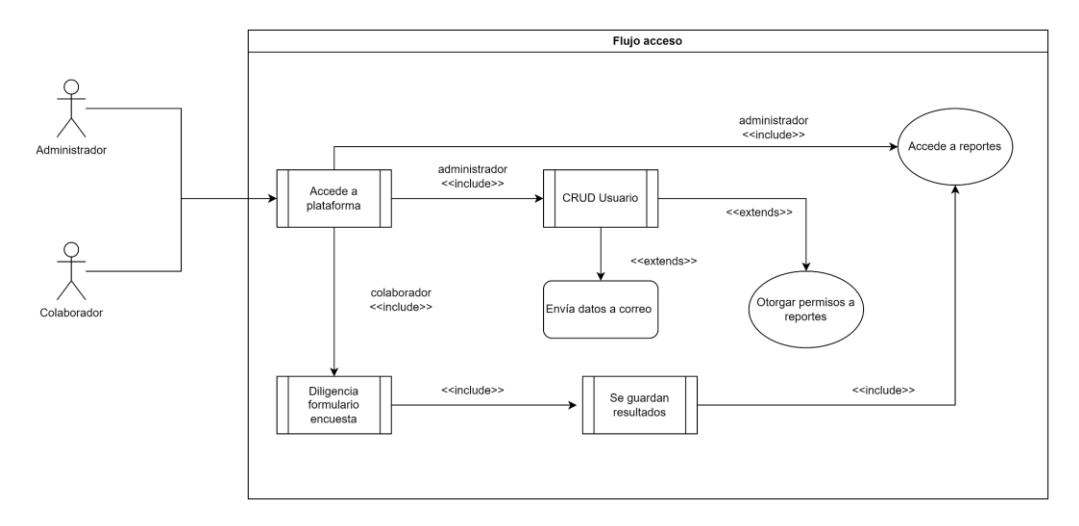

*Fuente: Elaboración propia (2023)*

El propósito de este caso de uso es mostrar el flujo específico en el que un administrador ingresa a la plataforma y crea un usuario, a su vez el colaborador ingresa y presenta un formulario, logrando con esto obtener los resultados necesarios para visualizar los reportes y gráficas de los mismos.

# 8.3.3. Diagrama de contexto El siguiente es el diagrama de contexto de la aplicación, donde se ve la integración de los diferentes componentes y los actores involucrados en el sistema de forma general: **Imágen 10 Diagrama de contexto en Structurizr.**

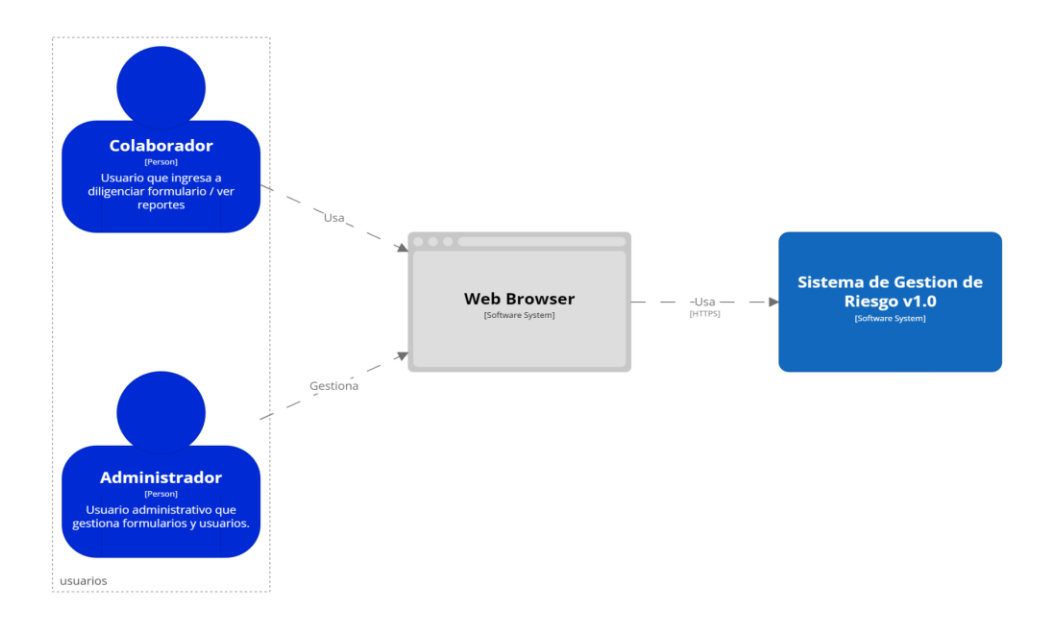

[System Context]

Los usuarios ingresan mediante un explorador web y mediante HTTPS se interactúa con la plataforma y sus servicios.

8.3.4. Diagramas de secuencia

Diagrama de secuencia de inicio de sesión de los usuarios a la plataforma.

**Imágen 11 Diagrama de secuencia de inicio de sesión de los usuarios a la plataforma.**

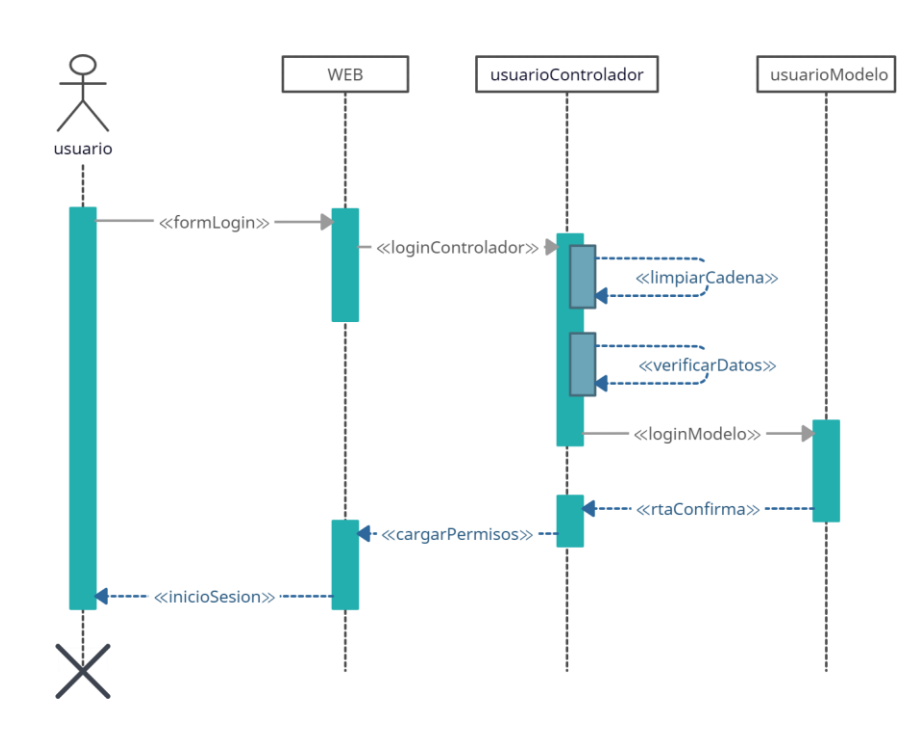

*Fuente: Elaboración propia (2023)*

Los usuarios ingresan sus credenciales en el formulario de login, estos datos son enviados a el controlador de usuarios (*usuarioControlador*), el cual hace dos validaciones de seguridad iniciales, *limpiarCadena*, verifica caracteres no válidos, inyección de sql (querys, comillas, slash, etc.) e inyección de scripts (<script>, </script), console, alert, etc.).

*verificarDatos*, hace validación directamente sobre los caracteres enviados en la cadena, si es un campo numérico, solo recibe números, si es alfanumérico, verifica que no tenga símbolos.

Si una de estas validaciones no es aprobada, retorna error al usuario, si son aprobadas envía los datos al *usuarioModelo* y verifica que los datos existan y sean iguales, una vez confirmados retorna al controlador y este se encarga de validar los permisos a cargar al usuario, finalmente se responde de forma afirmativa y el usuario queda en la página principal del sistema.

Diagrama de secuencia creación de usuario

**Imágen 12 Diagrama de secuencia creación de usuario.**

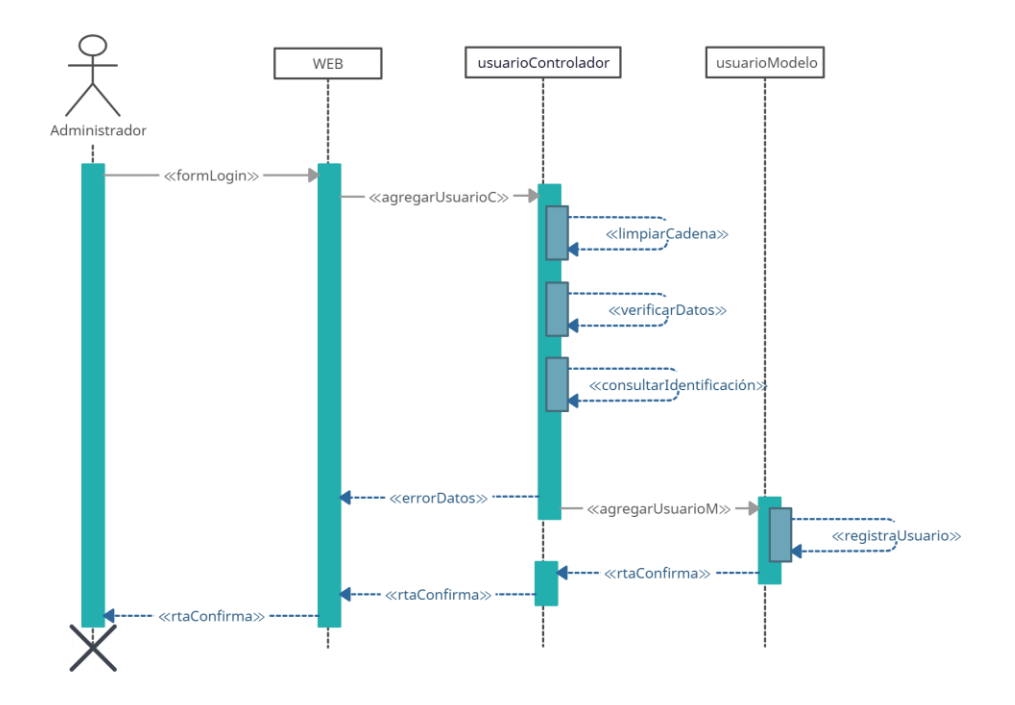

*Fuente: Elaboración propia (2023)*

Este diagrama representa la secuencia en cómo se crean los usuarios, solo el administrador de la plataforma tiene acceso y permiso a la pantalla de creación de usuarios, si se intenta ingresar mediante otro usuario a la pantalla y este no tiene los permisos se cierra la sesión de inmediato.

Una vez el administrador diligencia los datos del formulario, se envían al controlador quien es el encargado de realizar una segunda validación, la primera la hace el frontend, pero si intentan saltar esta validación, usando herramientas como el inspector de página u otras, será expulsado de la plataforma dejando al usuario en la pantalla de login.

Diagrama de secuencia presentación encuesta

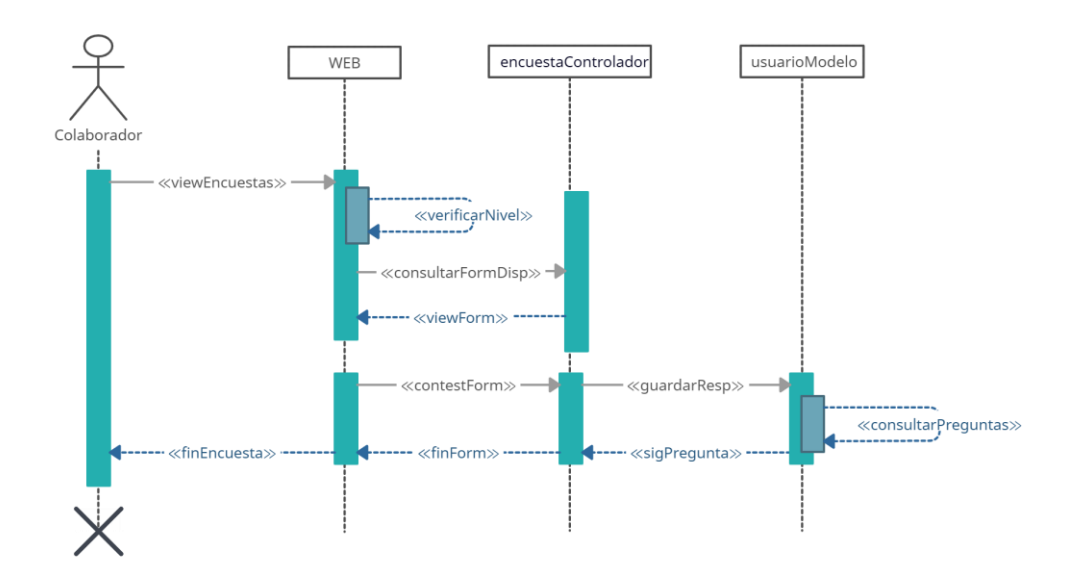

**Imágen 13 Diagrama de secuencia presentación encuesta.**

*Fuente: Elaboración propia (2023)*

Las encuestas son presentadas por los colaboradores, estos ingresan a la plataforma y ven las encuestas que tienen asignadas, pueden ser de dos tipos la Forma A y la Forma B, la asignación de cada forma depende del tipo de trabajo que tiene relacionado en la empresa, si es operativo debe presentar la Forma A, si es Administrativo debe presentar la forma B.

Cada forma tiene diferente cantidad de preguntas, por lo que no se debe poder cambiar la encuesta a presentar. Una vez visualizada la encuesta, inicia el proceso, este no se puede detener y no se puede regresar sin haber terminado de presentar todas las preguntas, se irán listando bloques de preguntas para que el proceso no sea monótono, se consultará en la base si hay más preguntas, una vez finalizado el cuestionario, regresara la notificación de presentación y dejará al usuario en la página principal.

Diagrama presentación resultados

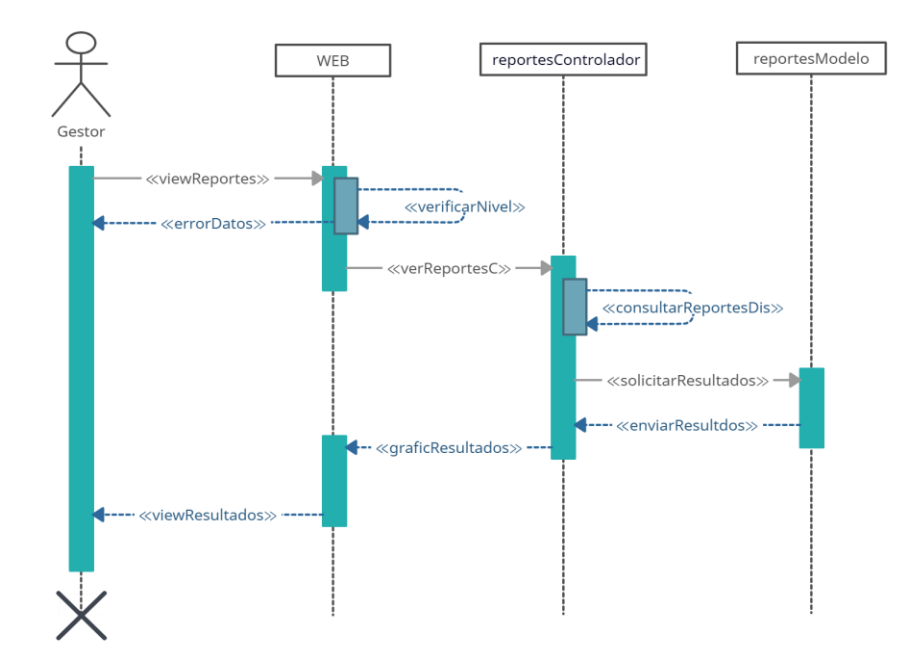

#### **Imágen 14 Diagrama presentación resultados.**

*Fuente: Elaboración propia (2023)*

El usuario Gestor ingresa a la plataforma a ver los resultados obtenidos de las diferentes encuestas, en la pantalla de inicio se visualizan aquellos reportes que se encuentran disponibles (incluyendo un resumen de cuantos colaboradores están pendientes de contestar sus encuestas.

Una vez seleccionado el reporte del que desea ver los datos, se consultan los resultados en la base de datos para así poder proceder a generar su correspondiente gráfica y visualización en pantalla.

#### 8.3.5. Diagrama de clases

A continuación se detalla el diagrama de clases del proyecto, dando un vistazo general del comportamiento de datos e interacciones desarrolladas para cumplir con los requerimientos solicitados.

#### **Imágen 15 Diagrama de clases.**

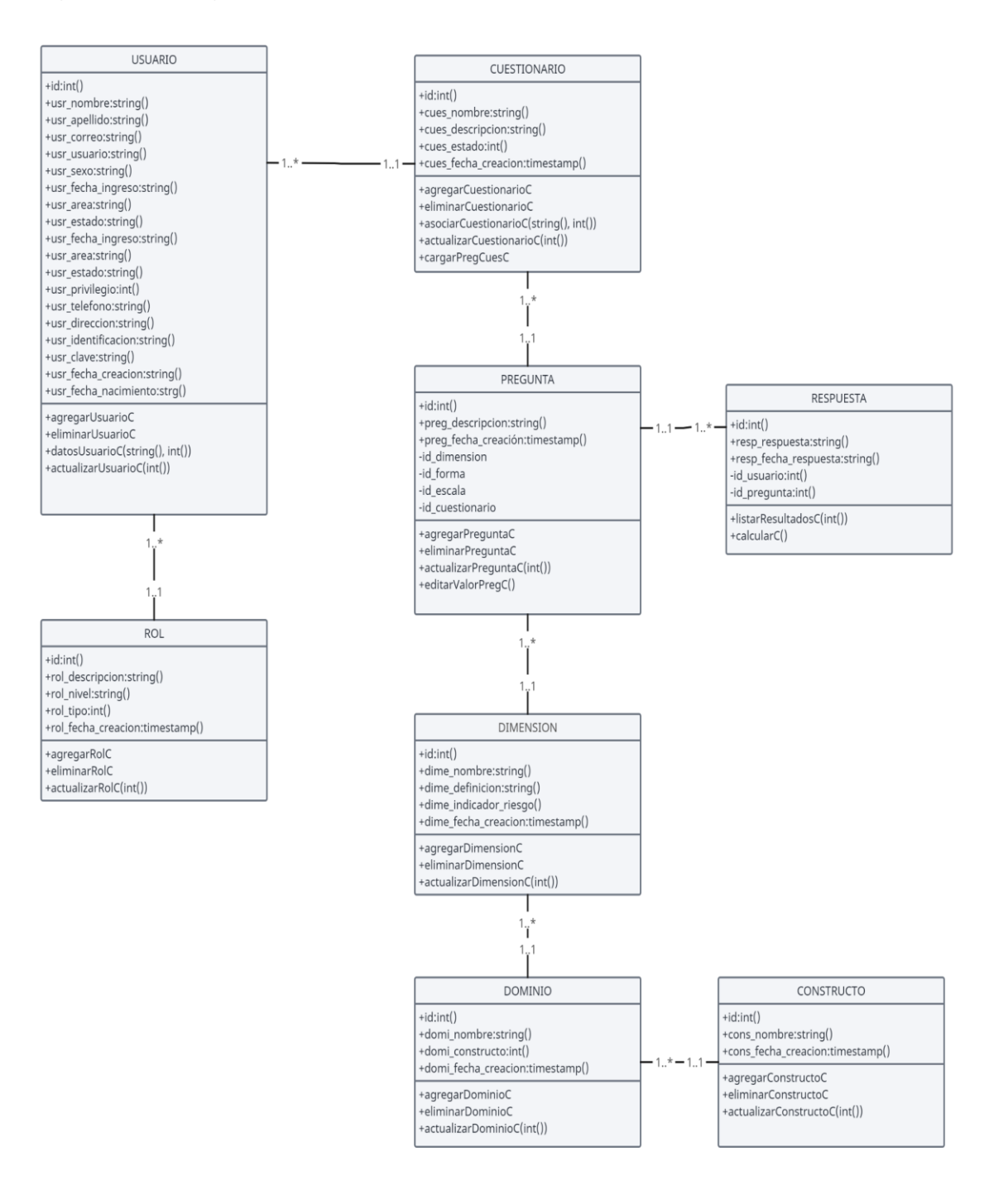

#### 8.3.6. Diagrama de entidad relación

Conforme a la base de datos utilizada MySql, se presenta un modelo de entidad relación, el cual se encuentra normalizado a 3FN, todos los campos que no dependen de la clave han sido eliminados, no se tienen dependencias que se puedan subdividir, se tienen llaves foráneas bien estructuradas y no se presentan grupos con información repetida 15.

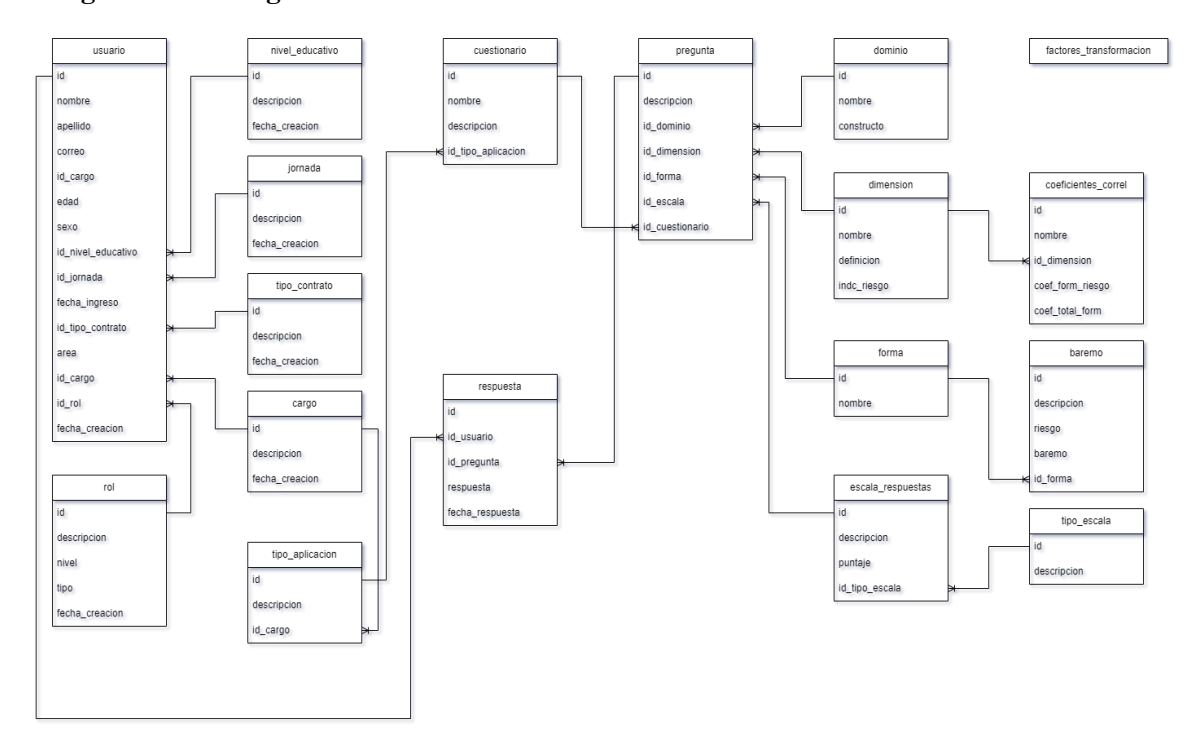

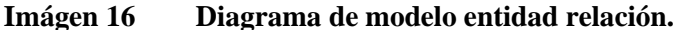

### 8.3.7. Arquitectura de alto nivel

A continuación se puede visualizar un esquema de alto nivel que permite ver los

diferentes componentes que integran la solución a la automatización de la recolección de

*Fuente: Elaboración propia (2023)*

información, la gestión de usuarios, cuestionarios, reportes y resultados, como también el uso por parte de los actores involucrados en la operación de la plataforma.

## **Imágen 17 Diagrama de alto nivel.**

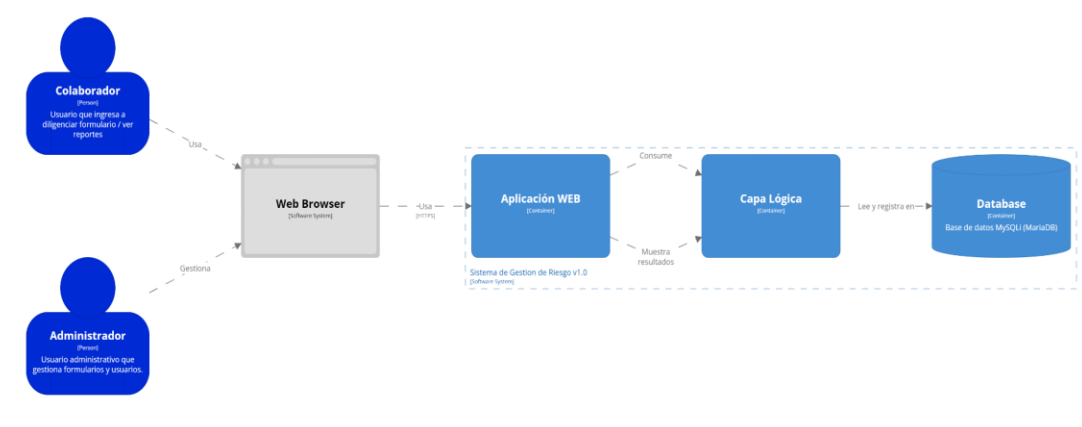

[Container] Sistema de Gestion de Riesgo v1.0

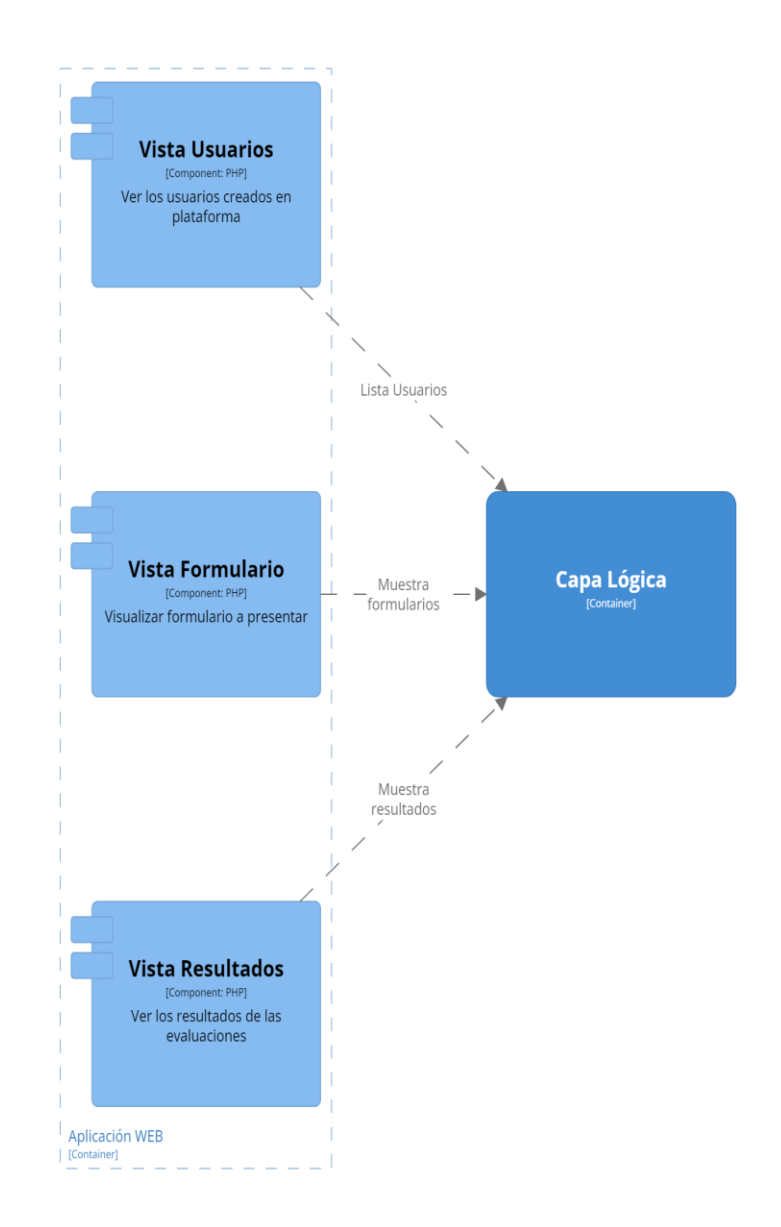

[Component] Sistema de Gestion de Riesgo v1.0 - Aplicación WEB

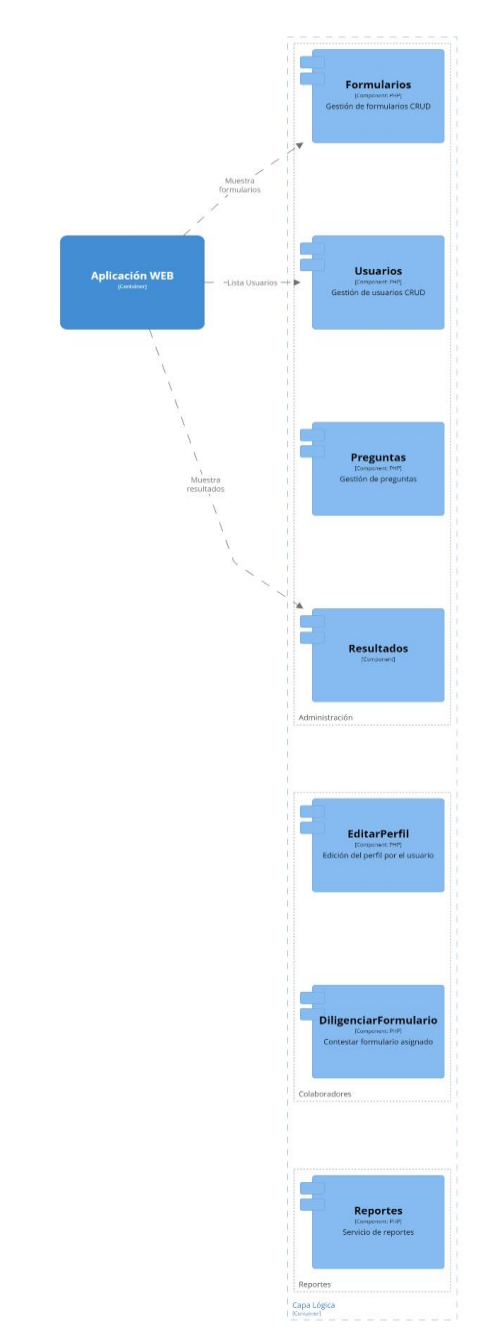

[Component] Sistema de Gestion de Riesgo v1.0 - Capa Lógica

#### **9. Construcción**

El proyecto se desarrolló en PHP de forma local mediante el sistema XAMPP para Windows, el cual se encuentra configurado de la siguiente forma:

- Herramientas de desarrollo
	- Apache/2.4.56 (Win64)
	- OpenSSL/1.1.1t
	- PHP/8.2.4
	- MySqli: mysqlnd 8.2.4
- Herramientas de verificación y pruebas
	- PHPUnit versión 10
	- Sonarqube versión 10.2.1
- Carga de contenidos a hosting
	- Filezilla 3.66.1
	- Git

#### 9.1. Base de datos

El proyecto inicia con la creación de la base de datos la cual va a almacenar toda la información de forma segura, debido a la naturaleza del proyecto se usa Mysql inicialmente de forma local y como entrega se carga la data a un servidor alojado en la nube para de esta forma poder exponer los componentes y visualizar de forma correcta cada proceso.
El modelo entidad relación muestra cada tabla y sus relaciones configuradas:

**Imágen 20 Diagrama del modelo entidad relación instalado en MySql.**

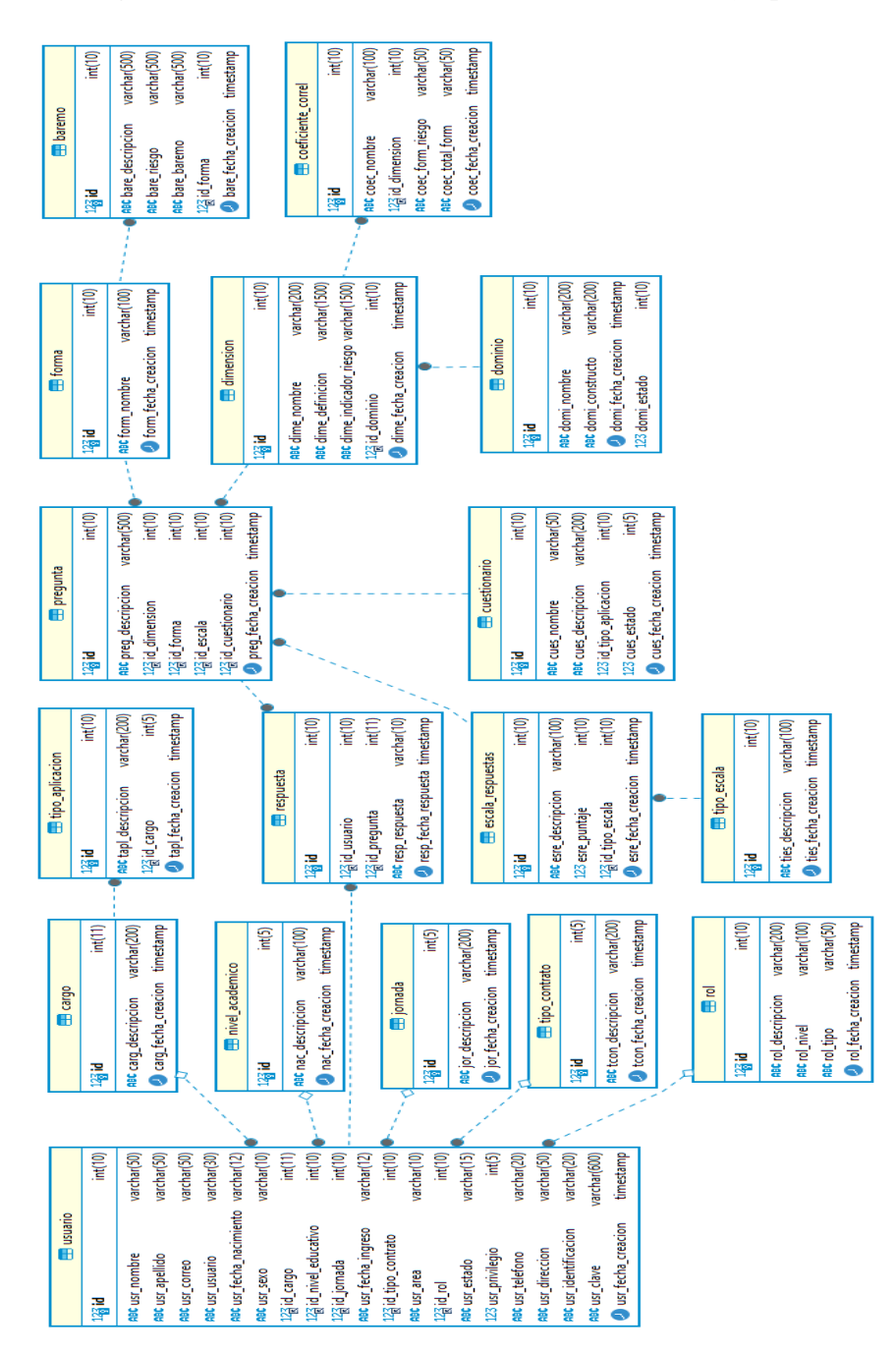

*Fuente: Elaboración propia (2023)*

#### 9.2. Estructura de directorios

Como se definió en la metodología, se desarrolla bajo el paradigma MVC (Modelo, Vista, Controlador) por lo que tendremos las carpetas divididas según el componente que corresponda, cada archivo es nombrado con el nombre de la clase y se incluye el sufijo correspondiente, si es vista la palabra view, si es controlador la palabra Controlador y si es modelo la palabra Modelo. Esto ayuda a que el código sea más comprensible y fácil de mantener.

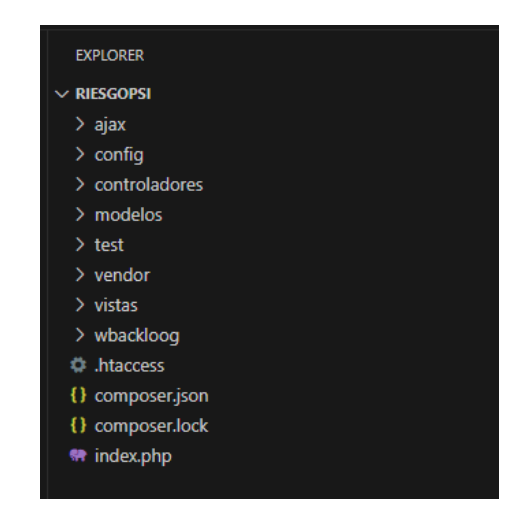

#### **Imágen 21 Estructura de directorios MVC.**

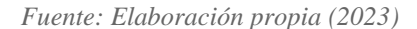

**Modelos:** En esta carpeta se almacenan todos los archivos que consultan a la base de datos, son los encargados de gestionar toda la información que requiere la plataforma para su correcto funcionamiento.

#### **Imágen 22 Carpeta con los archivos del modelo.**

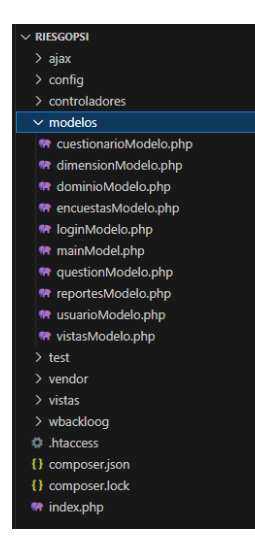

*Fuente: Elaboración propia (2023)*

**Vistas:** En esta carpeta se almacenan todos los componentes requeridos por el FrontEnd, dentro de la misma podemos ver la carpeta **contenidos** donde se almacenan los archivos PHP que serán mostrados a los usuarios, también se tienen las carpetas de estilos e interacción usados por el explorador para organizar y mostrar cada pantalla de forma correcta.

#### **Imágen 23 Carpeta con los archivos de las vistas.**

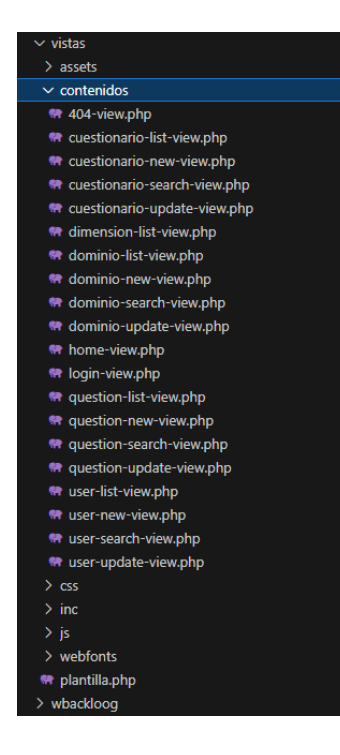

*Fuente: Elaboración propia (2023)*

**Controladores:** Esta carpeta contiene todos los archivos encargados de la lógica, acá se procesan las peticiones y se tiene el flujo e interacción entre los diferentes componentes, desde la vista se envían las peticiones se evalúa tanto la seguridad como la fiabilidad de la data y así poder enviar al modelo y registrar los datos, una vez registrados recibe la respuesta de la base de datos y envía la confirmación o el error a la vista.

#### **Imágen 24 Carpeta con los archivos de los controladores.**

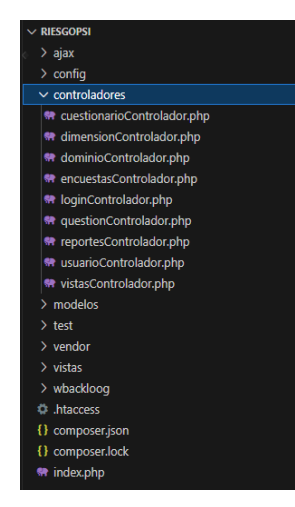

*Fuente: Elaboración propia (2023)*

Se tienen algunas carpetas específicas para los archivos de soporte, como son la carpeta de ajax, config, test y backlog, estas carpetas contienen archivos específicos que no entran en la categoría de Modelo, vista o controlador, sin embargo, si interactúan con estos.

**Imágen 25 Carpeta con los archivos de los controladores.**

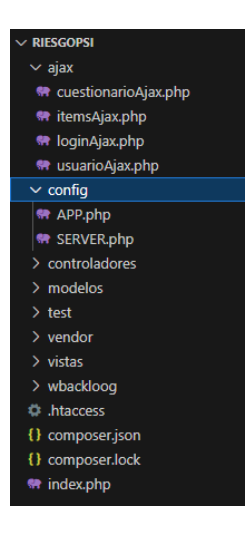

*Fuente: Elaboración propia (2023)*

#### **10. Pruebas**

El proceso de pruebas en todo proyecto es parte importante para poder obtener un código seguro y escalable, en este proceso no solo se deben probar los casos que se tienen documentados teóricamente, si no que se debe intentar romper el código para validar que efectivamente los controles tienen la capacidad de retener la mayor cantidad de posibles ataques o errores que genere el usuario.

En esta etapa se realizaron X cantidad de escenarios de prueba, pruebas unitarias, validación de código por Sonarqube y por último se realizaron pruebas de seguridad mediante Owasp Zap.

## 10.1. Pruebas unitarias

Para estas pruebas se utilizó el framework PHPUnit, mediante el cual se pudieron realizar pruebas sobre las funcionalidades de seguridad desarrollados, dentro de los controles se tienen 4 principales:

### ● Verificar datos:

Esta función permite validar los datos registrados mediante una expresión regular, se valida si los datos enviados mediante el frontend coinciden con el formato aceptado por el campo, esta revisión se hace debido a que al ser un proyecto WEB pueden usar el inspector de datos y de esta forma modificar el campo directamente sobre la página.

La prueba se realiza usando diferentes cadenas de texto y obligando al error para confirmar que responde de forma adecuada.

### ○ Datos enviados:

En el campo \$filtro, se envía la expresión regular que se debe evaluar en el campo \$cadena, la cadena de caracteres a evaluar, estos son enviados a la función validarDatos(), la cual los recibe y evalúa, si la cadena cumple con los parámetros indicados enviados en el \$filtro, retorna un true, sino un false.

En el siguiente ejemplo podemos observar que la expresión regular indica que se deben enviar solo caracteres alfanuméricos con un tamaño mínimo de caracteres de 10 y un máximo de 35, sin espacios, la cadena enviada es una cadena de control que cumple con los parámetros, por lo que debería salir afirmativa la prueba:

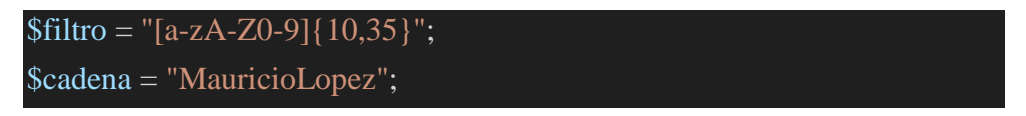

#### **Imágen 26 Resultado de la prueba de control de comparación de datos.**

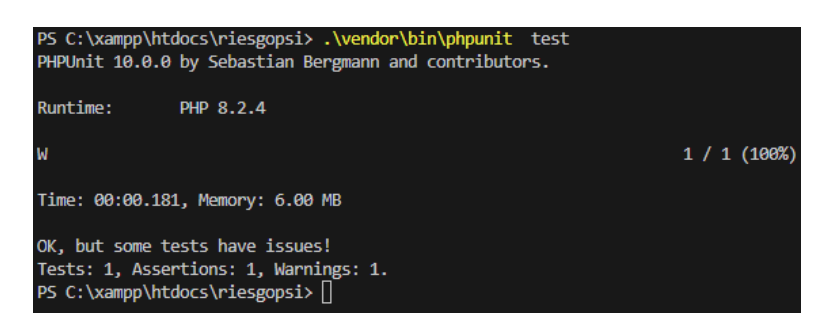

*Fuente: Elaboración propia (2023)*

Ahora vamos a generar un error sobre la prueba enviando los parámetros incorrectos,

inicialmente probamos enviando una cantidad de caracteres diferente:

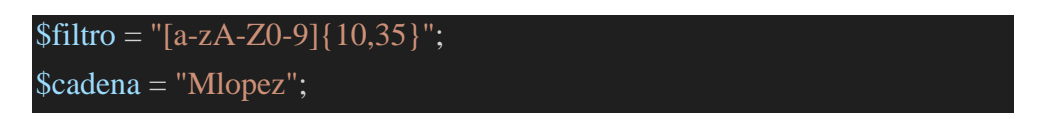

Vemos que el resultado nos muestra un error en el proceso de prueba:

**Imágen 27 Resultado de la prueba fallida de comparación de datos.**

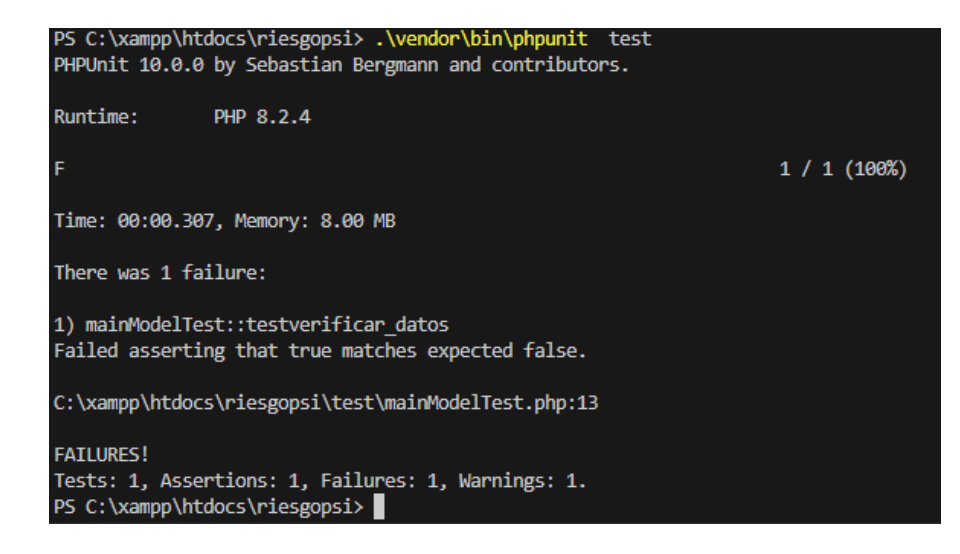

*Fuente: Elaboración propia (2023)*

Se utilizan diferentes cadenas de texto y expresiones regulares logrando obtener resultados satisfactorios, la función cumple con su propósito.

● Limpiar cadena de texto

Esta función se encarga de prevenir ataques mediante inyección de SQL o de javascript, también se encarga de limpiar todos aquellos caracteres que pudiesen representar un riesgo al sistema, con esto se asegura la información:

○ Datos enviados:

En esta prueba enviaremos en la cadena de texto valores como <script>, "SELECT \* FROM", "DELETE FROM", "INSERT INTO", "DROP TABLE", "DROP DATABASE", "TRUNCATE TABLE", "SHOW TABLES" y otros, si se recibe uno de estos, la función se encargará de retirarlos y dejar el valor limpio.

Como ejemplo, vamos a enviar los siguientes datos de control:

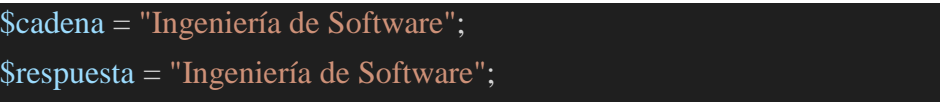

Con los cuales obtenemos respuesta correcta:

### **Imágen 28 Resultado de la prueba de control inserción de datos.**

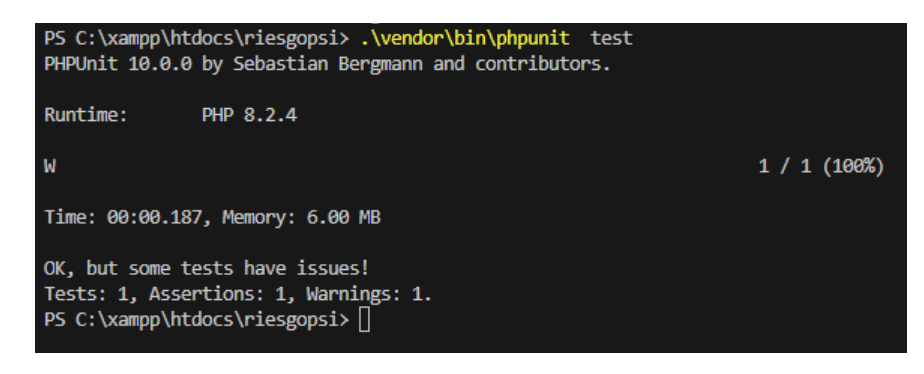

*Fuente: Elaboración propia (2023)*

Ahora vamos a enviar dentro de la cadena de caracteres valores prohibidos que la

función debe detectar y eliminar:

\$cadena = "'or'1'='1 Ingeniería de Software"; \$respuesta = "Ingeniería de Software";

En este caso nos reportan las pruebas que no fueron exitosas, la función no eliminó el valor 'or'1'='1, lo que se puede observar de forma clara en la respuesta:

**Imágen 29 Resultado de la prueba validación error de datos en inserción de datos.**

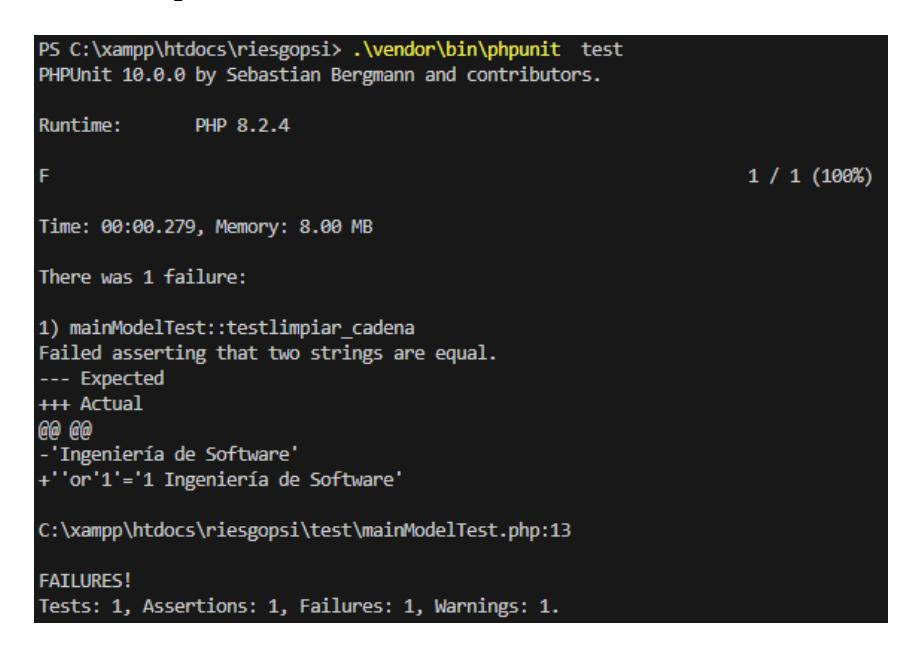

*Fuente: Elaboración propia (2023)*

Procedemos a realizar la modificación de la función y ahora vemos que ya nos responde de la forma esperada:

#### **Imágen 30 Resultado de la prueba validación error de datos en inserción de datos.**

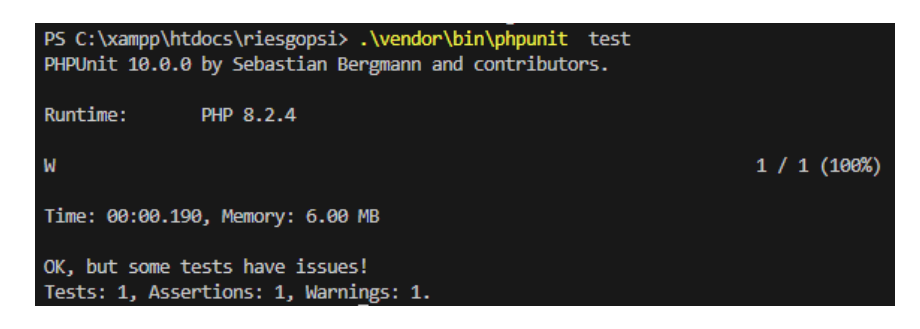

*Fuente: Elaboración propia (2023)*

## ● Encriptación de datos

Esta función nos va a permitir encriptar algunos datos críticos dentro de la aplicación, tales como contraseñas, la gestión de los diferentes formularios para que las respuestas no puedan ser individualizadas, y otros.

En este caso se requiere tener la cadena previamente encriptada para poder hacer la comparación y validar si la función logra encriptar de forma correcta los valores, se utilizarán los siguientes datos de control:

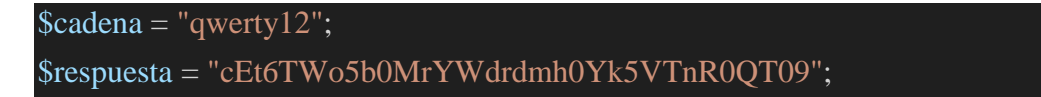

Con lo cual se tiene la respuesta correcta:

**Imágen 31 Resultado de la prueba de control encriptación de datos.**

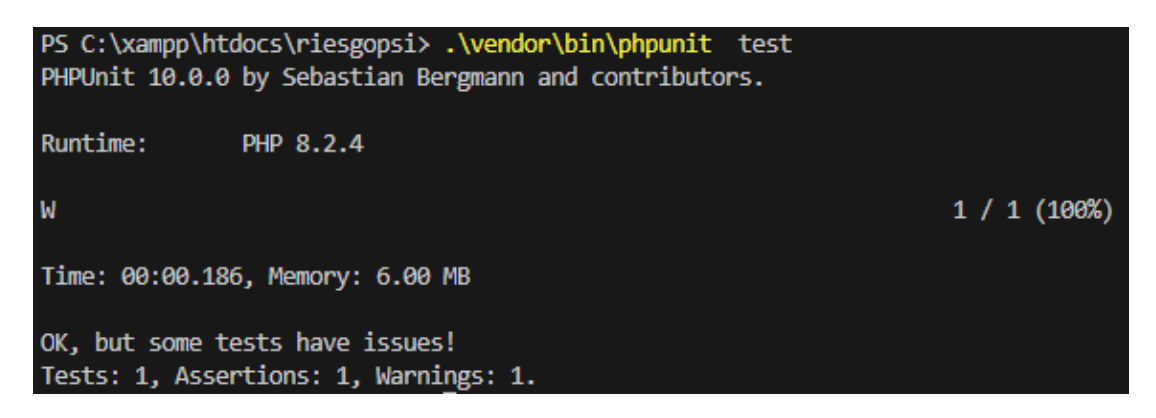

*Fuente: Elaboración propia (2023)*

Ahora procedemos a enviar una cadena diferente comparando con la misma respuesta esperada:

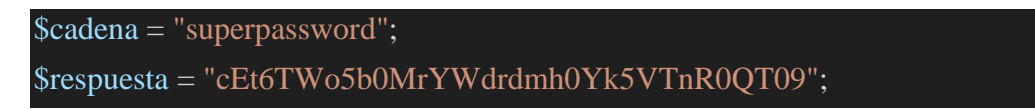

Con estos datos se obtiene de forma correcta como prueba fallida, mostrando el

error:

**Imágen 32 Resultado de la prueba de error en encriptación de datos.**

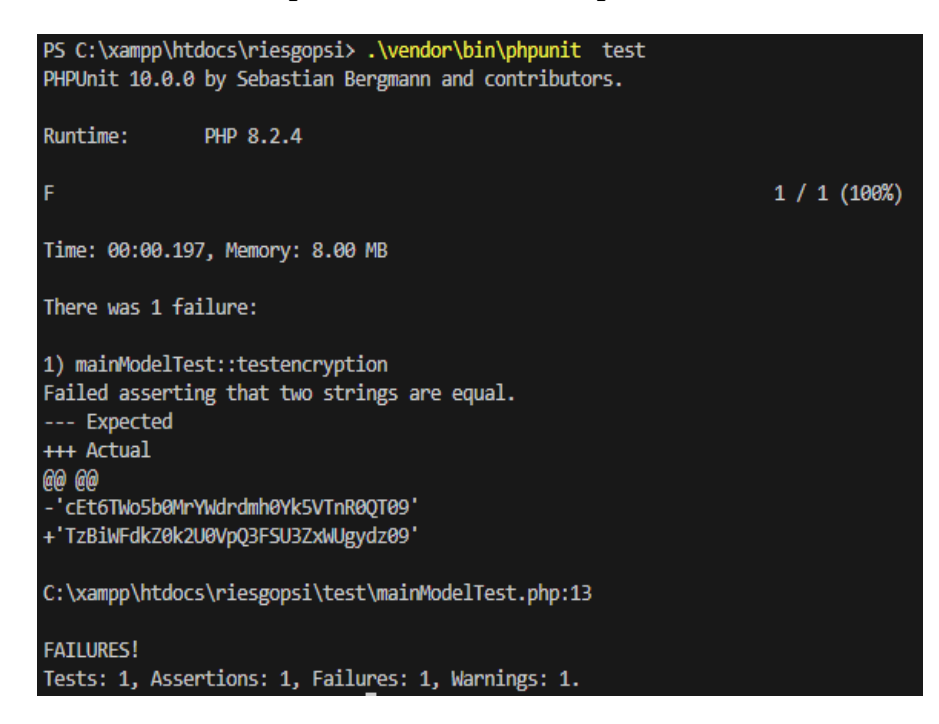

*Fuente: Elaboración propia (2023)*

Ahora, si enviamos los datos obtenidos en esta última respuesta como cadena

encriptada y el mismo valor de texto, debería arrojar una prueba satisfactoria y esto

nos confirma que el método de encriptación funciona de forma correcta:

```
$cadena = "superpassword";
$respuesta = "TzBiWFdkZ0k2U0VpQ3FSU3ZxWUgydz09";
```
**Imágen 33 Resultado de la prueba de validación final de encriptación de datos.**

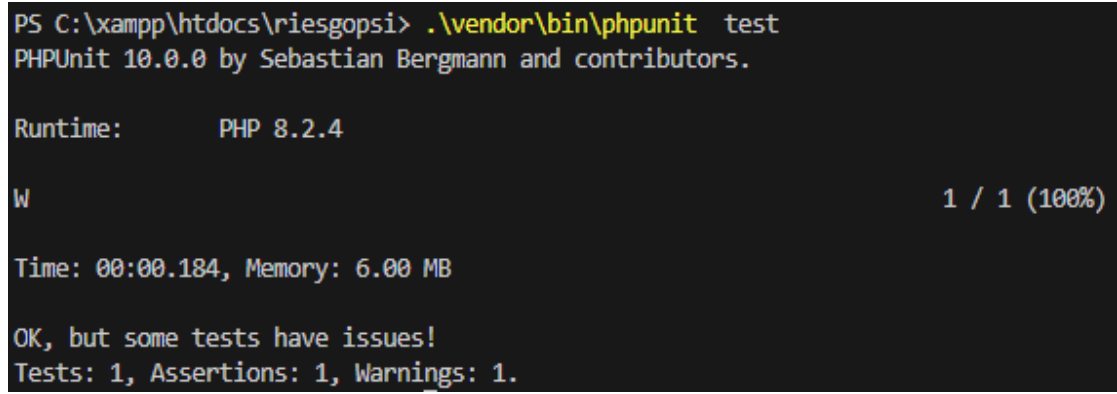

*Fuente: Elaboración propia (2023)*

## 10.2. Validación de código mediante Sonarqube

El desarrollo de software siempre va a estar expuesto a malas prácticas que pueden dar a lugar a la generación de bugs, poca facilidad para mantener el código, dificultades en la inclusión de nuevas funcionalidades, etc.

Poder crear un código limpio sin apoyo de algunas herramientas es bastante engorroso por todas las verificaciones que se deben realizar, una de estas es Sonarqube, que para efectos de validación se ha instalado una versión local.

Esta herramienta permite verificar el código por completo, dando como respuesta un reporte con los hallazgos encontrados, tales como:

● Bugs: Errores presentados en el código, los cuales rompen la aplicación cuando se ejecuta su parte del proceso, estos errores pueden ser difíciles de detectar, por lo que se pueden pasar a producción y convertirse en una falla.

- Code smells: O "código apestoso", esto hace referencia al código mal desarrollado el cual no representa un error en sí, pero puede generar reproceso o dificultades al momento de querer modificarlo, en este apartado se pueden corregir incidentes de organización o de código que se encuentra sin función en el programa.
- Security: Acá tendremos el listado de todos los riesgos de seguridad que representan una brecha importante y deben ser modificados, estos incidentes generan un reporte negativo en el cual se recomienda no pasar la aplicación a producción.
- Security Review: Se listarán todas las validaciones que puedan representar riesgos, sin embargo, algunos pueden ser dejados sin que representen una afectación al producto final.
- Duplications: Código repetido que se puede transformar en funciones para usar de forma limpia en el desarrollo.

Al ejecutar el programa se pudieron obtener los siguientes resultados iniciales:

**Imágen 34 Reporte inicial de Sonarqube sobre el proyecto.**

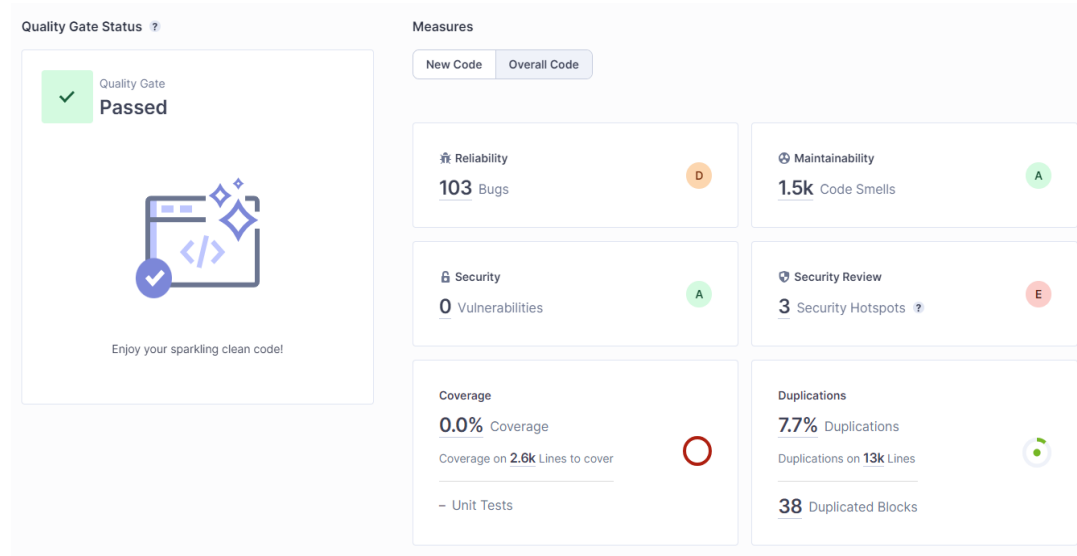

*Fuente: Elaboración propia (2023)*

Se tienen 103 bugs, más de 1.500 revisiones a la organización y estructura del código, 3 verificaciones de seguridad y 7.7% de líneas de código repetidas, aunque se presentaron bastantes resultados que podrían ser desfavorables (en el caso del código limpio es bastante alta la cifra), se validaron los diferentes errores y se encontró que la gran mayoría de estos eran por los archivos que hacen parte de los frameworks externos, el caso de PHPUnit y Bootstrap, por lo que se determinó que se retirara la revisión sobre estos.

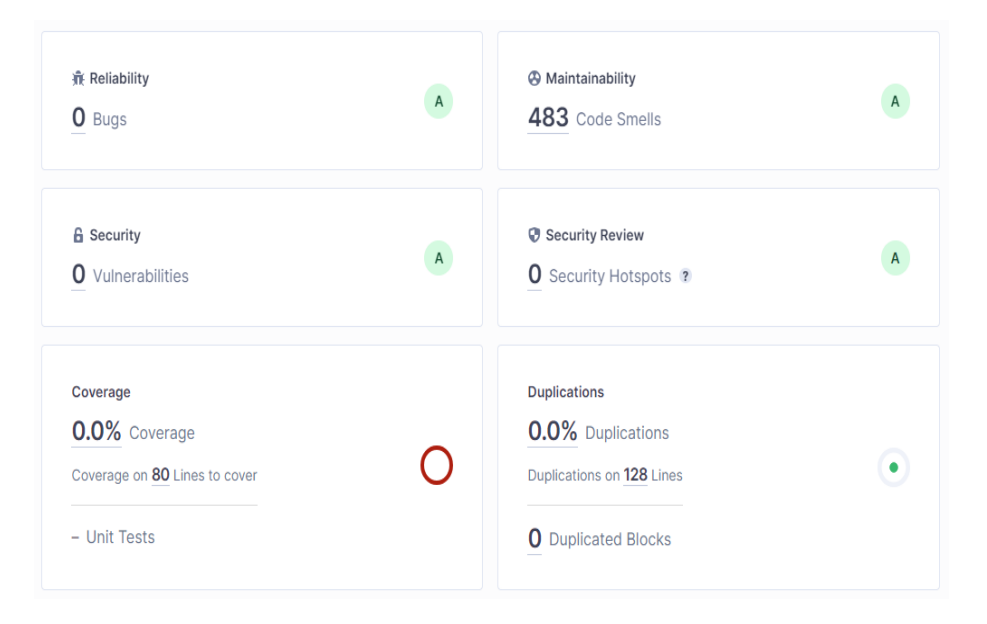

**Imágen 35 Reporte primera actualización del código en Sonarqube.**

*Fuente: Elaboración propia (2023)*

Esto dio como resultado una baja considerable en la sección de código limpio, dejando como resultado 483 registros a modificar, los cuales se caracterizan de forma general por tener tabulaciones como inicio de línea para la organización del código las cuales fueron modificadas por espacios lo que da una organización mucho más elegante en el código. Como se puede observar, los bugs también fueron corregidos dejando la cifra en ceros.

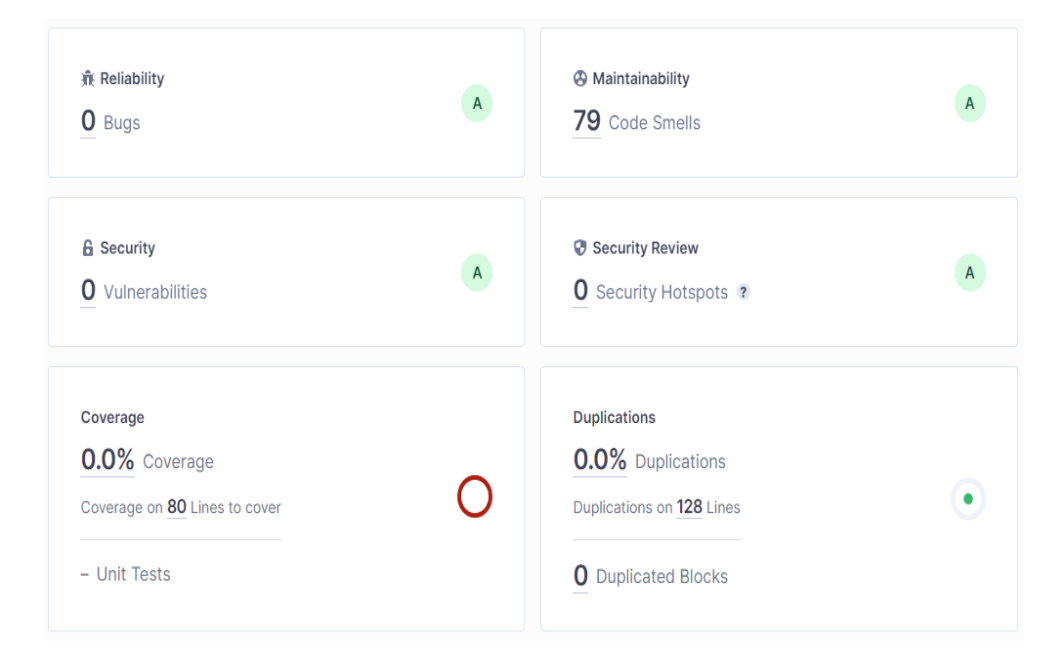

## **Imágen 36 Reporte primera actualización del código en Sonarqube.**

*Fuente: Elaboración propia (2023)*

Finalmente, en la última revisión, se logró obtener como resultado solo 79 líneas de código que por su propia naturaleza no pueden ser modificadas, también se logró retirar los 3 issues de seguridad que estaban reportados mediante la refactorización del código para que se pudieran superar.

El programa muestra una sección en la parte izquierda en la que nos indica que el programa puede ser desplegado en producción y que pasa los estándares de calidad de forma correcta.

## **Imágen 37 Reporte de calidad superado para implementación en producción.**

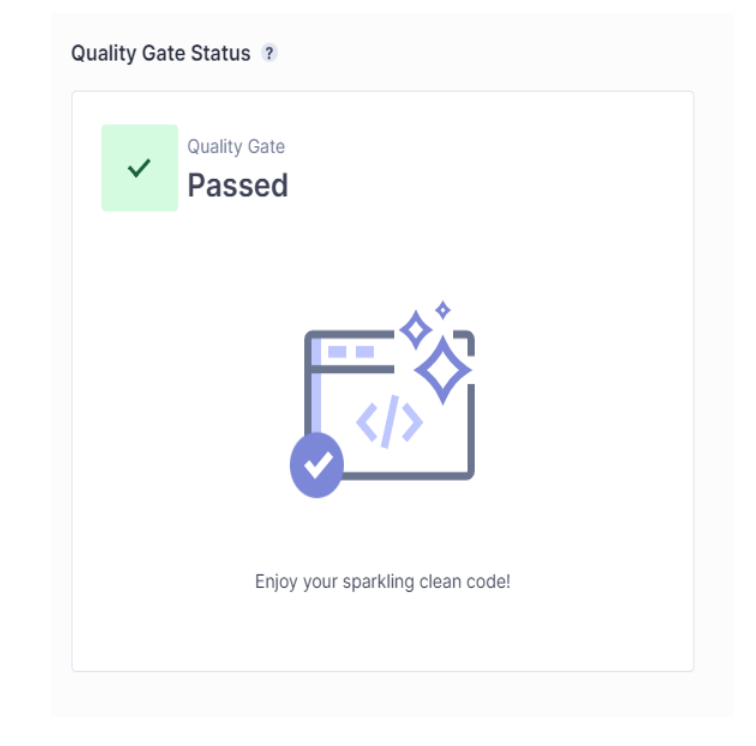

*Fuente: Elaboración propia (2023)*

# 10.3. Pruebas de seguridad

Mediante la aplicación Zap (owasp) se realizó un escaneo de seguridad, esta aplicación ejecuta diferentes ataques controlados a la aplicación y nos arroja como resultado diferentes indicadores que pueden ser utilizados para mejorar el código y de esta forma proteger la información que se almacena.

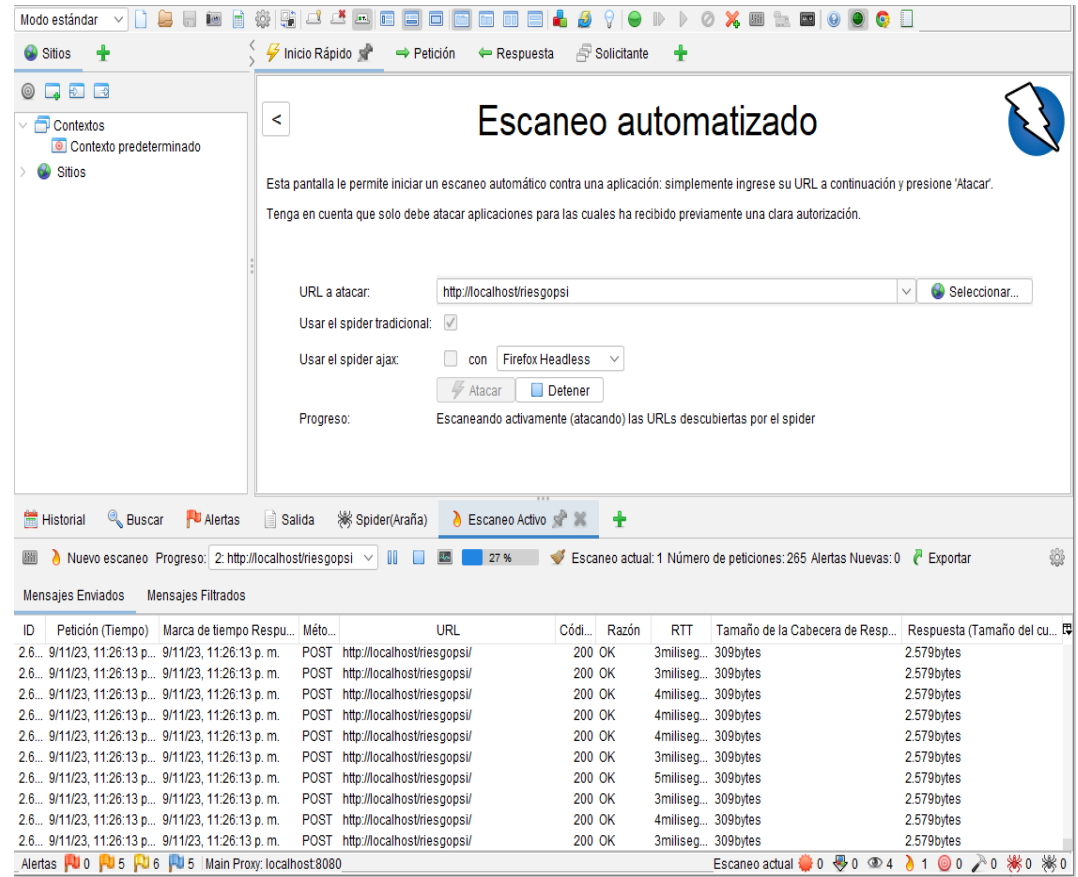

*Fuente: Elaboración propia (2023)*

En el primer escaneo se logra ver que se tienen diferentes mejoras a corregir, sin embargo no nos indica de ningún error de alta criticidad que deba ser atendido de forma prioritaria, en general nos muestra errores que hacen parte de los encabezados de los archivos o son correcciones que se deben hacer a los framework de estilos utilizados.

## **Imágen 39 Reporte primer escaneo sobre la aplicación de OWASP ZAP.**

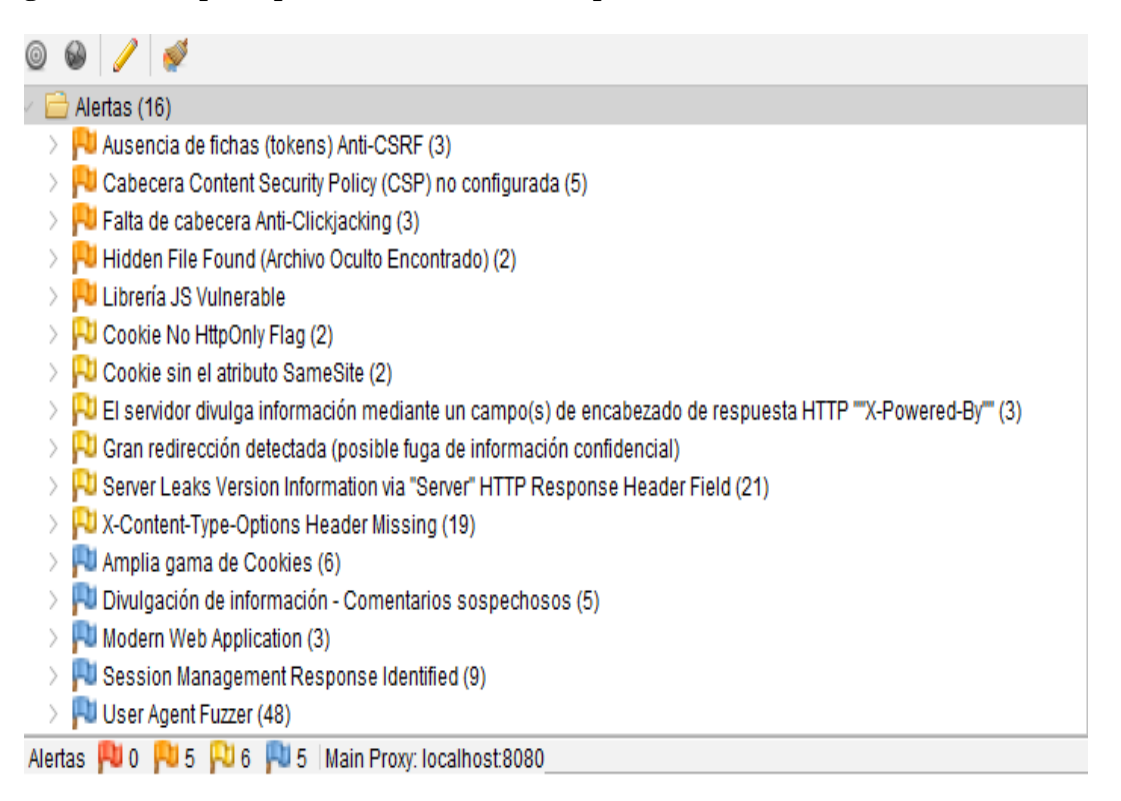

*Fuente: Elaboración propia (2023)*

Tomando como base este reporte se procede a ajustar según las recomendaciones

dadas para de esta forma, dejar el código protegido en todos sus frentes.

# **11. Instalación y Configuración**

Teniendo en cuenta la arquitectura planteada para el despliegue del proyecto, se lista el proceso de instalación en el ambiente productivo y se detalla el cargue de los componentes.

Requisitos necesarios:

- Apache/2.4.56 (Win64)
- OpenSSL/1.1.1t
- PHP/8.2.4
- MySqli: mysqlnd 8.2.4
- Filezilla
- GIT

La aplicación va a ser desplegada en un servicio de hosting el cual permite la carga mediante repositorios GIT:

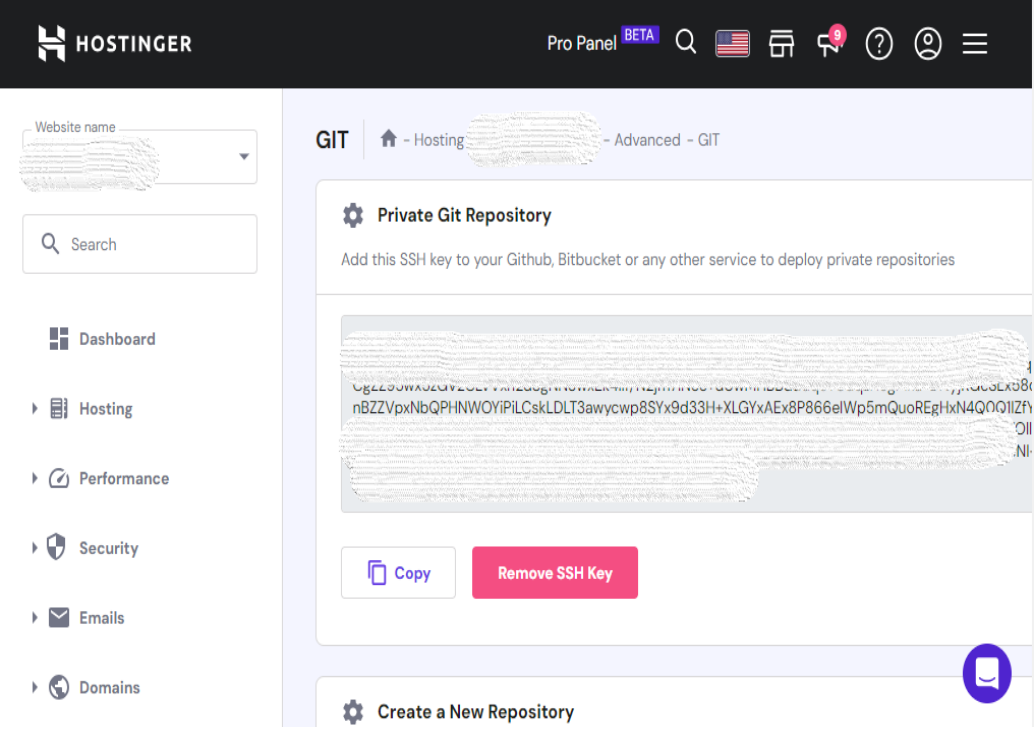

*Fuente: Elaboración propia (2023)*

Una vez configurada la cuenta de git se realiza un pull al proyecto y con esto se obtienen todos los archivos del proyecto.

## **Base de datos**

Ingresamos al gestor de bases de datos del hosting e ingresamos el script de creación descargado del ambiente local, en este caso se configura por seguridad un usuario y contraseña con la que van a poder acceder a esta base, estos datos también son configurados en el archivo server.php, en el cual se encuentran los datos del servidor y de la base de datos: **Imágen 41 Configuración base de datos del proyecto.**

```
const SERVER = "localhost";
const DB = "riesgopsi";
const USER = "root";
const PASS = \degree;
const PORT = "3306";
const SGBD="mysql:host=".SERVER.";dbname=".DB.";port=".PORT;
const METHOD="AES-256-CBC";
const SECRET_KEY='$s34sl4lcSASDmksma$1@UAN&2023';
const SECRET_IV='31A0291JS1891';
```
*Fuente: Elaboración propia (2023)*

## **Imágen 42 Creación base de datos en el hosting.**

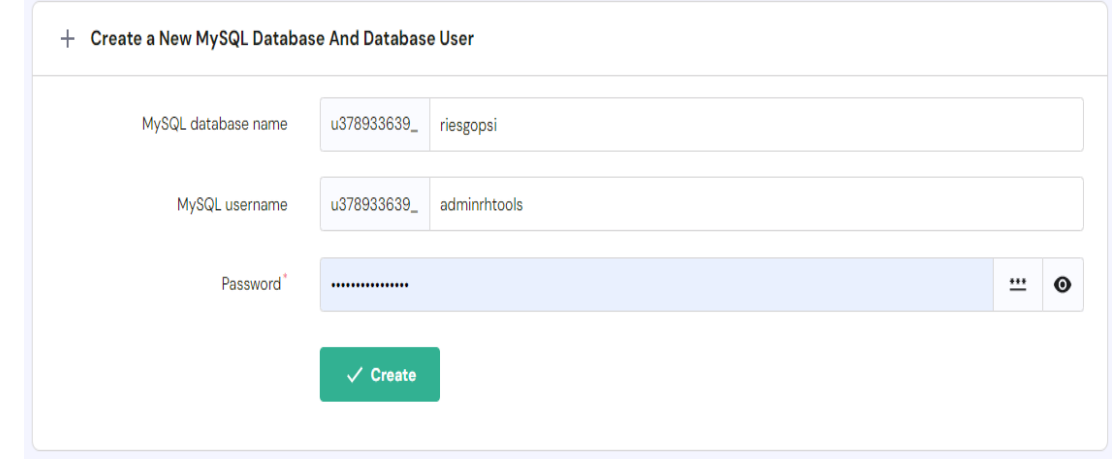

*Fuente: Elaboración propia (2023)*

```
SET SQL MODE = "NO AUTO VALUE ON ZERO";
START TRANSACTION;
SET time zone = "+00:00";
/*!40101 SET @OLD CHARACTER SET CLIENT=@@CHARACTER SET CLIENT */;
/*!40101 SET @OLD CHARACTER SET RESULTS=@@CHARACTER SET RESULTS */;
/*!40101 SET @OLD_COLLATION_CONNECTION=@@COLLATION_CONNECTION */;
/*!40101 SET NAMES utf8mb4 \overline{*}/;
-- Base de datos: 'riesgopsi'
                      -- Estructura de tabla para la tabla 'baremo'
CREATE TABLE `baremo` (
  'id' int (10) NOT NULL,
  'bare descripcion' varchar (500) NOT NULL,
  'bare riesgo' varchar (500) NOT NULL,
  `bare baremo` varchar (500) NOT NULL,
 'id forma' int (10) NOT NULL,
 'bare fecha creacion' timestamp NOT NULL DEFAULT current timestamp()
|) ENGINE=InnoDB DEFAULT CHARSET=utf8mb4 COLLATE=utf8mb4 general ci;
```
*Fuente: Elaboración propia (2023)*

## **Aplicación**

Una vez configurados todos los componentes, se procede a ingresar a la aplicación,

esta cuenta con login mediante credenciales seguras que serán entregadas a cada usuario

para que pueda acceder.

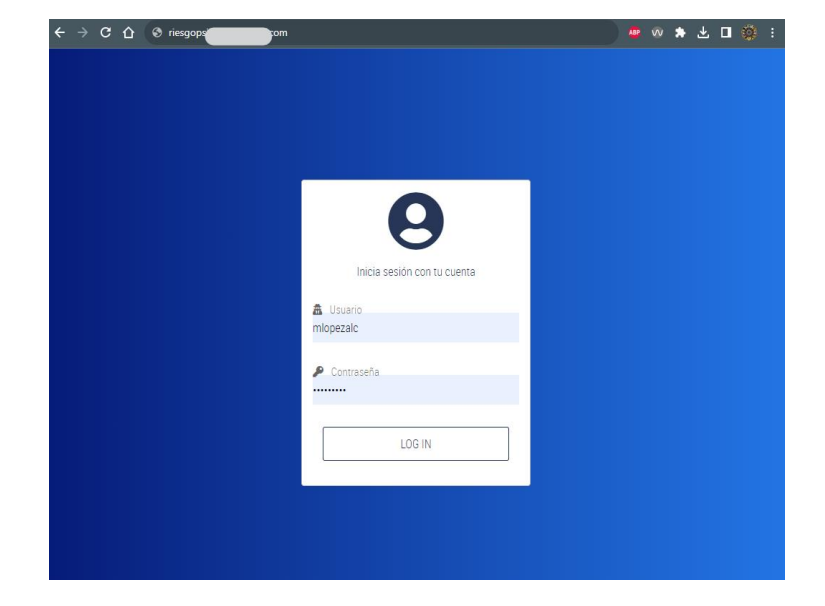

**Imágen 44 Login desde la aplicación en producción.**

*Fuente: Elaboración propia (2023)*

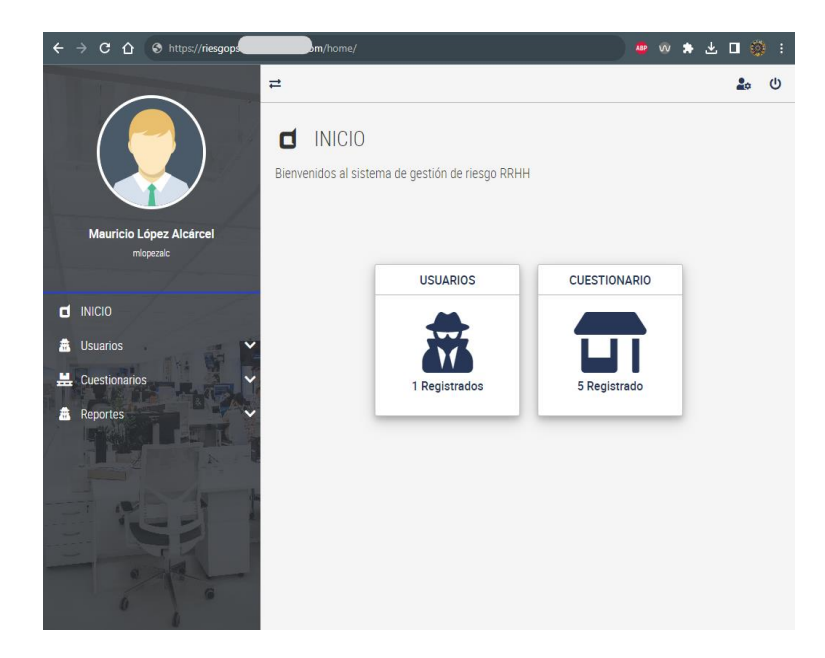

**Imágen 45 Dashboard en la aplicación en producción.**

*Fuente: Elaboración propia (2023)*

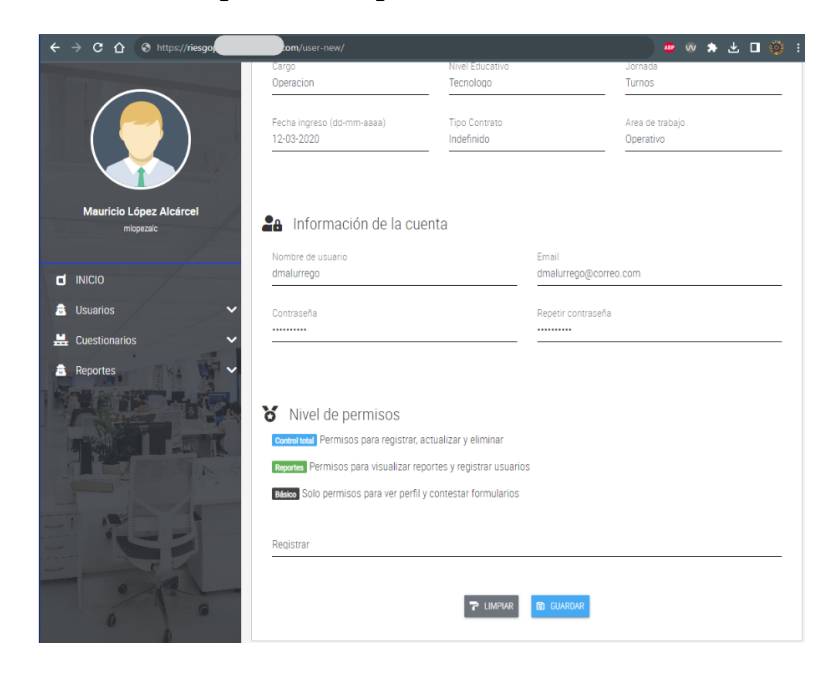

*Fuente: Elaboración propia (2023)*

## **Imágen 47 Listado de usuarios registrados.**

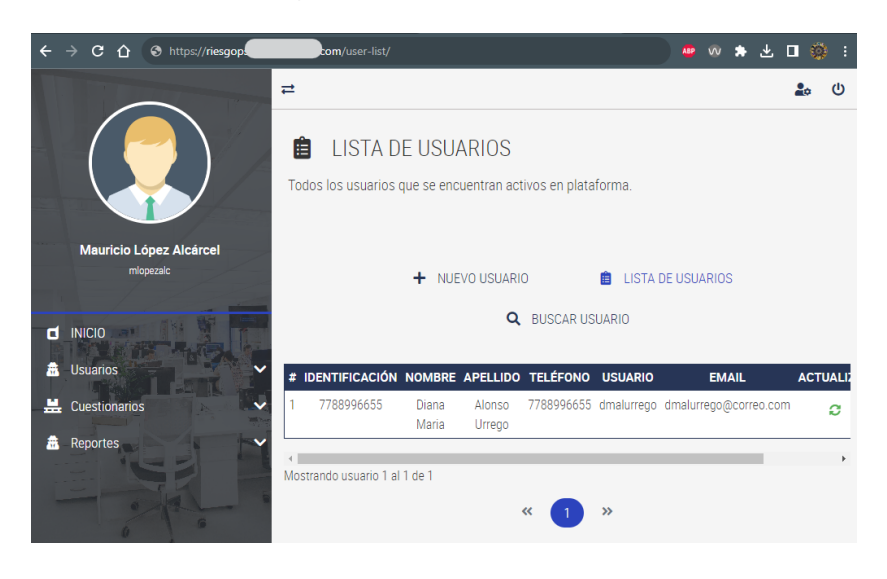

*Fuente: Elaboración propia (2023)*

La aplicación es responsive, por lo que al cambiar el tamaño se redimensiona al nuevo espacio visible.

**Imágen 48 Listado de usuarios registrados, visualización responsive.**

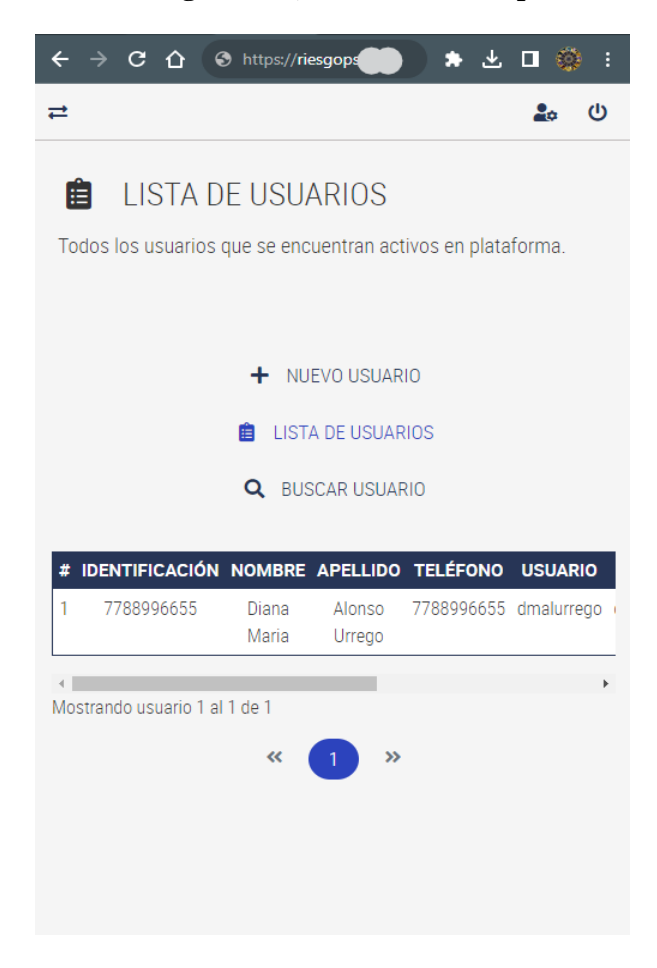

*Fuente: Elaboración propia (2023)*

# **Imágen 49 Menú de la aplicación, visualización responsive.**

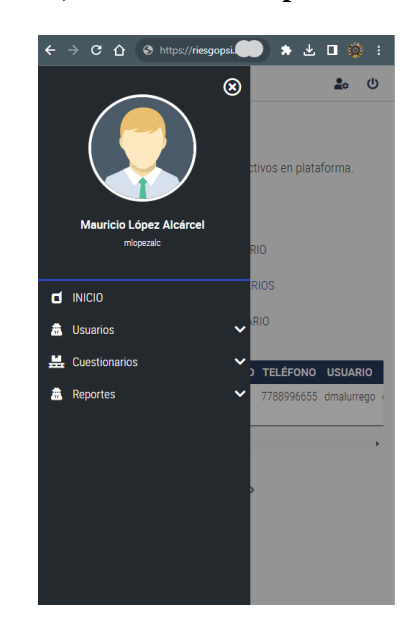

*Fuente: Elaboración propia (2023)*

## **Imágen 50 Cierre de sesión desde la aplicación.**

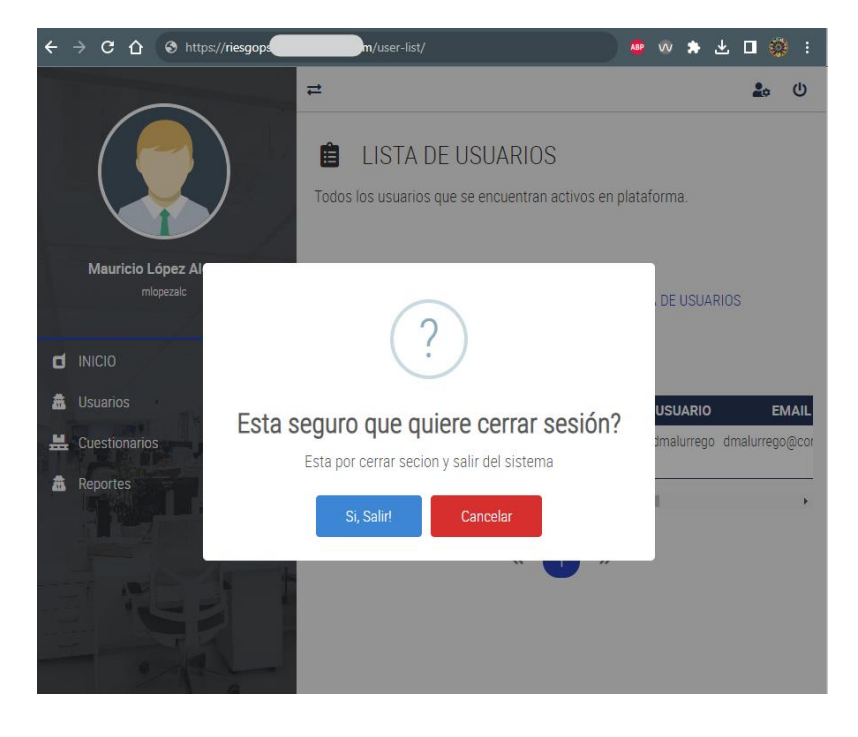

*Fuente: Elaboración propia (2023)*

#### **12. Conclusiones**

Teniendo en cuenta el prototipo actual y los resultados obtenidos en los contratos manuales como base del emprendimiento "Desarrollo y evaluación del riesgo psicosocial con base en la batería entregada por el MIN de Protección Social y la Universidad Javeriana", se puede determinar que:

- El proceso de obtención de los datos de las encuestas mediante un medio electrónico apoya a la realización de la evaluación debido a que los formularios no deben ser digitalizados uno por uno si no que se obtiene la información en tiempo real conforme son diligenciados y van quedando registrados directamente sobre la plataforma.
- Se disminuyen los errores presentados al momento de digitalizar cada formulario en el Excel de respuestas de 10% a 0% debido a que ya no se tiene ese proceso manual y son los colaboradores los que ingresan su información directamente.
- De la misma forma evaluando el ciclo de vida completo desde que un colaborador recibe el formulario para ser contestado, luego de esto ser digitalizado y finalmente evaluado para poder entregar los resultados a las gerencias, se logró observar que se reduciría el tiempo en un 50% del proceso.
- La información se almacena de forma segura y confiable mediante una arquitectura de alto nivel con protocolos protegidos contra intrusiones que pudiesen afectarla.
- El proyecto me permitió aplicar los conocimientos adquiridos en la especialización en un contexto real sobre mi emprendimiento, logrando desarrollar mis habilidades de investigación, análisis y resolución de problemas.
- Con este proyecto pude conocer mejor el campo de estudio de la especialización, lo que me ayudará a tomar mejores decisiones con bases sólidas en mi futuro profesional.

### **13. Referencias Bibliográficas**

Atlassian. (s. f.). *Kanban: Una breve introducción | Atlassian*. <https://www.atlassian.com/es/agile/kanban>

- *Batería de instrumentos para la evaluación de factores de riesgo psicosocial*. (2019, Agosto). Positiva Compañía de seguros. Recuperado 21 de noviembre de 2023, de [https://posipedia.com.co/wp-content/uploads/2019/08/bateria-instrumento](https://posipedia.com.co/wp-content/uploads/2019/08/bateria-instrumento-evaluacion-factores-riesgo-psicosocial.pdf)[evaluacion-factores-riesgo-psicosocial.pdf](https://posipedia.com.co/wp-content/uploads/2019/08/bateria-instrumento-evaluacion-factores-riesgo-psicosocial.pdf)
- Castañeda, M. P. (s. f.). *Normalización de bases de datos*. [https://programas.cuaed.unam.mx/repositorio/moodle/pluginfile.php/872/mod\\_reso](https://programas.cuaed.unam.mx/repositorio/moodle/pluginfile.php/872/mod_resource/content/7/Contenido/index.html#:~:text=El%20t%C3%A9rmino%20primera%20forma%20normal,no%20un%20conjunto%20de%20ellos) [urce/content/7/Contenido/index.html#:~:text=El%20t%C3%A9rmino%20primera](https://programas.cuaed.unam.mx/repositorio/moodle/pluginfile.php/872/mod_resource/content/7/Contenido/index.html#:~:text=El%20t%C3%A9rmino%20primera%20forma%20normal,no%20un%20conjunto%20de%20ellos) [%20forma%20normal,no%20un%20conjunto%20de%20ellos](https://programas.cuaed.unam.mx/repositorio/moodle/pluginfile.php/872/mod_resource/content/7/Contenido/index.html#:~:text=El%20t%C3%A9rmino%20primera%20forma%20normal,no%20un%20conjunto%20de%20ellos)
- *Collaborating in GitHub*. (2016, 1 octubre). IEEE Conference Publication | IEEE Xplore. <https://ieeexplore.ieee.org/document/7740497>
- Contreras Woda, G. (2022). *Curso Profesional de Arquitectura de software, clase: Patrones: Modelo Vista Controlador*. Platzi. Recuperado 21 de noviembre de 2023, de<https://platzi.com/cursos/pro-arquitectura/>
- *Decreto 957 de 05 de junio de 2019*. (2019, 5 junio). MINISTERIO DE COMERCIO, INDUSTRIA Y TURISMO. Recuperado 21 de noviembre de 2023, de [https://www.mincit.gov.co/getattachment/555adb9d-8a48-45f3-a2a5-](https://www.mincit.gov.co/getattachment/555adb9d-8a48-45f3-a2a5-1ee9b35b2d09/Decreto-957-Por-el-cual-se-adiciona-el-capitulo-13.aspx) [1ee9b35b2d09/Decreto-957-Por-el-cual-se-adiciona-el-capitulo-13.aspx](https://www.mincit.gov.co/getattachment/555adb9d-8a48-45f3-a2a5-1ee9b35b2d09/Decreto-957-Por-el-cual-se-adiciona-el-capitulo-13.aspx)
- *Definición Tamaño empresarial micro, pequeña, mediana o grande | Mi Pymes*. (s. f.). [https://www.mipymes.gov.co/temas-de-interes/definicion-tamano-empresarial](https://www.mipymes.gov.co/temas-de-interes/definicion-tamano-empresarial-micro-pequena-median)[micro-pequena-median](https://www.mipymes.gov.co/temas-de-interes/definicion-tamano-empresarial-micro-pequena-median)
- Helenclu. (2023, 20 octubre). *Descripción de la normalización de la base de datos - Microsoft 365 APps*. Microsoft Learn. [https://learn.microsoft.com/es](https://learn.microsoft.com/es-es/office/troubleshoot/access/database-normalization-description)[es/office/troubleshoot/access/database-normalization-description](https://learn.microsoft.com/es-es/office/troubleshoot/access/database-normalization-description)
- Ministerio de salud. (2013). *Ley de salud mental.* Biblioteca digital Ministerio de salud. Recuperado 20 de noviembre de 2023, de [https://www.minsalud.gov.co/sites/rid/Lists/BibliotecaDigital/RIDE/DE/DIJ/ley-](https://www.minsalud.gov.co/sites/rid/Lists/BibliotecaDigital/RIDE/DE/DIJ/ley-1616-del-21-de-enero-2013.pdf)[1616-del-21-de-enero-2013.pdf](https://www.minsalud.gov.co/sites/rid/Lists/BibliotecaDigital/RIDE/DE/DIJ/ley-1616-del-21-de-enero-2013.pdf)
- *PHP: ¿Qué es PHP? - manual*. (s. f.). https://www.php.net/manual/es/intro-whatis.php
- Platzi. (s. f.). *Ruta: Desarrollo web backend con PHP*. [https://platzi.com/ruta/desarrollo](https://platzi.com/ruta/desarrollo-php/)[php/](https://platzi.com/ruta/desarrollo-php/)
- Redactor. (2022, 10 febrero). *Modelo Vista Controlador (MVC) en PHP - Adaweb*. Adaweb.<https://www.adaweb.es/modelo-vista-controlador-mvc-php/>
- *Resolución 2646 de 2008 Ministerio de la Protección Social*. (s. f.). <https://www.alcaldiabogota.gov.co/sisjur/normas/Norma1.jsp?i=31607>
- *Resolución 2764 de 2022 Ministerio del Trabajo*. (s. f.). <https://www.alcaldiabogota.gov.co/sisjur/normas/Norma1.jsp?i=127124>
- *Resolución 2404 de 2019*. (2017). Ministerio de trabajo. Recuperado 21 de noviembre de 2023, de [https://www.mintrabajo.gov.co/documents/20147/59995826/Resolucion+2404+de](https://www.mintrabajo.gov.co/documents/20147/59995826/Resolucion+2404+de+2019-+Adopcion+bateria+riesgo+psicosocial%2C+guia+y+protocolos.pdf) [+2019-+Adopcion+bateria+riesgo+psicosocial%2C+guia+y+protocolos.pdf](https://www.mintrabajo.gov.co/documents/20147/59995826/Resolucion+2404+de+2019-+Adopcion+bateria+riesgo+psicosocial%2C+guia+y+protocolos.pdf)
- Villa Betancur, A., & Giraldo Plaza, J. E. (2012, abril). *Automatización de pruebas unitarias de códigos PHP*. Sistema de Información Científica Redalyc. Recuperado 21 de noviembre de 2023, de<https://www.redalyc.org/pdf/849/84923878021.pdf>

*What is MySQL?* (s. f.). Oracle.<https://www.oracle.com/mysql/what-is-mysql/>